## 启东市公安局业务技术用房配电房电缆采购项目 (电子招标、资格后审)

## 货物招标文件(第三次)

标段编号: QDSSB20240200101

招标人:启东市公安局

- 招标人:启东国有资产投资控股有限公司
- 招标人:启东市政府投资项目工程建设中心
- 日 期:2024 年 3 月 27 日

## 第一章 招标公告

启东市公安局业务技术用房配电房电缆采购项目招标公告(第三次)

友情提醒: 本工程系网上招投标项目, 具体参与报名、投标需进入网上招投标系统。

#### 1. 招标条件

本招标项目启东市公安局业务技术用房配电房电缆采购项目(项目名称)已经批准建设,项目 业主为 启东市公安局、启东国有资产投资控股有限公司、启东市政府投资项目工程建设中心,建设 资金来自 财政,项目出资比例为 100% 。项目已具备招标条件,现对该项目进行公开招标。

#### 2. 项目概况与招标范围

2.1 招标范围: 启东市公安局业务技术用房配电房电缆采购, 具体详见货物需求一览表。

2.2 交货地点: 启东市汇龙镇金沙江路 (具体地点根据招标人书面通知为准)。

2.3 交货期:20 日历天,具体按招标人发出的供货通知要求的时间供货。

2.4 标段划分:一个标段。

2.5 质量要求: 合格。

#### 3. 投标人资格要求

3.1 投标人必须是在中国境内注册并具备独立法人资格的制造商或代理商,同时具备以下条件: 电缆生产许可证【许可证范围须包含本次招标货物的电压等级(1KV)】;

建议品牌:远东、熊猫、民兴、上上、ZTT 中天、BS 宝胜、宝安电缆、江南电缆

本项目建议品牌只是建议所采购产品(设备)的档次,投标人可以选择建议品牌,也可以选择 建议品牌以外的品牌,但所选品牌档次须高于或等于建议品牌档次。投标人如拟投产品不在建议品 牌及系列之列的,须在本项目开标截止时间 5 日前将拟投产品的技术资料及相关证明材料以书面形 式向招标人提出,招标人将根据潜在投标人所提供的资料组织相关专家进行论证后,给出是否同意 使用的意见。当三分之二及以上评委认定,所投品牌档次高于或等于建议品牌档次的,将以补充通 知的形式在相关网站予以公布,拟投品牌档次低于建议品牌档次的,则不列入本项目的建议品牌。 投标文件中报价品牌为非建议品牌且未在规定时间内经招标人评审通过以补充通知形式发布的,将 被视作无效报价。

3.2 未处于被责令停业、投标资格被取消或者财产被接管、冻结和破产状态;

3.3 企业没有因骗取中标或者严重违约以及发生重大工程质量、安全生产事故等问题, 被有关 部门暂停投标资格并在暂停期内的;

3.4 投标人不得有招标文件第二章投标人须知第 1.4.3 项规定的情形。

3.5 其他要求

■近2年内(自提交投标文件截止日前推 2年),企业和拟派项目负责人没有因串通投标、弄 虚作假、以他人名义投标、骗取中标、转包、违法分包等违法行为受到建设等有关部门行政处罚的。

■ ■ 回归 1 年内(自提交投标文件截止日前推 1 年),企业没有无正当理由放弃中标资格(不含项 目负责人多投多中后放弃)、不与招标人订立合同、拒不提供履约担保情形的。

■近3个月内(自提交投标文件截止日前 3 个月),企业没有因拖欠工人工资被招标项目所在 地省、市、县(市、区)建设行政主管部门通报批评的。

☑投标人或者拟派项目负责人近五年内在招标人之前的工程中没有履约评价不合格的。(自提 交投标文件截止日前推 5 年)。

3.6 本次招标 不接受 (接受/不接受)联合体投标。

#### 4. 评标方法

本次招标采用合理低价法,本次招标的评标办法和方法详见招标文件第三章。

#### 5. 招标文件的获取

5.1 招标文件获取时间为:公告发布之日至 2024 年 4 月 9 日 09 时 00 分;

5.2 招标文件获取方式: 投标人使用 "江苏 CA 数字证书" 登录 "电子招标投标交易平台"获取; 本招标公告及招标文件中"电子招标投标交易平台"是指: "南通市公共资源交易电子交易平 台";

#### 6. 投标截止时间

各投标申请人必须于 2024 年 4 月 9 日 09 时 00 分以前将投标文件网上投标电子标书(已 加密文件)上传至网上招投标系统。开标当日,投标人不必抵达开标现场,仅需在任意地点通过鸿 雁不见面交易 V3.0 系统(简称: 鸿雁 3.0 系统) 参加开标会议, 并根据需要使用鸿雁不见面交易 V3.0 系统与现场招标人进行互动交流、澄清、提疑以及文件传送等活动。

#### 7.发布公告的媒介

本次招标公告同时在江苏建设工程招标网、南通市公共资源交易网上发布。

#### 8.特别提醒:

(1)本工程采用远程不见面交易的模式,具体要求详见招标文件。

(2)未按招标文件要求提交投标保证金的其投标文件均不予接受。

(3)招标公告系招标文件的组成部分,与招标文件具有同等法律效力。

(4)根据江苏省清理拖欠工程款和农民工工资协调领导小组办公室《关于公布 2023 年元旦春 节期间拖欠农民工工资引发群体性事件被限制市场准入及通报批评企业和人员名单的通知》的要求, 对 126 家企业全省限制市场准入,对 44 家企业全省通报批评,对 42 名从业人员全省限制建筑市场 准入,对 86 名从业人员全省通报批评(名单详见江苏省住房和城乡建设厅网站)。对被限制准入和 被通报的企业及人员,限制其参与我市的招投标。

#### 9.联系方式

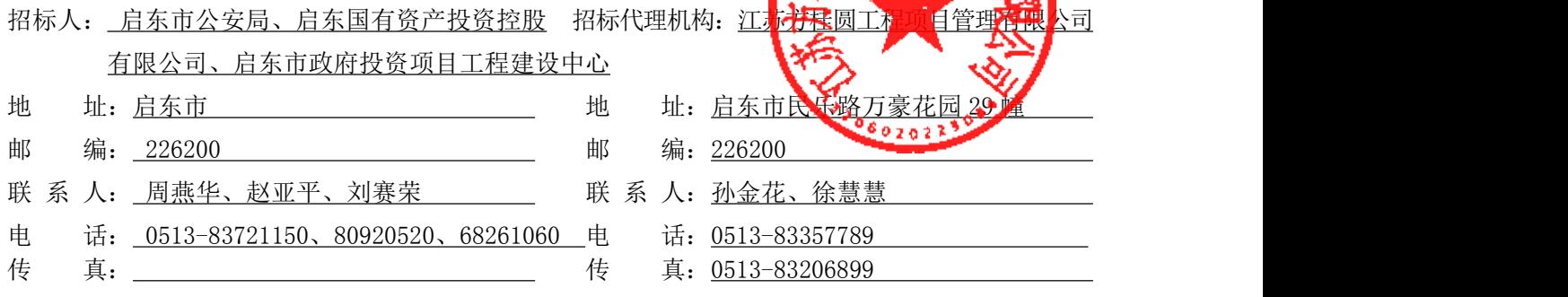

招标人(盖章): 启东市公安局 负责人:

启东国有资产投资控股有限公司 负责人:

启东市政府投资项目工程建设中心 负责人:

招标代理机构:江苏方桂圆工程项目管理有限公司(盖章) 2024 年 3 月 27 日

## 第二章 投标人须知

## 投标人须知前附表

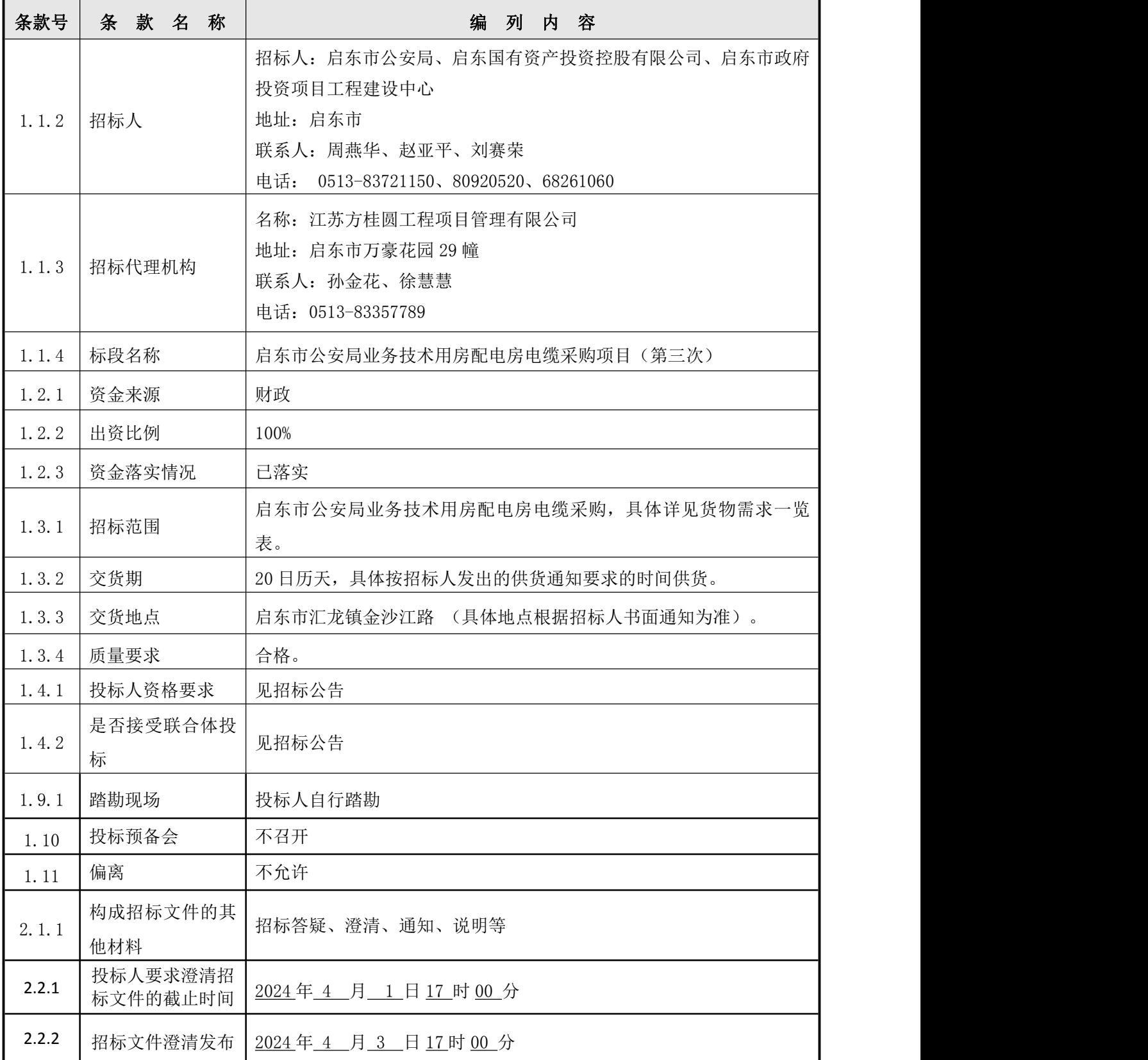

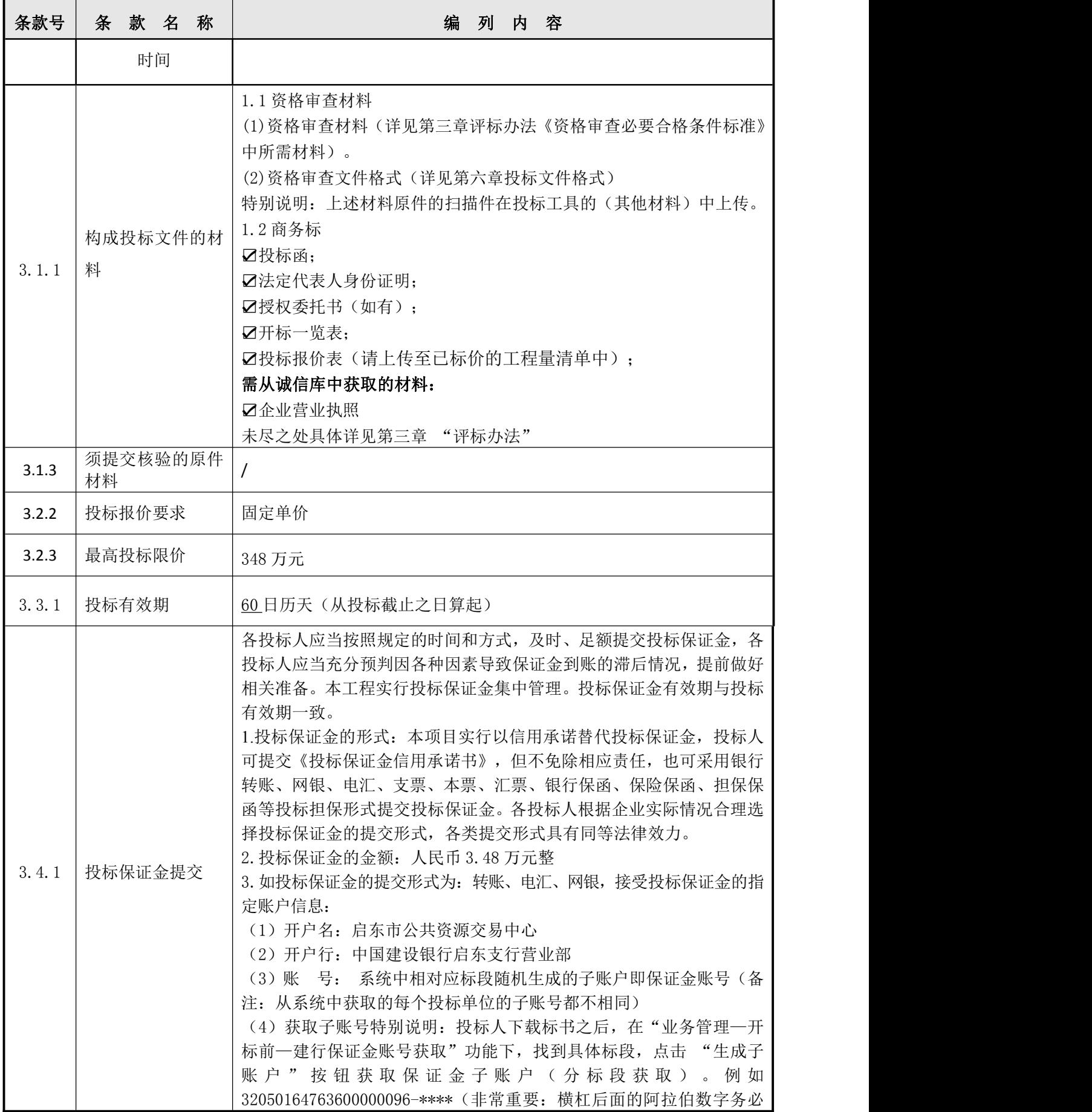

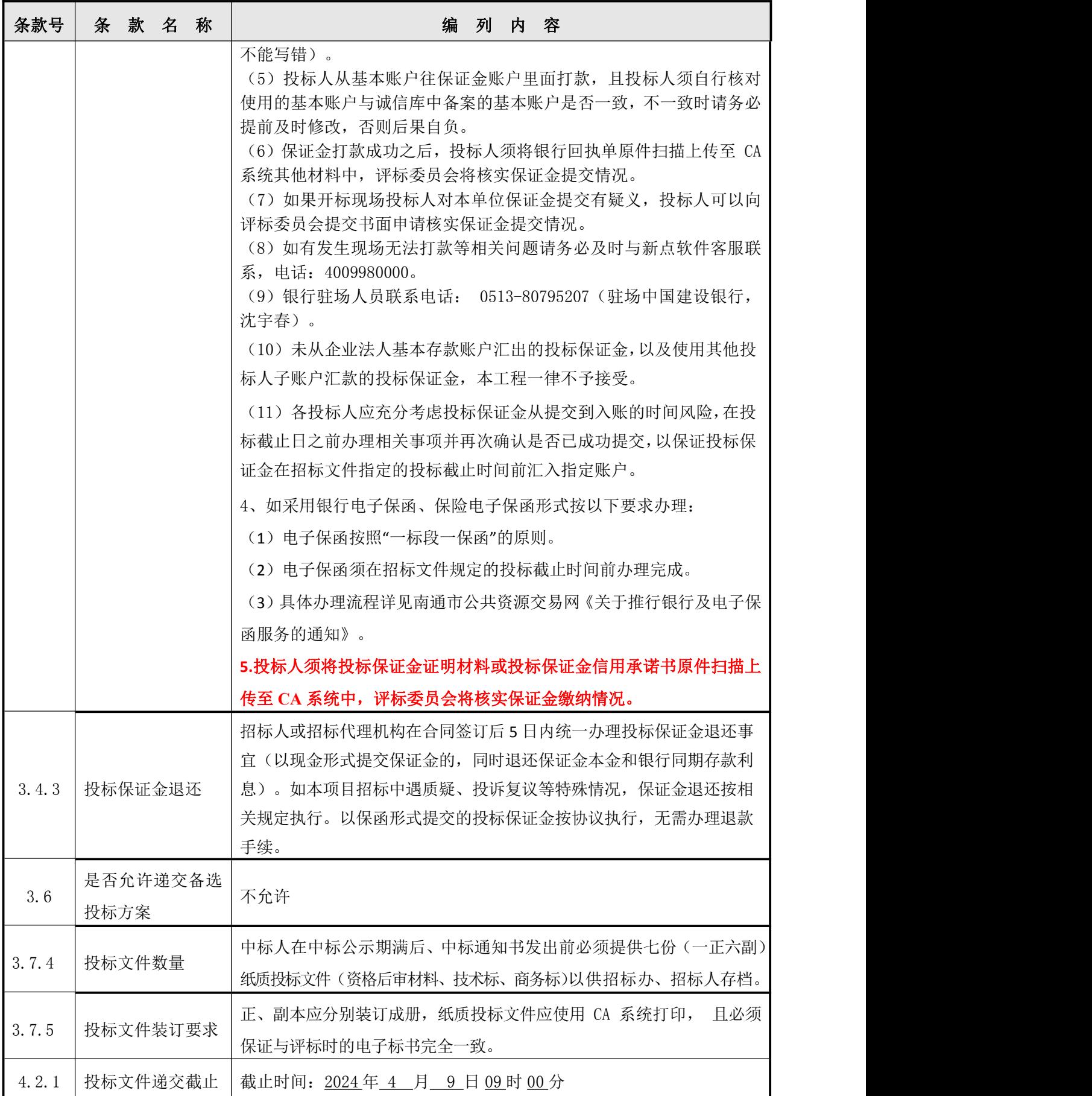

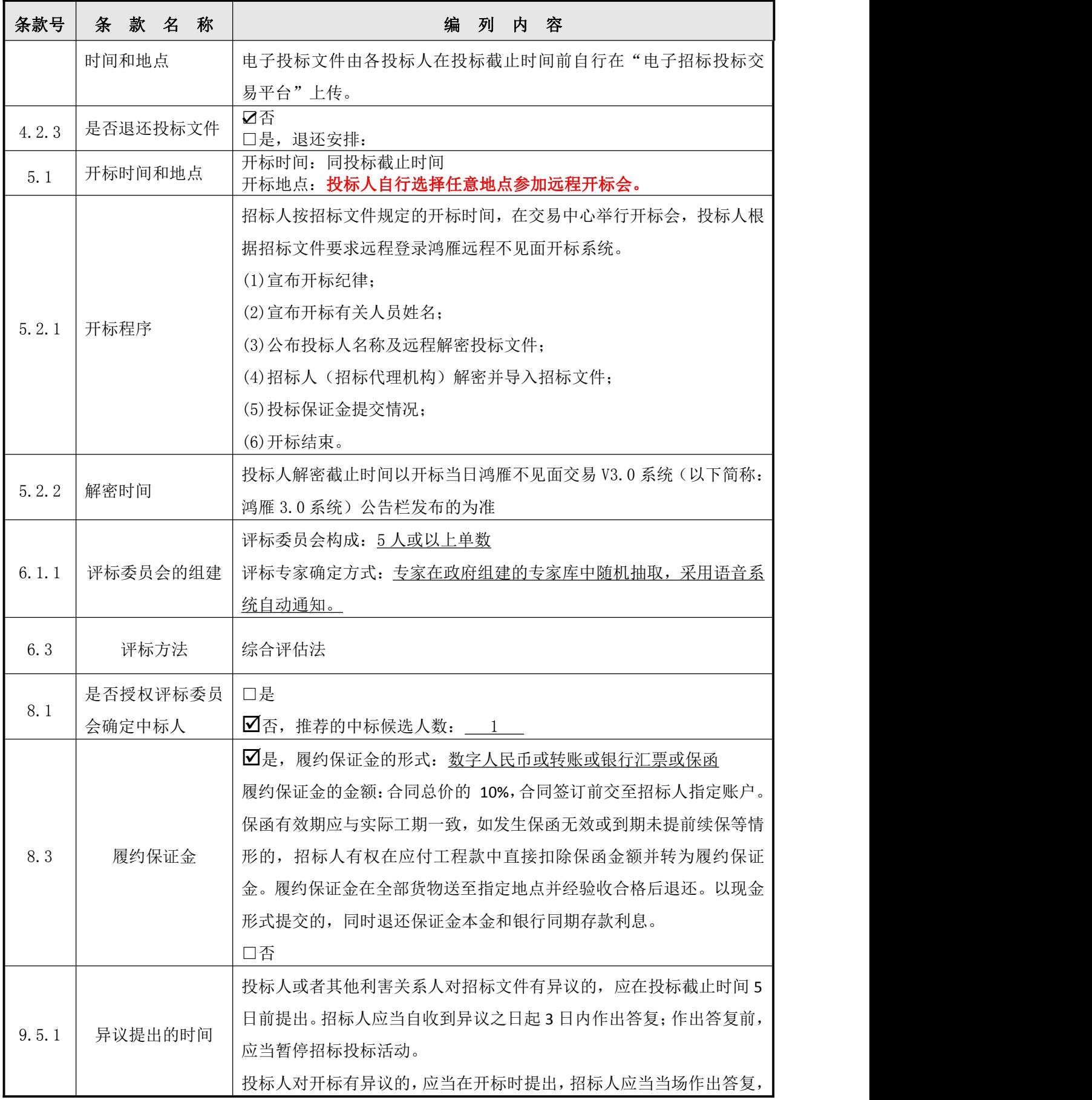

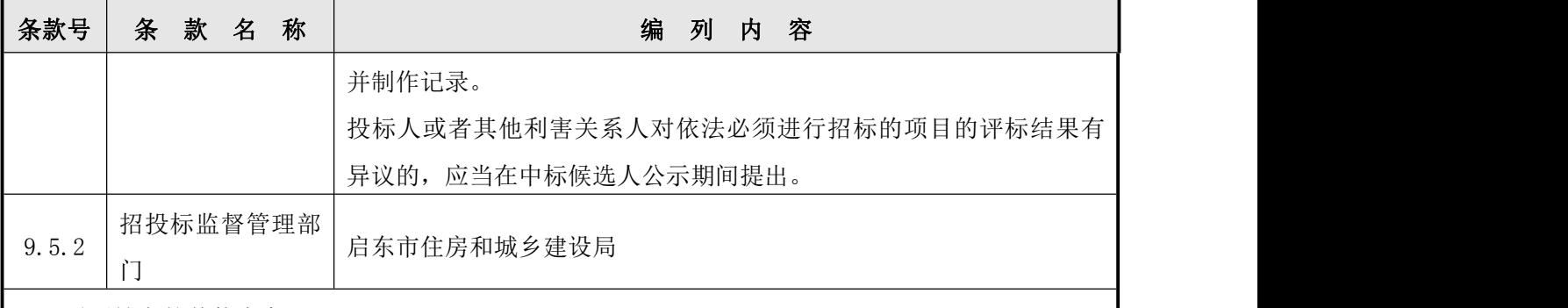

10. 需要补充的其他内容

#### 因本工程采用远程不见面交易模式,故招标人特别说明如下:

1、远程开标项目的时间均以国家授时中心发布的时间为准。

2、本项目招投标文件均用专用招投标工具软件编制,并通过网上招投标平台完成招投标过程。投 标人投标文件的编制和递交,应依照招标文件的规定进行。如未按招标文件要求编制、递交电子投标 文件,将可能导致废标,其后果由投标人自负。投标人如对正确使用招投标专用工具软件有疑问的, 请尽早和软件公司的服务人员联系,他们会根据投标人要求,提供必要的培训和技术支持。

3、投标人通过网上招投标平台递交的电子投标文件为评标依据,投标人须使用工具制作电子投标 文件时生成两个文件,一个是加密投标文件,用于上传到网上;另一个即为不加密 NJSTF格式文件, 刻录到空白光盘上作为备用投标文件(仅在技术人员确认为非投标人原因导致远程解密失败时使用)。 开标当日,投标人不必抵达开标现场,仅需在任意地点通过鸿雁3.0系统 参加开标会议,并根据需要 使用鸿雁3.0系统与现场招标人进行互动交流、澄清、提疑以及文件传送等活动。

4、投标文件递交截止时间前,招标人提前进入鸿雁3.0系统, 播放测试音频,各投标人的授权委 托人或法人代表提前进入鸿雁3.0系统(登录南通市公共资源交易网 找到"网上开标"模块,根据操 作手册(请在办事指南中的"下载专区" 中下载)进入相应标段的开标会议区)收听观看实时音视频 交互效果并及时在讨论组中反馈,未按时加入开标会议区并完成扫码登录操作的或未能在开标会议区 内全程参与交互的,视为放弃交互和放弃对开评标全过程提疑的权利,投标人将无法看到解密指令、 废标及澄清、唱标、评审结果等实时情况,并承担由此导致的一切后果。

5、投标文件递交截止时间后,招标人将在系统内公布投标人名单并核验投标保证金递交情况,然 后通过开标会议区发出投标文件解密的指令,投标人在各自地点按规定时间自行实施远程解密(**投标** 人远程解密方法见附件3),投标人解密截止时间以开标当日鸿雁不见面系统公告栏发布的为准。

6、因投标人网络与电源不稳定、未按操作手册要求配置软硬件、解密锁发生故障或用错、故意不 在要求时限内完成解密等自身原因,导致投标文件在规定时间内未能解密、解密失败或解密超时,视 为投标人撤销其投标文件,系统内投标文件将被退回;因招标人原因或网上招投标平台发生故障,导 致无法按时完成投标文件解密或开、评标工作无法进行的,可根据实际情况相应延迟解密时间或调整 开、评标时间(友情提示:若投标人已领取副锁(含多把副锁)请注意正副锁的使用差别)。

7、开评标全过程中,各投标人参与远程交互的授权委托人或法人代表应始终为同一个人,中途不 得更换,在废标、澄清、提疑、传送文件等特殊情况下需要交互时,投标人一端参与交互的人员将均 被视为是投标人的授权委托人或法人代表,投标人不得以不承认交互人员的资格或身份等为借口抵赖 推脱,投标人自行承担随意更换人员所导致的一切后果。

8、为顺利实现本项目开评标的远程交互,建议投标人配置的硬件设施有:高配置电脑、高速稳定 的网络、电源(不间断)、CA 锁、音视频设备(话筒、耳麦、高清摄像头、音响)、扫描仪、打印机、 传真机、高清视频监控等; 建议投标人具备的软件设施有: IE 浏览器 (版本必须为 11 及 11 以上), 江苏通用驱动 5.5 版本(可到南通市公共资源交易信息网下载)。为保证交互效果,建议投标人选择 封闭安静的地点参与远程交互。因投标人自身软硬件配备不齐全或发生故障等问题而导致在交互过程

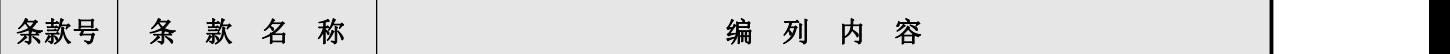

中出现不稳定或中断等情况的,由投标 人自身承担一切后果。

9、评标办法及其系数的抽取时,现场数字高频变换,抽取结果随机,抽取人无法人为设定,但受 网络带宽、硬件设备等因素影响,远程投标人通过鸿雁不见面交易系统观看时,可能会感觉数字变化 较慢或出现卡顿,此属正常现象,若投标人需要调取开标现场视频影像资料的,可以在评标完成后 3 个 工作日之内以书面方式提出,逾期的概不受理现场视频调阅申请。

10、特别提醒:本项目招投标全流程均使用新的招投标系统操作和发布,操作和发布平台为南通 市公共资源交易平台。本工程提供二个品牌投标文件制作工具,由投标人自行选择投标文件制作工具。

国泰新点投标工具:请在南通市公共资源交易平台首页"交易指引"的"系统帮助"中下载,投 标人使用操作遇到问题时,请及时咨询软件公司0513-59005900或4009980000。

广联达投标工具:请在南通市公共资源交易平台首页"交易指引"的"系统帮助"中下载,投标 人使用操作遇到问题时可及时向软件公司咨询,咨询联系方式为:刘书丹 19536358813,QQ:3051752141 或袁志旭 13405712121。

## 投标人须知

#### 1 总则

#### 1.1 项目概况

1.1.1 根据有关法律、法规和规章的规定,本招标项目已具备招标条件,现对本项目货物进行招标。

- 1.1.2 本招标项目招标人:见"投标人须知前附表"。
- 1.1.3 本标段招标代理机构:见"投标人须知前附表"。
- 1.1.4 本招标项目名称: 见"投标人须知前附表"。

#### 1.2 资金来源和落实情况

- 1.2.1 本招标项目的资金来源:见"投标人须知前附表"。
- 1.2.2 本招标项目的出资比例:见"投标人须知前附表"。
- 1.2.3 本招标项目的资金落实情况:见"投标人须知前附表"。

#### 1.3 招标范围、交货期或工期和质量要求

1.3.1 本次招标范围:见"投标人须知前附表"。

- 1.3.2 本招标项目的交货期或工期:见"投标人须知前附表"。
- 1.3.3 本招标项目的交货地点:见投标人须知前附表。
- 1.3.4 本招标项目的质量要求及验收标准:见投标人须知前附表。

#### 1.4 投标人资格要求

- 1.4.1 投标人应具备的资格要求见投标人须知前附表。
- 1.4.2 "投标人须知前附表"规定不接受联合体投标。
- 1.4.3 投标人不得存在下列情形之一:
- (1)为招标人的附属机构(单位);
- (2)为本标段前期准备提供设计或咨询服务的,但两阶段招标的除外;
- (3)为本标段的监理人;
- (4)为本标段的代建人;
- (5)为本标段提供招标代理服务的;
- (6)与本标段的监理人或代建人或招标代理机构的单位负责人为同一个人的;
- (7)与本标段的监理人或代建人或招标代理机构相互控股或参股的;
- (8)与本标段的其他申请人的单位负责人为同一个人的;
- (9)与本标段的其他申请人之间存在控股、管理关系或母公司、全资子公司关系的;
- (10)与本标段的其他申请人投标的货物为同一品牌同一型号;
- (11)法律法规规定的其他情形。

#### 1.5 费用承担

投标人准备和参加投标活动发生的费用自理。

#### 1.6 保密

参与招标投标活动的各方应对招标文件和投标文件中的商业和技术等秘密保密,违者应对由此造成的后 果承担法律责任。

#### 1.7 语言文字

除专用术语外,与招标投标有关的语言均使用中文,必要时专用术语应附有中文注释。

#### 1.8 计量单位

所有计量均采用中华人民共和国法定计量单位。

#### 1.9 踏勘现场

1.9.1 招标人不组织投标人踏勘现场,投标人可以自行对工程施工现场和周围环境进行勘察,以获取编 制投标文件和签署合同所需的所有资料。施工现场的联系方式见须知前附表。

1.9.2 投标人踏勘现场发生的费用自理。

1.9.3 投标人自行负责在踏勘现场中所发生的人员伤亡和财产损失。

1.9.4 招标人向投标人提供的有关施工现场的资料和数据是招标人现有的能使投标人利用的资料。招 标人对投标人由此而做出的推论、理解和结论概不负责。

#### 1.10 投标预备会

1.10.1 投标人须知前附表规定召开投标预备会的,招标人按投标人须知前附表规定的时间和地点召开 投标预备会,澄清投标人提出的问题。

1.10.2 投标人应在投标人须知前附表规定的时间前,以书面形式将提出的问题送达招标人,以便招标 人在会议期间澄清。

1.10.3 投标预备会后,招标人在投标人须知前附表规定的时间内,将对投标人所提问颗的澄清,以书 面方式通知所有购买招标文件的投标人。该澄清内容为招标文件的组成部分。

#### 1.11 偏离

投标人须知前附表允许投标文件偏离招标文件某些要求的,偏离应当符合招标文件规定的偏离范围和幅 度。

#### 2 招标文件

#### 2.1 招标文件的组成

- 2.1.1 本招标文件包括:
- (1)招标公告;
- (2)投标人须知;
- (3)评标办法;
- (4)合同条款及格式;
- (5)货物需求;
- (6)图纸;
- (7)投标文件格式;

(8)"投标人须知前附表"规定的其他材料。

2.1.2 根据本章第 2.2 款和第 2.3 款对招标文件所作的澄清、修改,构成招标文件的组成部分。招标文 件的澄清、修改内容前后相互矛盾时,以发布时间在后的文件为准。

#### 2.2 招标文件的澄清

2.2.1 投标人应仔细阅读和检查招标文件的全部内容,投标人如有疑问,应在投标人须知前附表规定的 时间,通过"电子招标投标交易平台"提交,要求招标人对招标文件予以澄清。投标人不在澄清期限内提出, 招标人有权不予答复。

2.2.2 招标文件的澄清将在投标人须知前附表规定时间前通过"电子招标投标交易平台"发给所有投标 人,但招标人不指明澄清问题的来源,招标人不再另行通知。

2.2.3 澄清文件按本章第 2.2.2 款规定发出之时起,视为投标人已收到该澄清文件。投标人未及时通过 "电子招标投标交易平台"查阅招标文件的澄清,或未按照澄清后的招标文件编制投标文件,由此造成的后 果由投标人自行承担。

#### 2.3 招标文件的修改

2.3.1 招标文件发布后,招标人确需对招标文件进行修改的,招标人将通过"电子招标投标交易平台" 发给所有投标人。

2.3.2 修改文件按本章第 2.3.1 款规定发出之时起,视为投标人已收到该修改文件。投标人未及时通过 "电子招标投标交易平台"查阅招标文件的修改,或未按照修改后的招标文件编制投标文件,由此造成的后 果由投标人自行承担。

#### 3 投标文件

#### 3.1 投标文件的组成

3.1.1 投标文件组成见"投标人须知前附表";

3.1.2 招标文件 "第六章 投标文件格式"有规定格式要求的,投标人应按规定的格式填写并按要求提 交相关的证明材料。

#### 3.2 投标报价

3.2.1 投标报价应包含本招标文件中的全部内容所需的所有费用。

3.2.2 本次招标货物采用固定单价报价方式,工程量按实结算。投标人的投标报价应包含货物验收合格 正式交付使用前以及交付后服务期内所发生的一切费用,且投标人只能提出一个不变价格,招标人不接受任 何有选择的报价。

3.2.3 投标货物(包括与货物相配套的项目)的固定价格包括但不限于下列费用:

(1)货物的出厂价:包括原材料费、加工费、辅助材料费、专用工具费、废品损失费、外购配套件费、 利润、增值税、装配过程中所用的全部零配件费、制造和装配该货物所使用的零配件和原材料已交付的进口 关税、销售税和其他税费;

(2)货物的运杂费:货物运至最终目的地的运输费、装车费、卸车费(含业主因实际情况需多次供货, 投标人应考虑这点,综合报价,费用不作调整)、有关部门的手续费、采购与保管费、包装费;

(3)试验、培训、设计、检验及技术服务费等费用;

(4)货物的保险费;

(5)原材料的涨价、政策性调整等风险;

(6)必须的附属工程、临时工程所需费用;

(7)如取得合同,对货物将支付的任何销售税和其他税费;

3.2.4 投标人应充分了解工地位置、情况、道路、储存空间、装卸限制及任何其它足以影响承包价的情 况,任何因忽视或误解工地情况而导致的索赔或工期的延长申请将不获批准。

3.2.5 在安装过程中,中标人须派遣一名有经验的技术人员进行现场指导,由此所发生的费用由投标人 综合考虑在投标报价中(不单列)。

3.3 投标有效期

3.3.1 在投标人须知前附表规定的投标有效期内,投标人不得要求撤销或修改其投标文件。

3.3.2 出现特殊情况需要延长投标有效期的,招标人将通知所有投标人延长投标有效期。投标人同意延 长的,应相应延长其投标保证金的有效期,但不得要求或被允许修改或撤销其投标文件;投标人拒绝延长的, 其投标失效,但投标人有权收回其投标保证金。

#### 3.4 投标保证金

3.4.1 投标人必须在投标截止时间前,按投标人须知前附表的规定提交投标保证金。

3.4.2 投标人不按本章第 3.4.1 项要求提交投标保证金的,其投标文件无效。

3.4.3 评审结果公布后,未推荐为中标候选人的投标人,投标保证金将尽快退还。中标公示期结束后, 未中标的中标候选人的投标保证金将尽快退还,不计息。中标人的投标保证金按照相关规定尽快退还。如中 标人在中标后规定时间内不与招标人签订合同或毁约的,其投标保证金不予退还。

3.4.4 除不可抗力情况外,投标人出现下列情形之一的,经核实后,招标人不予退还投标保证金,不予 退还的投标保证金由启东市公共资源交易中心统一办理转账至招标人账户, 给招标人造成的损失超过投标 保证金数额的,还应当对超过部分予以赔偿,如为中标人的,招标人有权取消其中标资格:

①投标人在投标有效期内撤销或修改其投标文件;

②中标人无正当理由不与招标人订立合同;

③中标人在签订合同时向招标人提出附加条件;

④中标人不按照招标文件要求提交履约保证金的。

如发生上述投标保证金不予退还的法定情形或者投标人存在弄虚作假、串通投标等违法违规情形时,公 共资源交易中心应将代收的投标保证金移交给招标人,由招标人自行处置。

3.4.5 投标人以投标保证金信用承诺书替代投标保证金的,如发生《投标保证金信用承诺书》中的失信 行为,其失信行为将被记录并公示。公示期间,失信投标人不得参与市内项目的投标。公示期满一年内,相 关交易主体参与市内各类公共资源交易活动的,必须以现金方式从其基本存款账户缴纳投标保证金(不收投 标保证金的项目除外),否则视同未提交投标保证金。必须以现金方式缴纳投标保证金期间,相关交易主体 不享受减免收取投标保证金的优惠待遇。

#### 3.5 资格审查资料

投标人在编制投标文件时,应按照本章 3.1 的要求提供资料。

#### 3.6 备选投标方案

除"投标人须知前附表"另有规定外,投标人不得递交备选投标方案。允许投标人递交备选投标方案的,只 有中标人所递交的备选投标方案方可予以考虑。评标委员会认为中标人的备选投标方案优于其按照招标文件 要求编制的投标方案的,招标人可以接受该备选投标方案。

#### 3.7 投标文件的编制

3.7.1 投标文件应按"投标文件格式"进行编写,如有必要,可以增加附页,作为投标文件的组成部分。 3.7.2 电子投标文件应使用"电子招标投标交易平台"可接受的投标文件制作工具进行编制、签章和加密, 并在投标截止时间前上传至 "电子招标投标交易平台"中。

3.7.3 投标文件应当对招标文件有关工期、投标有效期、质量要求、技术标准和要求、招标范围等实质性内 容作出响应。

3.7.4 补充内容:投标文件编制的其它要求详见投标人须知前附表。

#### 4 投标

#### 4.1 投标备份文件(电子光盘)的密封和标记

投标人须使用工具制作电子投标文件时生成两个文件,一个是加密投标文件,用于上传到网上;另一个 即为不加密 NJSTF 格式文件,刻录到空白光盘上作为备用投标文件(仅在技术人员确认为非投标人原因导致 远程解密失败时使用)。中标人在中标公示期满后、中标通知书发出前必须提供肆份纸质投标文件及不加密 NJSTF 格式文件(光盘一份)以供招标办、招标人存档。纸质投标文件应使用 CA 系统打印,且必须保证与 评标时的电子标书完全一致。

#### 4.2 投标文件的递交

4.2.1 电子投标文件应使用数字证书(CA)认证并加密,具体操作详见"南通市公共资源交易电子交易 平台投标文件制作软件操作手册"和"南通市公共资源交易电子交易平台建设工程项目响应方业务操作手册"。

4.2.2 远程开标前,投标人务必在南通市公共资源交易电子交易平台投标文件上传模块中使用模拟解密 功能, 验证本机远程自助解密环境。投标人必须使用能正确解密投标文件的"CA 锁"在规定的时间内完成 远程解密,因投标人原因未能解密、解密失败或解密超时,视为投标人撤销其投标文件,系统内投标文件将 被退回;因招标人原因或网上招投标平台发生故障,导致无法按时完成投标文件解密或开、评标工作无法进 行的,可根据实际情况相应延迟解密时间或调整开、评标时间(友情提示:若投标人已领取副锁(含多把副 锁)请注意正副锁的使用差别)。

4.2.3 投标人递交投标文件的地点:投标人自行选择任意地点参加远程开标会。

4.2.4 逾期上传投标文件的,招标人不予受理。

4.2.5 通过"电子招标投标交易平台"中上传的电子投标文件应使用数字证书认证并加密,未按要求加 密和数字证书认证的投标文件,招标人不予受理。

15

#### 4.3 投标文件的修改与撤回

在递交投标文件截止时间之前,潜在投标人可以对已经上传的投标文件进行替换或者撤回。投标截止时 间之后,投标人不得修改或撤回投标文件。

#### 5 开标

#### 5.1 开标时间、地点和投标人参会代表

5.1.1 招标人在投标人须知前附表规定的时间和地点公开开标;

5.1.2 参加开标会的投标人代表的要求见投标人须知前附表。未按要求派相关人员参加开标的,其投标 将被拒绝。

#### 5.2 开标程序

5.2.1 开标程序见投标人须知前附表。

5.2.2 解密时间见投标人须知前附表。

#### 5.3 特殊情况处理

5.3.1 因"江苏省网上开评标系统"故障,开标活动无法正常进行时,招标人将使用"投标备份文件" 继续进行开标活动。

"江苏省网上开评标系统"故障是指非投标人原因造成所有投标人电子投标文件均无法解密的情形。部 分投标文件无法解密的,不适用该条款。

5.3.2 因投标人原因造成投标文件在规定的时间内未完成解密的,该投标将被拒绝。

5.3.3 投标人对开标有异议的, 应当在开标现场提出, 招标人当场予以答复。

#### 6 评标

#### 6.1 评标委员会

6.1.1 评标由招标人依法组建的评标委员会负责。评标委员会由有关技术、经济等方面的专家组成。

6.1.2 评标委员会成员有下列情形之一的,应当回避:

- (1)投标人或投标人的主要负责人的近亲属;
- (2)项目主管部门或者行政监督部门的人员;
- (3)与投标人有经济利益关系,可能影响对投标公正评审的;

(4)曾因在招标、评标以及其他与招标投标有关活动中从事违法行为而受过行政处罚或刑事处罚的。

#### 6.2 评标原则

评标活动遵循公平、公正、科学和择优的原则。

#### 6.3 评标

评标委员会按照第三章"评标办法"规定的方法、评审因素、标准和程序对投标文件进行评审。第三章 "评标办法"没有规定的方法、评审因素和标准,不作为评标依据。

#### 7. 评标结果公示

7.1 招标人在收到评标报告之日起 3 日内在本招标项目招标公告发布的同一媒介发布评标结果公示,公 示期不少于 3 日。

7.2 投标人或者其他利害关系人对评标结果有异议的,应当在评标结果公示期间向招标人提出异议。招 标人自收到异议之日起 3 日内作出答复,并在作出答复前暂停招标投标活动。

#### 8. 合同授予

#### 8.1 定标方式

除"投标人须知前附表"规定评标委员会直接确定中标人外,招标人依据评标委员会推荐的中标候选人 确定中标人,评标委员会推荐中标候选人的人数见"投标人须知前附表"。

#### 8.2 中标结果公告及中标通知

评标结果公示期满无异议或投诉的,招标人应在 5 日内按规定的格式向中标人发出中标通知书。同时, 按规定的格式在"电子招标投标交易平台"发出中标结果公告,将中标结果通知未中标的投标人。

中标结果公告发布后,招标人应当通过电子交易平台及时对中标通知书在线签章并在线向中标人发出, 中标人可自行下载使用。

#### 8.3 履约保证金

8.3.1 在签订合同前,中标人应按"投标人须知前附表"规定的金额、担保形式和招标文件第四章"合 同条款及格式"规定的履约担保格式向招标人提交履约保证金。

8.3.2 中标人不能按本章第 8.3.1 项要求提交履约保证金的,视为放弃中标,其投标保证金不予退还, 给招标人造成的损失超过投标保证金数额的,中标人还应当对超过部分予以赔偿。

#### 8.4 签订合同

8.4.1 中标人应当在投标有效期内以及中标通知书发出之日起 30 天内, 凭中标通知书和履约保证金提 交收据,和招标人订立书面合同。中标人在中标通知书发出之日起 30 日内不与招标人签订合同的,视为自 动放弃中标资格。中标人无正当理由拒签合同的,招标人取消其中标资格,其投标保证金不予退还;给招标 人造成的损失超过投标保证金数额的,中标人还应当对超过部分予以赔偿。对依法必须进行招标的项目的中 标人,由有关行政监督部门责令改正。

8.4.2 排名第一的中标候选人(或者评标委员会依据招标人的授权直接确定的中标人)放弃中标,或因 不可抗力提出不能履行合同,或者被查实存在影响中标结果的违法行为等情形,不符合中标条件的,招标人 依法重新招标。

8.4.3 发出中标通知书后,招标人无正当理由拒签合同的,由有关行政监督部门给予警告,责令改正。 同时招标人向中标人退还投标保证金;给中标人造成损失的,还应当赔偿损失。

8.4.4 中标通知书发出后,合同签订前,中标人应按本须知前附表规定的金额和形式向招标人提交履约 保证金。

8.4.5 若中标人不能按本须知第 8.3.1 款的规定执行,招标人将有充分的理由取消其中标资格,投标保 证金不予退还,给招标人造成损失超过投标保证金数额的,还应当对超过部分予以赔偿。

8.4.6 投标人存在串通投标、以他人名义投标、弄虚作假等违法行为,或者无正当理由放弃投标、中标 资格,造成项目招标失败的,不得参加本项目重新招标的投标。

#### 9 纪律和监督

#### 9.1 对招标人的纪律要求

招标人不得泄漏招标投标活动中应当保密的情况和资料,不得与投标人串通损害国家利益、社会公共利 益或者他人合法权益。

#### 9.2 对投标人的纪律要求

投标人不得相互串通投标或者与招标人串通投标,不得向招标人或者评标委员会成员行贿谋取中标,不 得以他人名义投标或者以其他方式弄虚作假骗取中标;投标人不得以任何方式干扰、影响评标工作。

#### 9.3 对评标委员会成员的纪律要求

评标委员会成员不得收受他人的财物或者其他好处,不得向他人透漏对投标文件的评审和比较、中标候 选人的推荐情况以及评标有关的其他情况。在评标活动中,评标委员会成员不得擅离职守,影响评标程序正 常进行,不得使用第三章"评标办法"没有规定的评审因素和标准进行评标。

#### 9.4 对与评标活动有关的工作人员的纪律要求

与评标活动有关的工作人员不得收受他人的财物或者其他好处,不得向他人透漏对投标文件的评审和比 较、中标候选人的推荐情况以及评标有关的其他情况。在评标活动中,与评标活动有关的工作人员不得擅离 职守,影响评标程序正常进行。

#### 9.5 异议与投诉

9.5.1 异议

投标人或者其他利害关系人对招标文件有异议的,应在投标人须知前附表规定的时间前提出。招标人应 当自收到异议之日起 3 日内作出答复;作出答复前,应当暂停招标投标活动。

投标人对开标有异议的,应当在开标现场提出,招标人应当当场作出答复,并制作记录。

投标人或者其他利害关系人对依法必须进行招标的项目的评标结果有异议的,应当在中标候选人公示期 间提出。

9.5.2 投诉

投标人和其他利害关系人认为本次招标活动违反法律、法规和规章规定的,可以在知道或者应当知道之 日起十日内向"投标人须知前附表"明确的招投标监督管理部门提出书面投诉。投诉应当有明确的请求和必 要的证明材料。就第 8.5.1 项规定事项提出投诉的,应先向招标人提出异议。

9.5.3 投标人提出的异议或投诉须符合苏建规字[2016]4 号文的相关规定,提供下列材料,否则,不予 受理:

(1) 法人授权委托书(如为法定代表人递交的,则需提交法定代表人身份证明);

(2)被授权人的身份证及复印件、联系方式(如为法定代表人递交的,须提交法定代表人身份证明书、 身份证及复印件、联系方式);

(3)企业所在地由社保机构出具的本人(递交人:被授权人或法定代表人)所在单位养老保险证明材 料原件(近三个月内):

(4)异议材料;

(5)招标人就异议的答复材料;

(6)线索和相关证明材料;

(7)异议或投诉书(格式和内容按照苏建规字[2016]4 号文执行)。

#### 10 解释权

构成本招标文件的各个组成文件应互为解释,互为说明;如有不明确或不一致,构成合同文件组成内容 的,以合同文件约定内容为准,且以专用合同条款约定的合同文件优先顺序解释;除招标文件中有特别规定 外,仅适用于招标投标阶段的规定,按招标公告(投标邀请书)、投标人须知、评标办法、投标文件格式的 先后顺序解释;同一组成文件中就同一事项的规定或约定不一致的,以编排顺序在后者为准;同一组成文件 不同版本之间有不一致的,以形成时间在后者为准。按本款前述规定仍不能形成结论的,由招标人负责解释。

#### 11 招标人补充的其他内容

本项目开标时通过鸿雁 3.0 系统及相应的配套硬件设备(摄像头、话筒、麦克风等)完成远程解密、评 标办法与系数抽取、文件传输、提疑澄清、开标唱标、结果公布等交互环。

#### 为保证本项目远程开标会议顺利进行,特做如下提醒:

(1) 本项目通过网上系统递交投标文件,各投标人务必在开标日之前仔细确认投标文件已成功递交到系 统内(以往项目中,经常发生投标人多次撤回修改投标文件,而却忽略最终递交的步骤),若因投标人原因 导致递交失败,开标当日不得使用备用光盘进行补救,后果由投标人自负。

## (2) 开标前,请使用南通市公共资源交易电子交易平台投标文件上传模块中的模拟解密功能,如能 正常解密,说明本机满足远程自助解密要求。

(3)投标人进入鸿雁 3.0 系统后,紧接着就把解密锁插入电脑上做好解密准备,在主持人的指令发出 之后到解密截止时间之前有充足的解密时间(正常情况下,每个投标人解密自己投标文件时间不到一分钟), 如果投标人网络或电脑出现问题,可能会影响解密时间(若因投标人自身若因投标人自身的的网络及软硬件 问题导致在解密截止时间仍然未解密,投标文件将会被打回,不能参与后续评标),请投标人务必确保电脑、 操作系统、浏览器等满足远程开标的使用、具备高速畅通的网络,并确保 CA 锁不出故障。

请各投标人提前购买配置好相关设备,并提前做好设备调试,以保证远程开标时与开标主场交互顺畅,开标 开始时将滚动播放解说词(附件 1), 以对设备进行测试。本项目资格审查条件中的"远程参与开标会议诚 信承诺书"格式详见附件 2, 鸿雁 3.0 系统会员端操作手册详见附件 3。请各投标人仔细阅读附件中的各项 内容,确保能顺利参加本次项目的开标会议和交互全过程。

附件 1

## 远程开标会议标前解说词(用于设备测试)

尊敬的投标人:

欢迎您参加本次项目的开标会议,本项目采用远程投标方式进行,为切实保障您的权益,保证开标会 议顺利完成,建议您按照招标文件的有关要求选择稳定、流畅的网络环境,配备功能齐备的软、硬件设施。 在开标会议进行过程中,遵守招标人的指令,响应有关的操作要求:

(1) 选择相对密闭、安静的环境参与远程开标。由于投标人交互期间的交织影响,要求投标人选择空 间较为紧凑的密闭环境进行投标。

(2)遵守指令、不擅离职守。开标评标过程中,招标人与投标人随时需要实时交流,如现场管理端在 10 分钟内无法与客户端建立起联系(无人应答或不作响应等),即视为投标人放弃交互权利,可由招标人 自行决定处置方式(招标人可以不再通过其他方式与您建立联系),您必须接受包括终止投标资格在内的任 何处理结果。

(3)确保设施、设备工况良好。投标人应当提前检查电力供应、网络环境和远程开标会议有关设施、 设备的稳定性和安全性,因您自身设施、设备故障导致无法完成投标或者不能进行现场实时交互的,均由您 自行承担一切后果。

(4)诚实、守信参加开标会议。除了按照有关法律的规定诚实、守信参与投标活动以外,远程参加开 标会议需要您更加注重投标的独立性和公正性,您的不当动作和失范行为将被全程保留并可能成为不良记录 的依据。

在开评标会议进行过程中,您可以在法律、法规框架允许的范围内就有关评审过程中的事项向管理人 员提出咨询或疑问,也可以按照《江苏省房屋建筑和市政基础设施工程招标投标活动异议与投诉处理实施办 法》(苏建规字(2016)4号)规定,提出书面异议(加盖企业印鉴后通过网络传输扫描件),符合受理条 件的,项目管理人员将依法依规进行答复和处理。

希望我们能够共同携手努力完成此次开、评标会议。

启东市公共资源交易中心

说明:投标人进群并通过身份审核后,将能收听到该解说词,解说词将以单曲循环的方式反复播放, 并且在招标文件中全文公布该解说词内容,提醒潜在投标人进行设备检测,以确保开标过程中不发生技术故 障。如有反馈无法接收解说词的,排查后属于管理端原因的,招标人可以通知有关技术人员及时处理。

20

#### 附件 2(列入投标文件其它材料中并签字盖章)

## 远程参与开标会议诚信承诺书

致: (招标人)、启东市公共资源交易中心

我方郑重承诺:遵循公开、公平、公正和诚实守信的原则,参加本次远程开标会议,是我方真实意思 的表达。

一、不出借、买卖、伪造、涂改企业和从业人员的资质证书、营业执照、资格业绩、印章以及其他相 关资信证明文件,严禁其他企业或个人以我公司的名义投标。

二、严格遵守法律、法规和招标文件规定的投标程序。不隐瞒真实情况,不弄虚作假,不骗取投标和 中标资格。

三、坚决抵制和杜绝串标、围标、哄抬报价、贿赂、回扣等违法投标和不正当竞争行为。

四、依法经营,公平竞争,不采取违法、违规或不正当手段损害、侵犯同行企业的正当权益。

五、遵守指令、不擅离职守。开标评标过程中,我方将坚持全程参加开评标会议,积极响应招标人的 指令和操作要求,不擅离职守,始终保持通讯顺畅,因我方原因导致 10 分钟内无法与管理端建立起联系的, 即视为放弃交互的权利,我方认可招标人任意处置决定,接受包括终止投标资格在内的任何处理结果。

六、确保设施、设备工况良好。我方将负责提前检查电力供应、网络环境和远程开标会议有关设施、 设备的稳定性和安全性,因我方原因导致无法完成投标或者不能进行现场实时交互的,均由我方自行承担一 切后果。

七、不向招标人或评标委员会成员或相关人员行贿,以牟取中标。

八、我方将在法律、法规框架允许的范围内就有关评审过程中的事项向管理人员提出咨询或疑问,如 需要提出现场异议的,将严格按照《江苏省房屋建筑和市政基础设施工程招标投标活动异议与投诉处理实施 办法》(苏建规字(2016)4 号)规定,以书面方式提出(加盖企业印鉴后通过网络传输扫描件)。不在招 投标活动中虚假投诉。

我方若有违反承诺内容的行为,自愿接受取消招投标资格、将不良行为记录记入档案、没收投标保证 金等有关处理,并承担相应的法律责任。给招标人造成损失的,依法承担赔偿责任。

承诺单位(盖章):

法定代表人签字(或盖章):

年 月 日

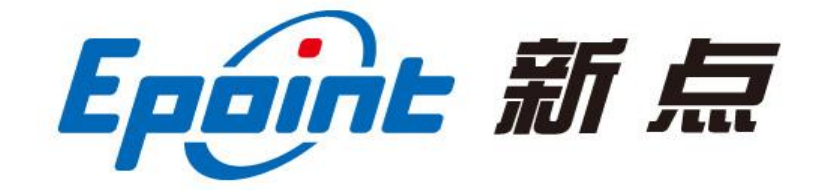

## 江苏国泰新点软件有限公司

地址:江苏张家港市经济开发区

电话:400-998-0000 传真:0512-58132373

# 南通市公共资源交易电子交易平台

# 鸿雁不见面交易 **V3.0** 系统

# 投标人操作手册

## 文档更新历史

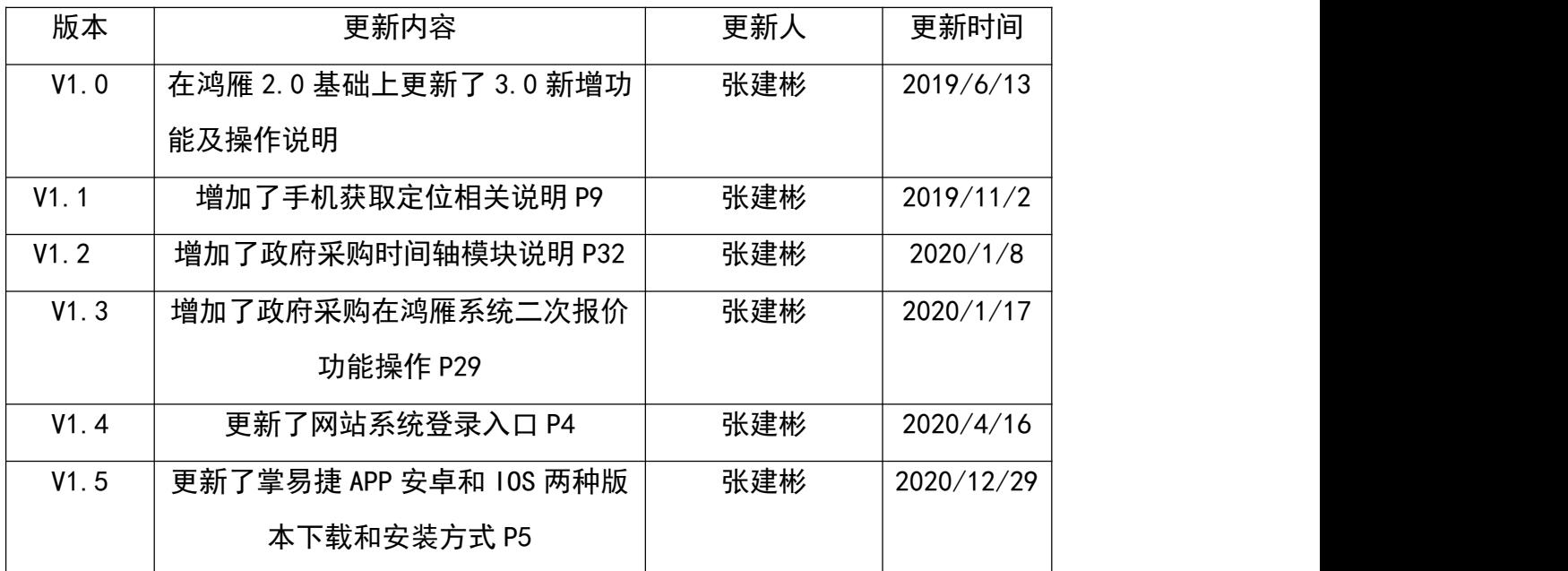

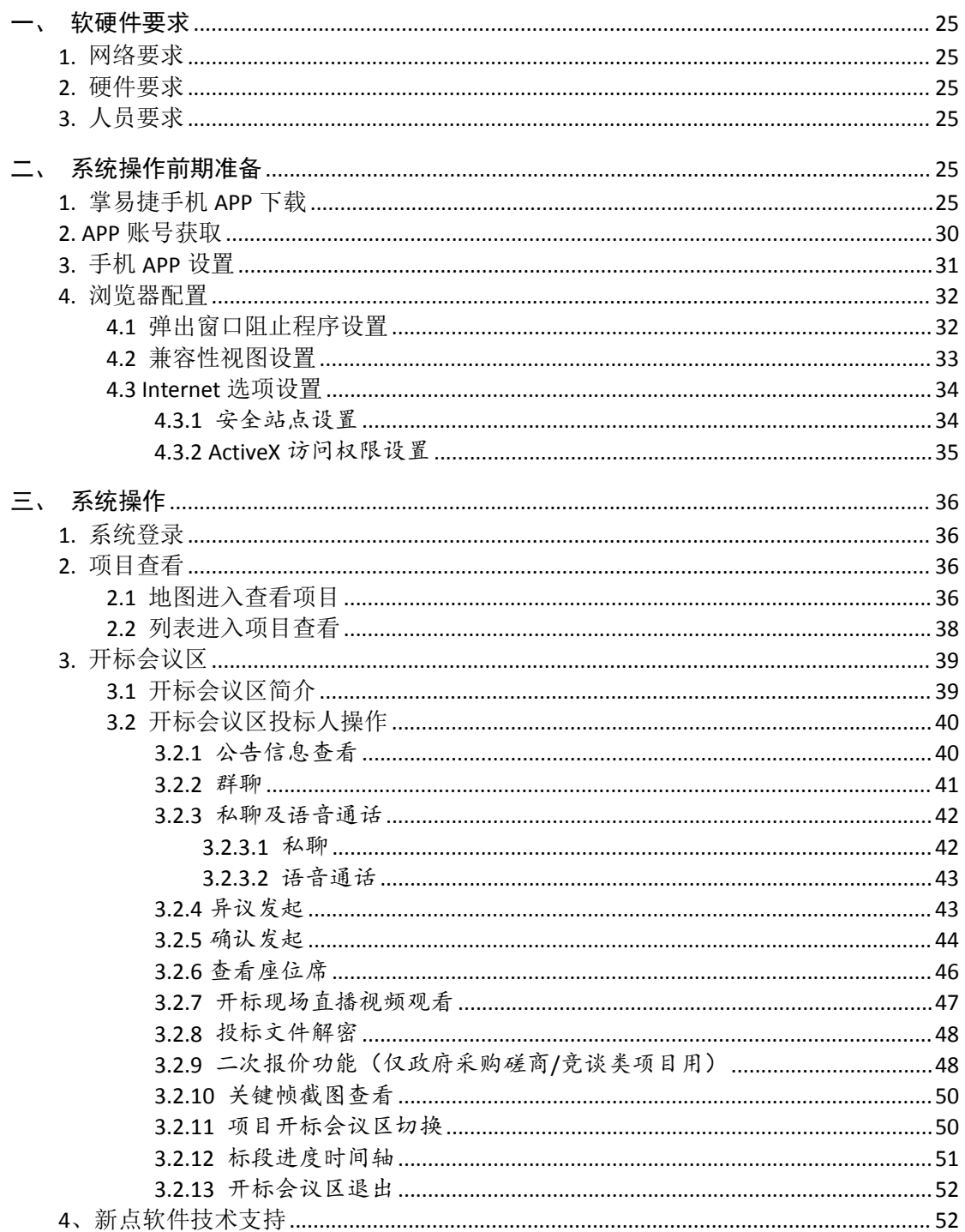

## 目 录

## 鸿雁简介

"鸿雁不见面交易系统"是南通市公共资源交易中心独立研发的具有完全自主知识产权和国家专利技术 的新型电子化交易系统,在全国公共资源交易领域内首次实现了远程不见面交易,开创了从有形物理场所向 无形网络空间转变的全新模式。

"鸿雁不见面交易系统"的 LOGO 以一只展翅高飞的鸿雁为主基调,应和中国古代鸿雁千里传书的含 义,寓意公共资源交易电子化、网络化、不见面的主要特点,鸿雁的鸟喙处衔有"C"形标书,与鸿雁腾飞自 然形成的"Y"形姿态共同构成字母"YC",代表"远程"之义。同时,鸿雁为鸟类中冬去春来恪守季节迁徙的候鸟, 最讲诚实守信,符合公共资源的公平公正交易的基本原则,另外,鸿雁的群体性迁徙特性也和公共资源交易 讲究规则、注重自律的特点完全吻合。

"鸿雁不见面交易系统"的目标是克服传统交易成本高企,交易效率低下的种种缺陷,打通全流程电 子化交易最后一公里的障碍。以严格恪守法律法规为根本遵循,利用信息化技术手段,覆盖公共资源交易领 域各专业,高效实现交易全流程电子化的目标,具备"交易场所电子化、交易过程全透明、交易记录可回溯, 交易效益大提升"的特点。

"远程不见面、交易看得见",南通公共资源交易的探索实践将为公共资源交易改革提供有益的样本 和经验。

## <span id="page-24-0"></span>一、软硬件要求

因鸿雁不见面交易系统具备视频直播、语音通话等对网络带宽及硬件要求相对较高的功能,故投标人在 参与使用鸿雁不见面交易系统开标的项目时,需确认是否满足如下要求:

#### <span id="page-24-1"></span>**1.** 网络要求

<span id="page-24-2"></span>网络带宽 4M 以上。

#### **2.** 硬件要求

电脑要求内存 4G 及以上, 且需配套网络摄像头、麦克风、音箱等, 并确保其均能正常运转。操作系统 要求 Windows7 及以上, IE 浏览器暂只支持 IE11 及以上。

注: (1) 若您电脑为 Windows XP, 建议升级至 Win7 或更高版本;

<span id="page-24-3"></span>(2)若您当前的 win7 版本无法升级或安装 IE11,请自行百度。

### **3.** 人员要求

<span id="page-24-4"></span>对于参与鸿雁不见面交易系统开标的投标人,要求能熟练掌握电脑基础操作,熟练运用智能手机等设备。

### 二、系统操作前期准备

### <span id="page-24-5"></span>**1.** 掌易捷手机 **APP** 下载

打开 IE 浏览器, 在百度搜索"南通市公共资源交易网",进入"南通市公共资源交易网"网站,点击"鸿雁 不见面"进入鸿雁不见面交易 V3.0 系统动画页面(【图 1】所示)。

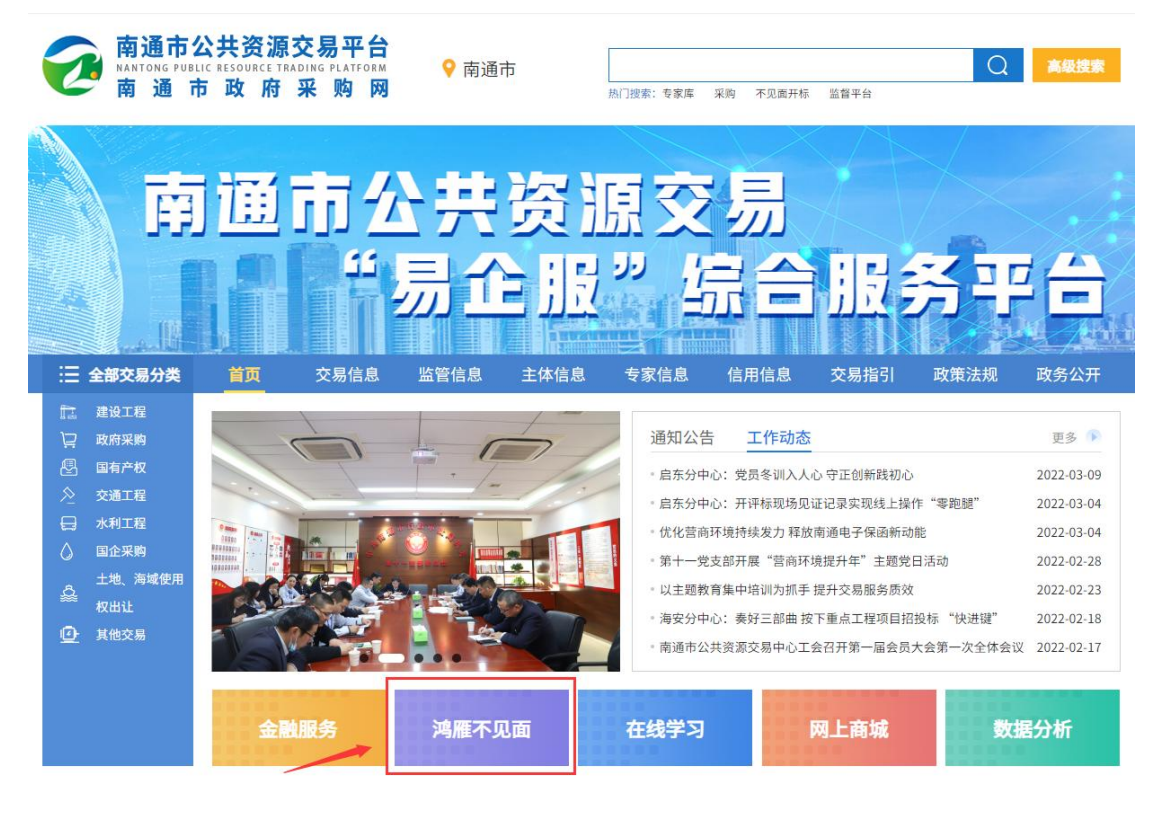

【图 1】

在观看 13s 的系统动画后,进入鸿雁不见面交易系统首页,点击页面左上角"登录"按钮(【图 2】所示), 弹出系统登录页面。

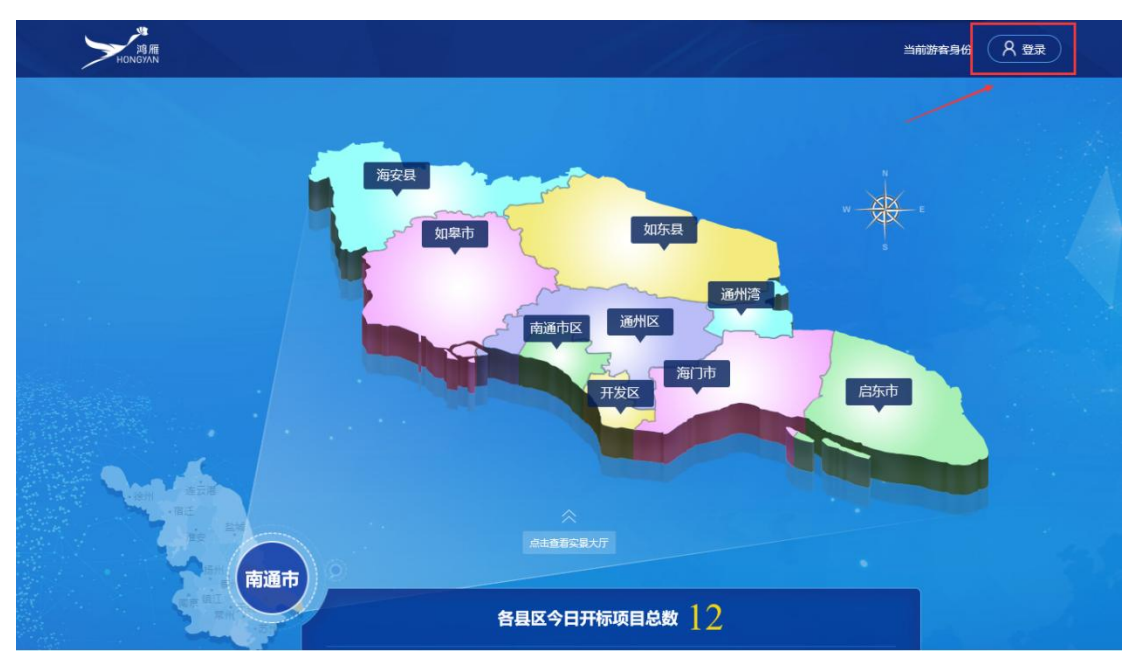

【图 2】

在登录页面鼠标悬停"掌易捷手机 APP 下载"链接(【图3】所示),用手机扫码工具扫描弹出的二维码, 下载并安装"公共资源掌易捷"手机 APP。

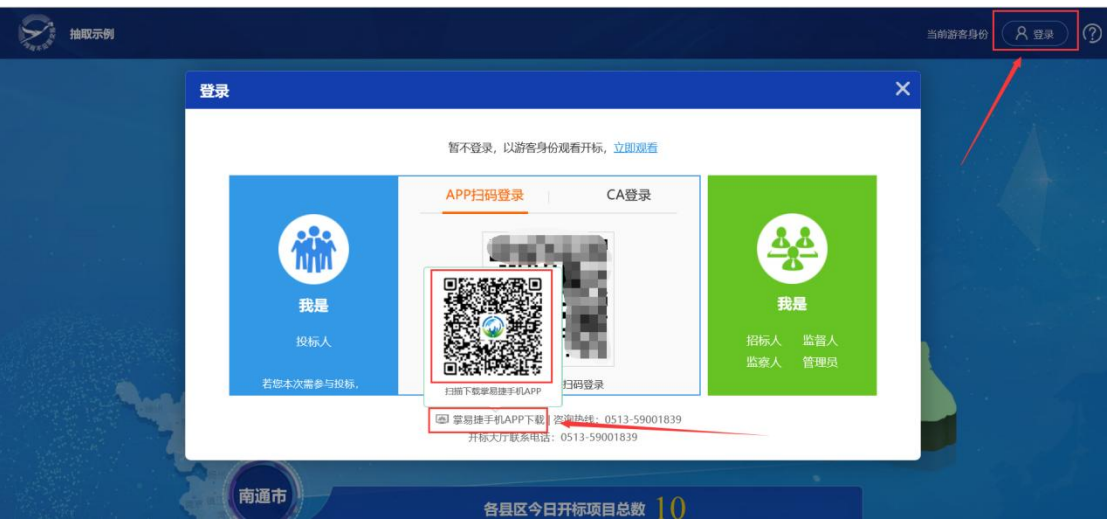

【图 3】

友情提示:

**1**、安卓手机建议用 **UC** 浏览器自带扫码功能直接扫描下载安装;**IOS** 版本需用微信扫码之后,点击手机 右上角在浏览器中打开,选择自带 **Safari** 浏览器打开下载安装,安装完还需要在手机"设置**-**通用"里面增 加企业受信。

**2**、请尽量使用浏览器自带的扫一扫功能进行 **APP** 下载;若使用微信扫一扫,扫码完毕后请点击右上角 "**...**",选择在浏览器中打开。

**3**、安装 **APP** 过程中需要开启手机位置信息,并且需要允许软件获取位置信息,否则将影响您的签到定 位信息!具体操作如下:

①手机下拉快捷菜单,点击打开"位置信息",如下【图 **4**】所示:

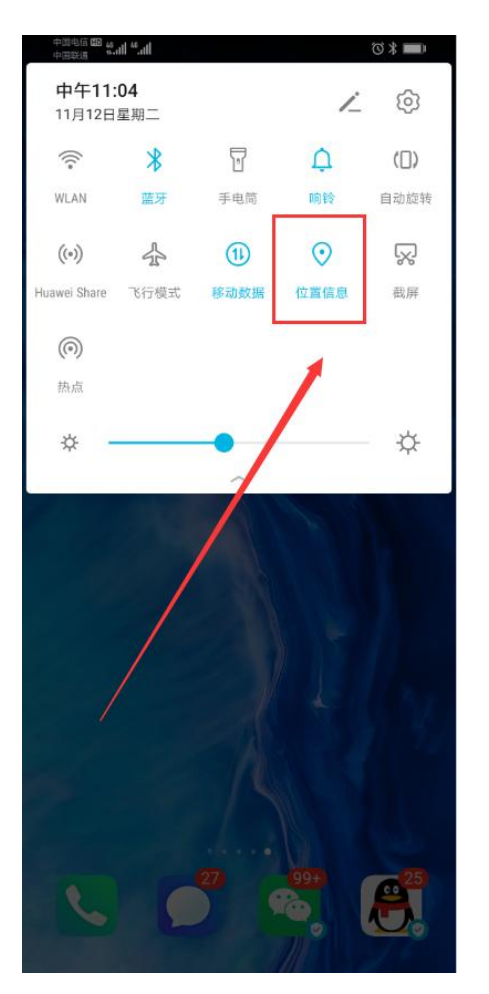

【图 4】

②打开手机"设置"功能,找到"公共资源掌易捷"**APP** 应用打开,点击"权限",然后打开"位置信 息"即可,如下【图 **5**】所示操作:

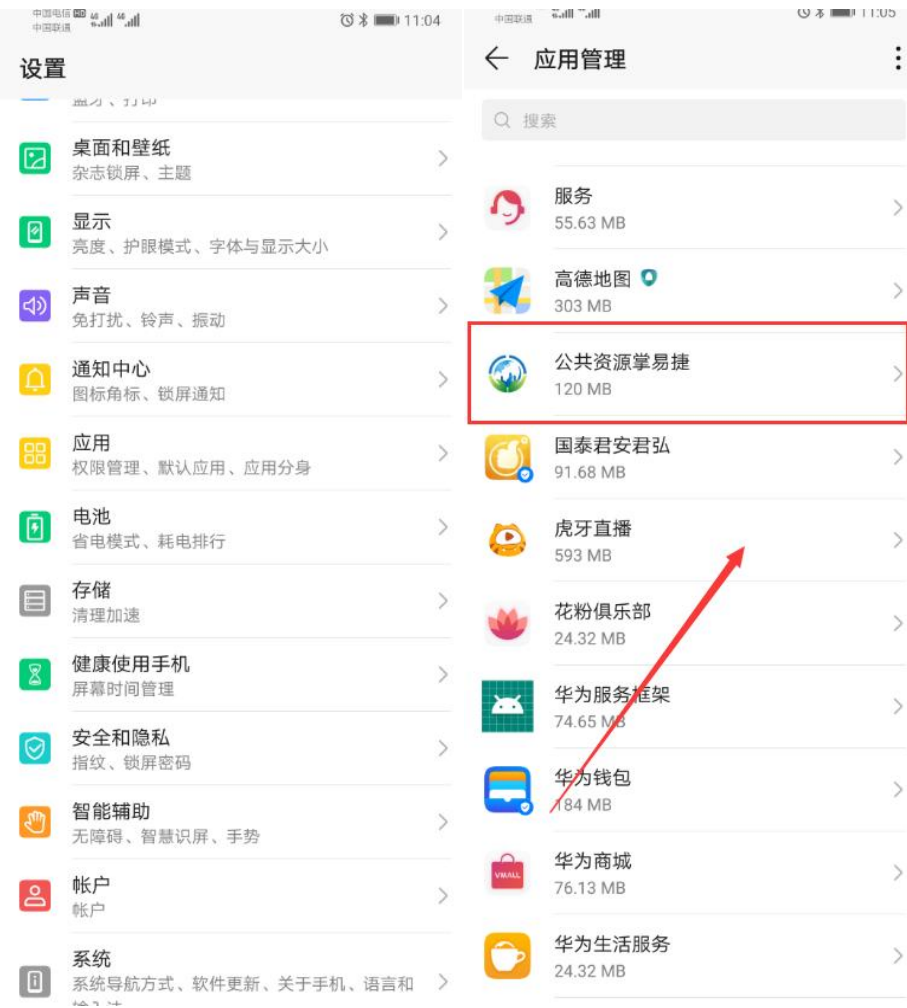

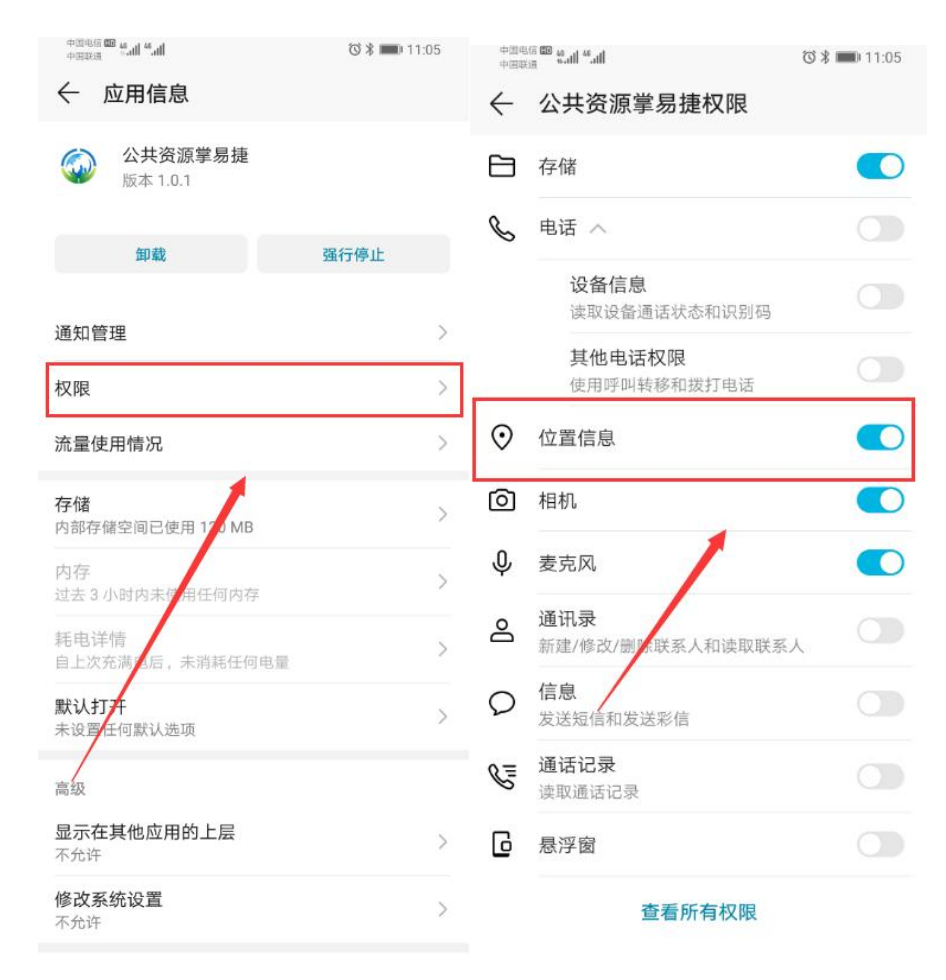

【图 5】

## <span id="page-29-0"></span>**2. APP** 账号获取

使用 CA 登录项目响应方系统, 在"信息管理→掌易捷 APP 账号获取"菜单, 点击"生成账号"按钮, 获取 掌易捷手机 App 登录账号(【图 6】所示)。

注:1.该按钮点击一次即可,账号生成后可重复使用。(2.0 已生成的单位可以直接拿来使用)

2.若遗失密码,此处也可以重置或修改密码,初始密码为: 111111。

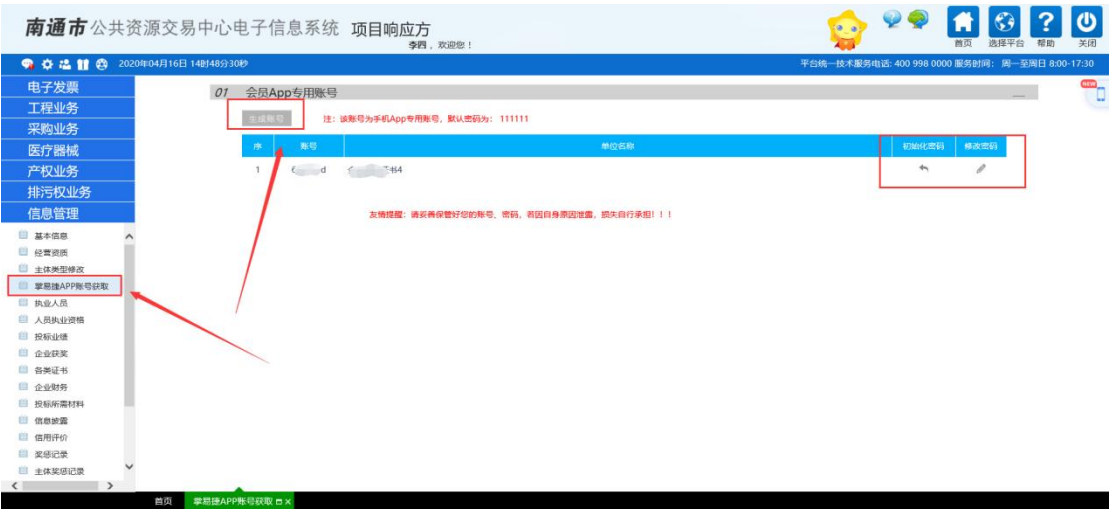

【图 6】

## <span id="page-30-0"></span>**3.** 手机 **APP** 设置

打开手机内名为"公共资源掌易捷"的 APP,在登录页面,输入会员端获取的账号、密码后,点击"登录" 按钮(【图 7】所示), 进入手机 APP 操作界面(【图 8】所示)。

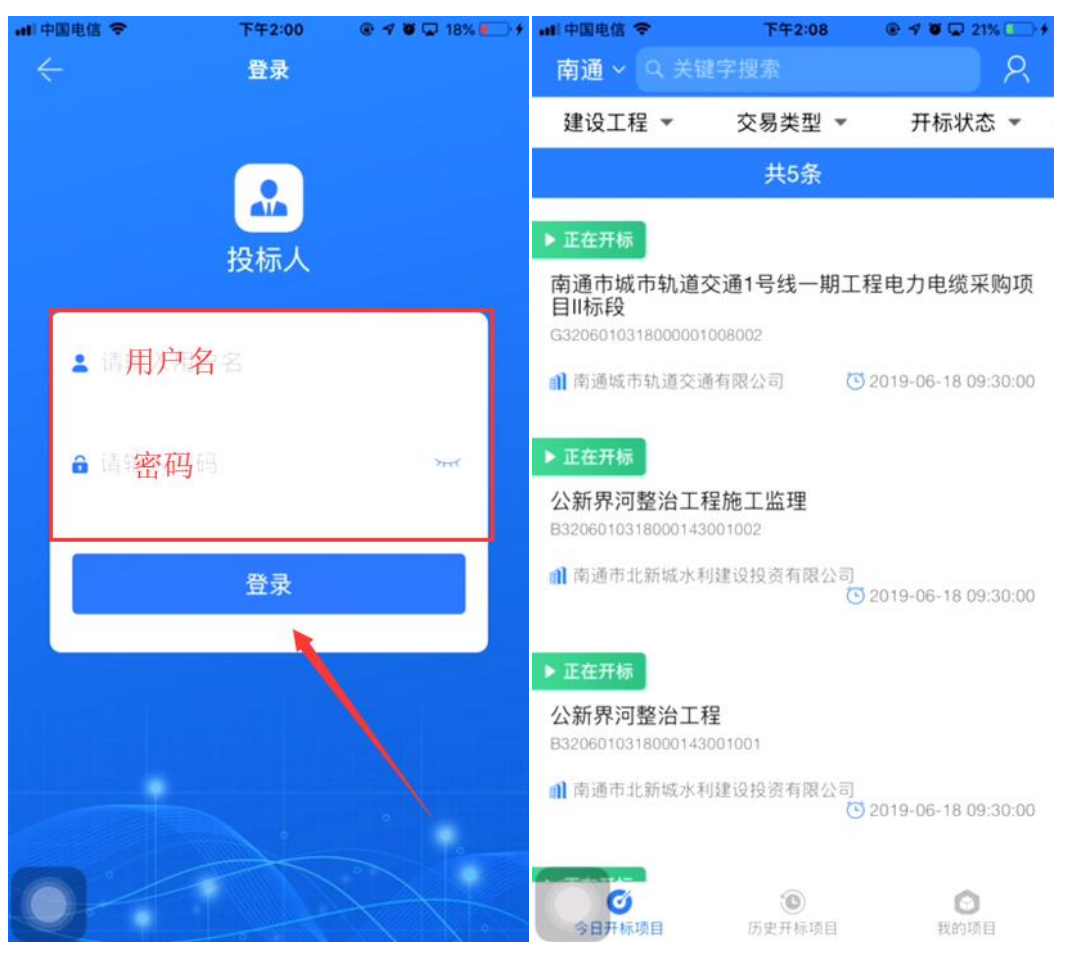

【图 7】 【图 8】

每次参与鸿雁不见面交易系统开标的项目前,点击掌易捷 APP 操首页面右上角图标(【图 9】所示),进 入"信息维护"界面完善个人信息并点击保存(【图 10】所示)。

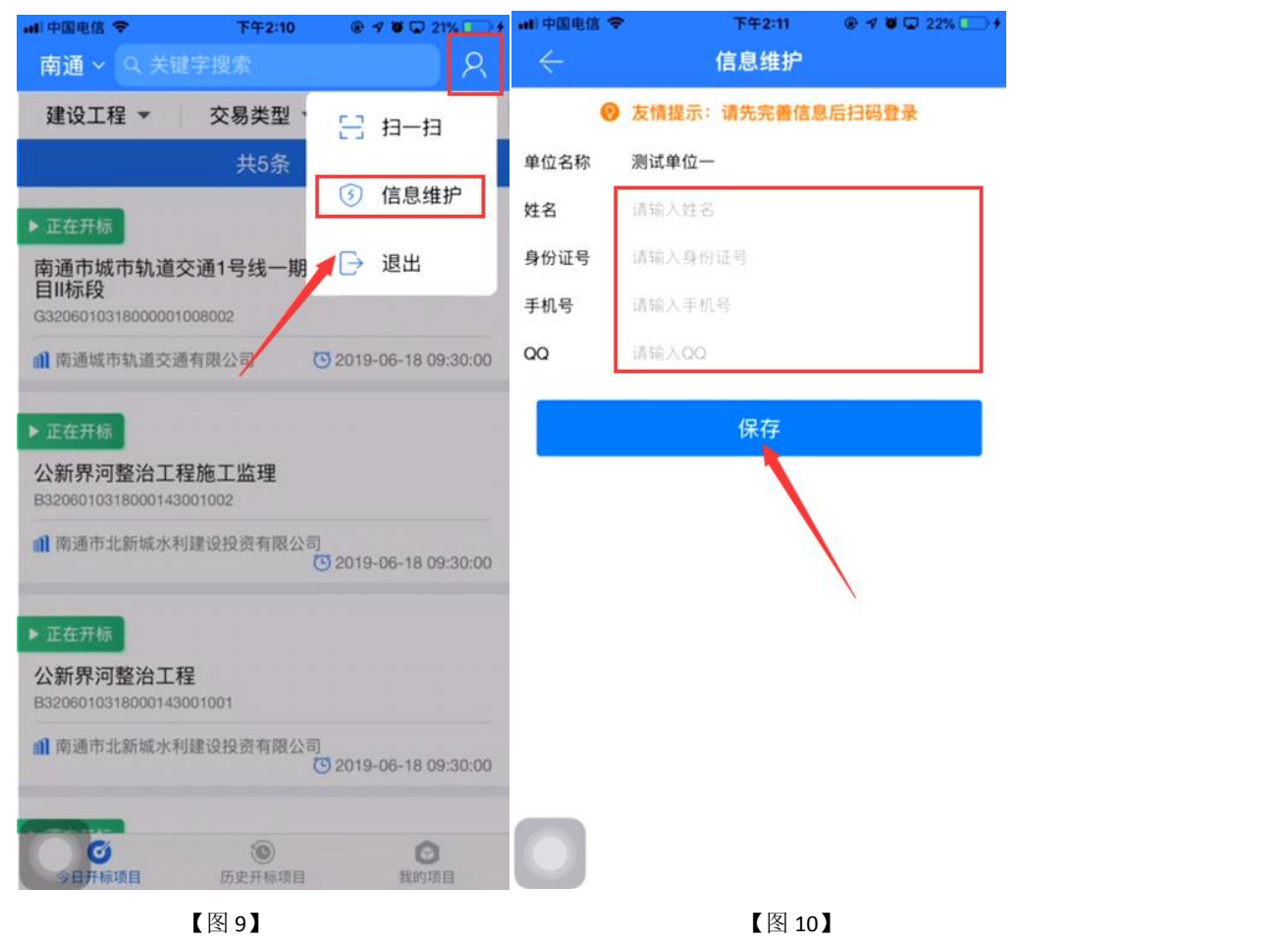

## <span id="page-31-0"></span>**4.** 浏览器配置

为了系统相关插件能正常加载,请按以下步骤进行 IE 浏览器配置。

#### <span id="page-31-1"></span>**4.1** 弹出窗口阻止程序设置

打开 IE 浏览器进入鸿雁不见面交易系统首页, 在浏览器"工具(T)"→ "弹出窗口阻止程序(P)"下点 击"关闭弹出窗口阻止程序(B)"(【图 11】所示)。

| 删除浏览历史记录(D)                         | Ctrl+Shift+Del     |               |
|-------------------------------------|--------------------|---------------|
| InPrivate 浏览(I)                     | $Ctrl + Shift + P$ |               |
| 启用跟踪保护(K)                           |                    |               |
| ActiveX 筛选(X)                       |                    |               |
| 修复连接问题(C)                           |                    |               |
| 重新打开上次浏览页面(S)                       |                    |               |
| 将站点添加到"应用"视图(A)                     |                    |               |
| 查看下载(N)                             | $Ctrl + J$         |               |
| 弹出窗口阻止程序(P)                         | ×                  | 关闭弹出窗口阻止程序(B) |
| Windows Defender SmartScreen 筛选器(T) | $\overline{ }$     | 弹出窗口阻止程序设置(P) |
| 管理媒体许可证(M)                          |                    |               |
| 管理加载项(A)                            |                    |               |
| 兼容性视图设置(B)                          |                    |               |
| 订阅此源(F)                             |                    |               |
| 源发现(E)                              |                    |               |
| 性能仪表板                               | $Ctrl + Shift + U$ |               |
| F12 开发人员工具(L)                       |                    |               |
| 报告网站问题(R)                           |                    |               |
| Internet 选项(O)                      |                    |               |

【图 11】

#### <span id="page-32-0"></span>**4.2** 兼容性视图设置

打开 IE 浏览器进入鸿雁不见面交易系统, 在浏览器"工具(T)" 下点击 "兼容性视图设置(B)"(【图 12】所示)。在弹出的"兼容性视图设置"界面,点击"添加"按钮,将鸿雁不见面交易系统地址添加至"已添加 到兼容性视图中的网站(W)"区域内(【图13】所示)。

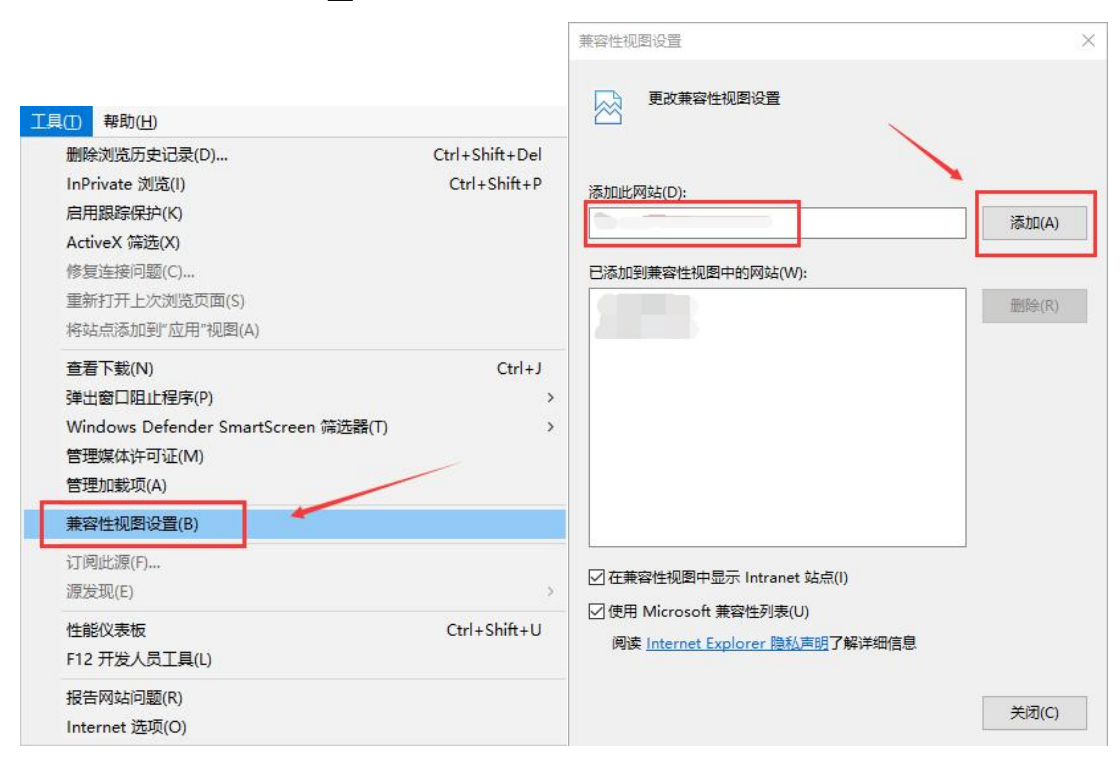

## <span id="page-33-0"></span>**4.3 Internet** 选项设置

### <span id="page-33-1"></span>4.3.1 安全站点设置

打开 IE 浏览器进入鸿雁不见面交易系统, 在浏览器"工具(T)"下点击 "Internet 选项(O)"(【图14】 所示)。

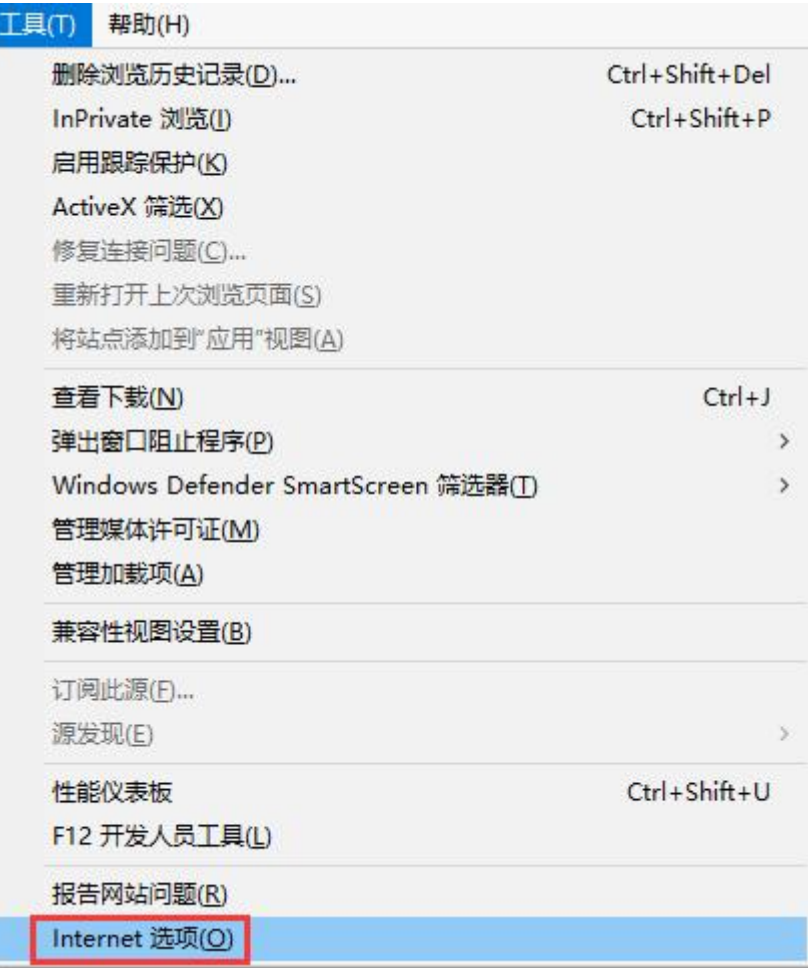

【图 14】

在弹出的"Internet 选项"弹框页面,进入"安全"页签,选择"受信任的站点",点击"站点"按钮,在弹出的 "受信任的站点"页面点击"添加"按钮,将鸿雁不见面交易系统地址添加进可信任区(【图 15】所示)。

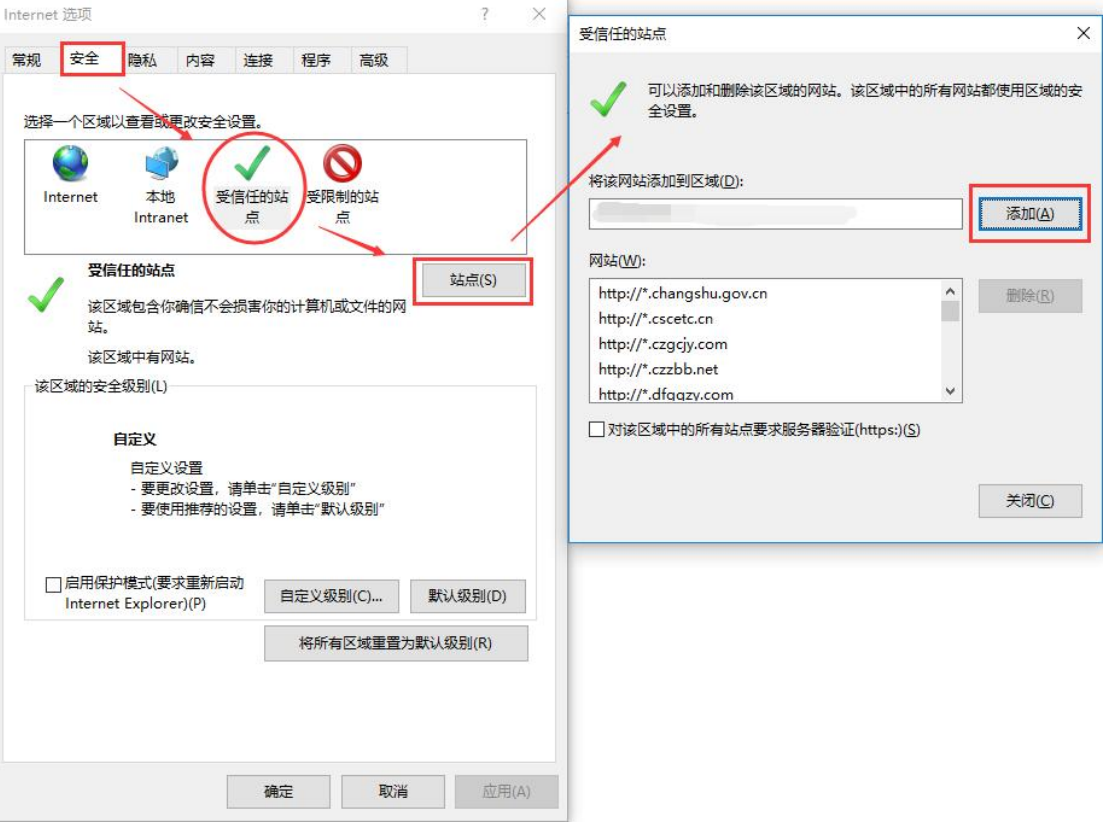

【图 15】

<span id="page-34-0"></span>4.3.2 ActiveX 访问权限设置

在弹出的"Internet 选项"弹框页面,进入"安全"页签,选择"受信任的站点",点击"自定义级别(C)..." 按钮,在弹出的"安全设置-受信任的站点区域"页面,将"ActiveX 控件和插件"项下的所有含 ActiveX 的子项启 用(【图 16】所示)。

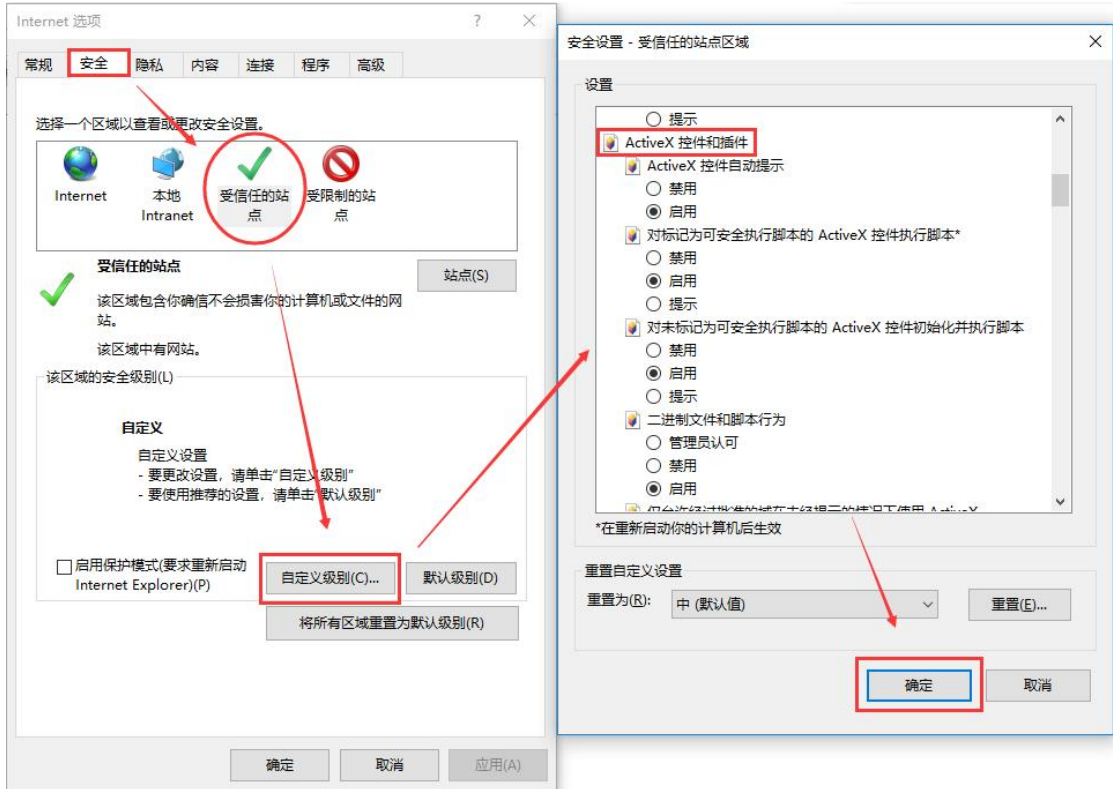

#### 【图 16】

## <span id="page-35-0"></span>三、系统操作

#### 友情提示:

1、上述浏览器配置完成的前提下,在系统登录或操作过程中,所有弹出的加载项,请点击"允许"!!! 2、若您准备参与同时开标的不同远程项目,建议安排不同的人员分别扫码登录鸿雁不见面交易系统,并且 分别进入各自负责的不同项目参与远程开标。若您只安排一个人负责同时开标的多个远程项目,当其进入 某个项目时,就无法及时获知并响应其它项目管理员的要求。

### <span id="page-35-1"></span>**1.** 系统登录

进入鸿雁不见面交易系统首页后,点击界面右上角"登录"按钮,进入系统登录界面。打开并登录进"公 共资源掌易捷"手机 APP, 点击 APP 操作页面右上角的"扫一扫"图标(【图 17】所示), 在跳出扫一扫页面后 (【图 18】所示),扫描登录页面的二维码进行登录。

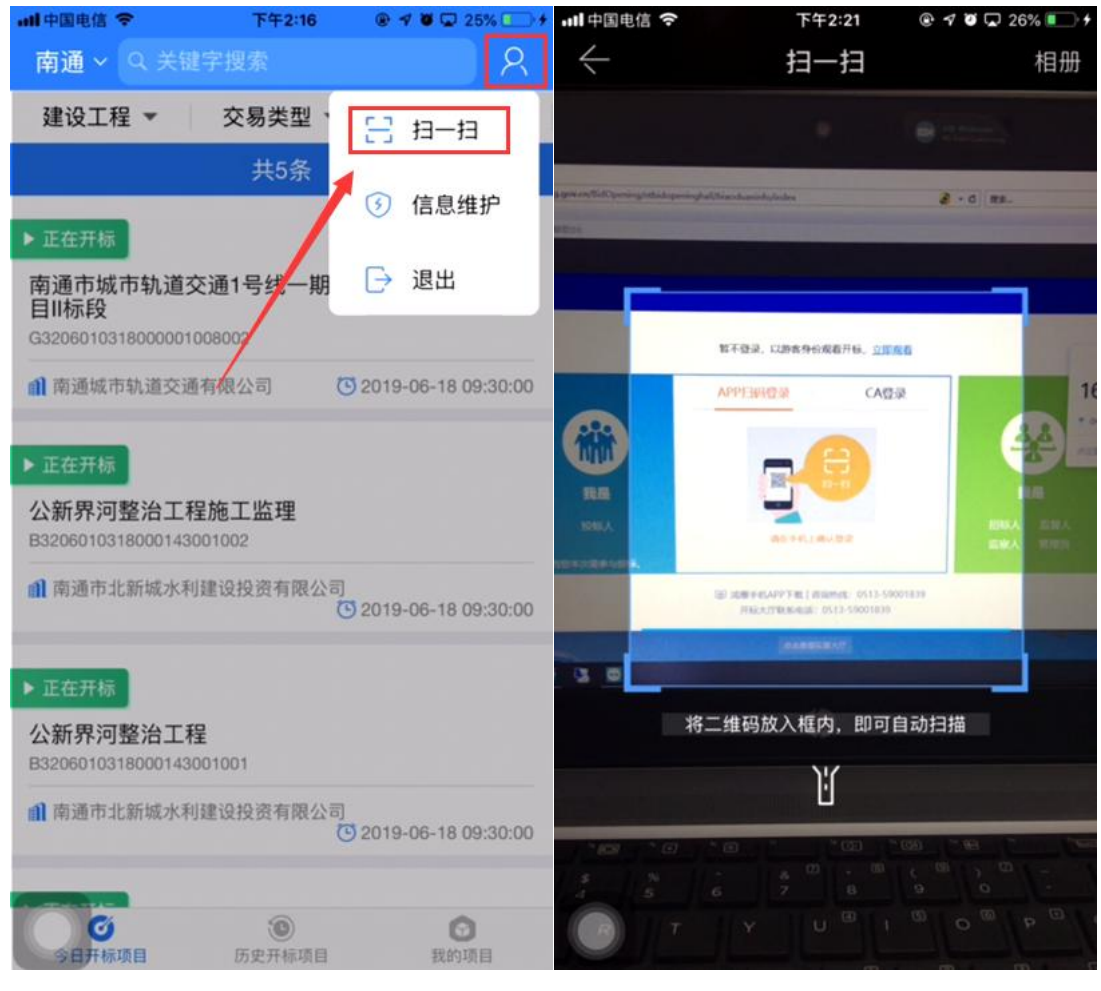

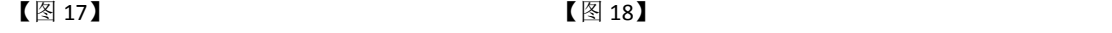

## <span id="page-35-2"></span>**2.** 项目查看

#### <span id="page-35-3"></span>**2.1** 地图进入查看项目

Step1: 点击首页地图相应区、县(市)区域(【图19】所示),进入相应(分)中心大厅。
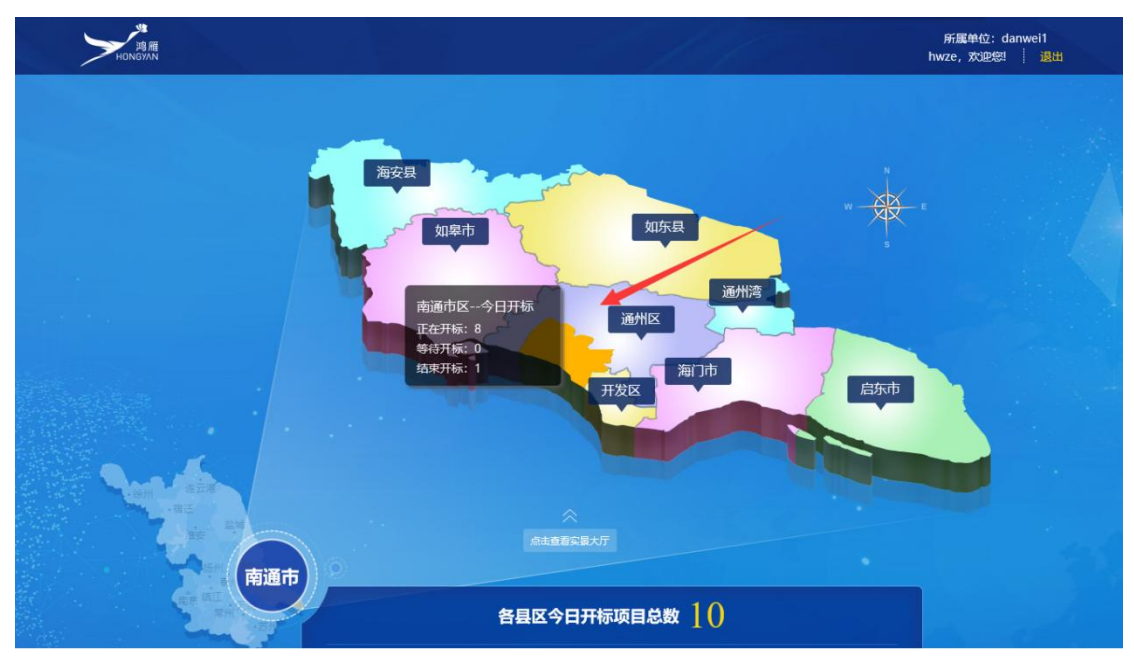

#### 【图 19】

Step2:在大厅页面点击"今日开标大屏"(【图 20】所示),弹出"今日开标项目"页签。

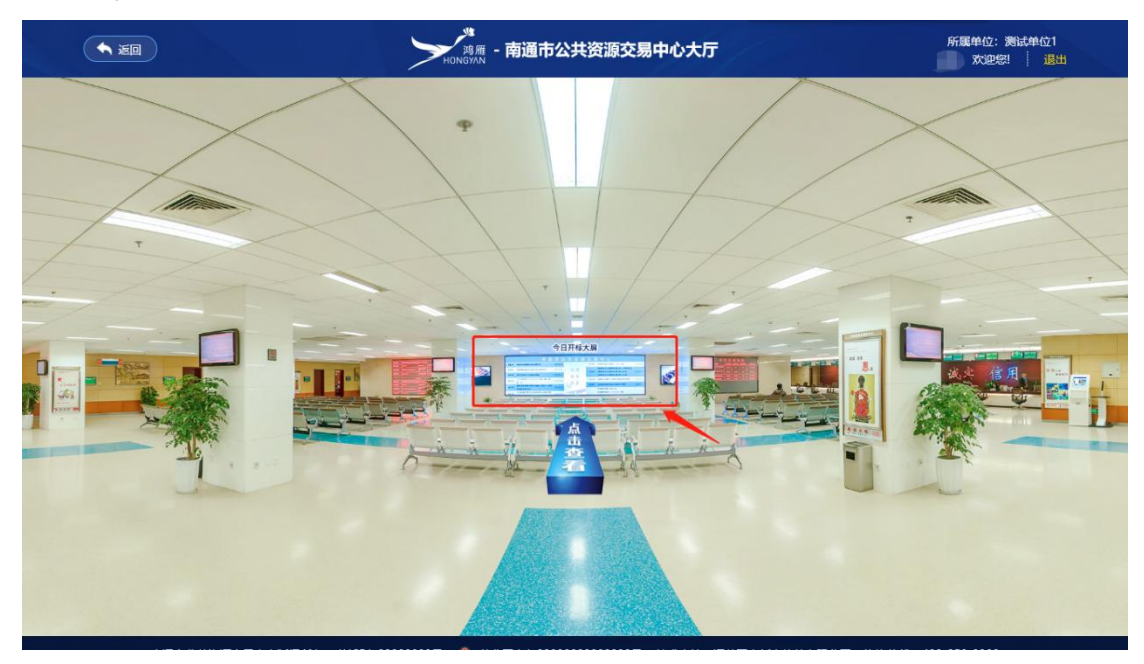

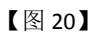

注:点击页面左上角"返回"按钮可返回至系统首页。

Step3: 在"今日项目"页签,点击具体的项目进入相应的开标会议区(【图 21】所示)。

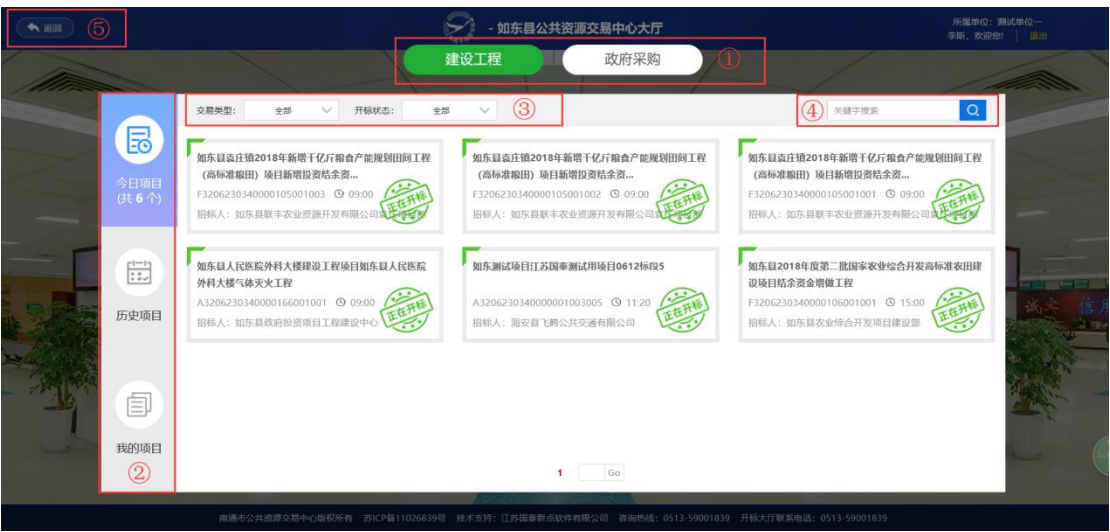

#### 【图 21】

注: (1) 今日开标项目页面展示内容为当前地区所有今日开标的所有项目;

- (2)区域①,可提供切换建设工程和政府采购的项目分类展示;
- (3) 区域(2), 可切换显示今日开标项目、历史开标项目以及我的项目信息;
	- (4)区域③,通过交易类型或开标状态筛选对应的项目信息;
	- (5)区域④,通过关键字搜索项目信息;
	- (6)区域⑤,返回鸿雁开标大厅首页。

#### **2.2** 列表进入项目查看

Step1: 点击首页下方表格中相应区、县(市)(【图 22】所示),可进入"我的项目"列表页面。

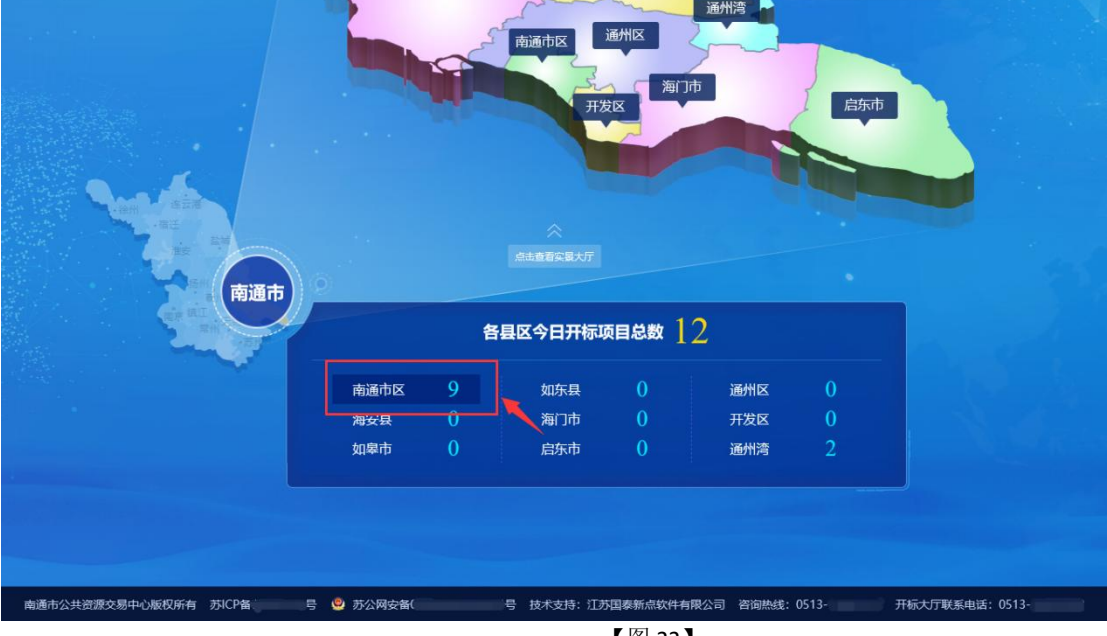

【图 22】

Step2: 在"我的项目"页面,可查看本单位报名的所有今日开标的项目,点击相应"项目名称"(【图 23】 所示),可跳转进相应的开标会议区。

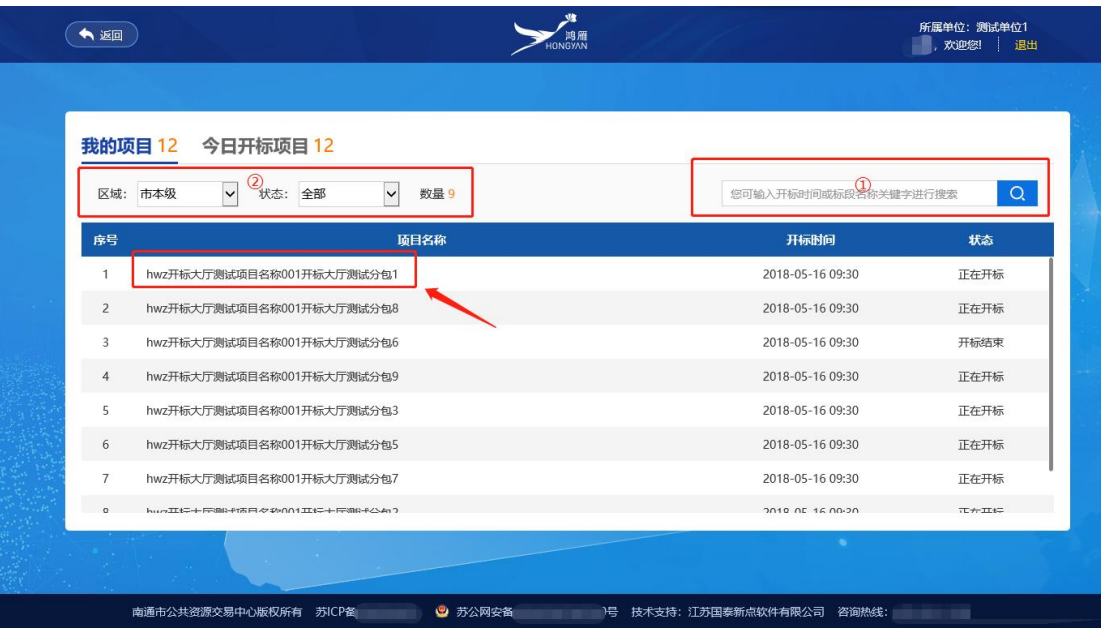

【图 23】

注: (1) 区域(1), 可通过开标时间或关键字来搜索特定的项目;

(2) 区域(2), 可通过"区域"及"状态"的筛选, 来查看相关区域今日特定状态的本单位相关的开标项目;

(3)今日开标项目页签展示的是当前区域今日开标的所有项目,功能同"我的项目"页签。

### **3.** 开标会议区

#### **3.1** 开标会议区简介

友情提示: 投标单位进入开标会议区之前需登录,若未登录将默认您的身份为游客,无任何操作权限,仅 支持观看。

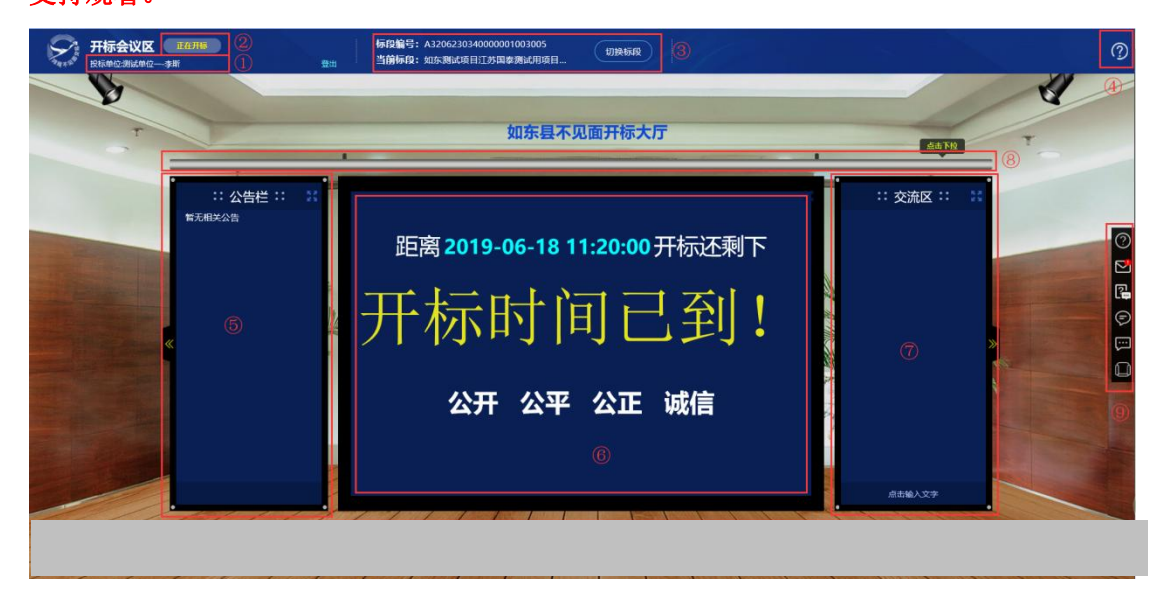

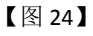

如【图 24】所示:

- 区域①显示本单位名称+参与该项目的人员名称,若未登录将展示为游客身份;
- 区域②点击可显示当前标段开评标的进度供投标人实时查询;
- 区域③显示当前标段编号及标段名称,并可以切换到其他项目开标会议区(详见 3.2.7);
- 区域④点击图标可以前往帮助中心,查看操作手册、常见问题等;
- 区域⑤为公告栏, 显示管理员、招标人、监管人、监察人发布的公告信息(详见 3.2.1);
- 区域⑥为主屏幕,主要观看公布投标单位、投标单位解密、招标人解密、唱标、开标结束等环节画面;
- 区域⑦为群聊板,用于投标人、管理员、招标人、监管人、监察人的聊天信息展示(详见 3.2.2);
- 区域⑧为下拉幕布按钮(详见 3.2.4),点击下拉可以查看直播及投标人地图信息;
- 区域⑨为全局功能区菜单按钮(详见说明);
- 区域⑩为关键帧进度条,投标人可以实时查看开标过程中各个环节关键帧截图信息。
- 区域(8)展示管理员、招标人、监管人、监察人的在线/离线状态,其中右侧白色区域可进行私聊/语音通 话(详见 3.2.3):

 区域⑨显示座位席总人数、在线人数及离线人数,其中总人数表示进入(过)该开标会议区的所有该 项目的投标人总数;;

- 区域⑩为"列表查看房间人员信息"链接,点击可跳转"投标人列表"页面; 注:投标人列表页面展示"签到座位号、投标单位名称、授权人、签到时间"等信息
- 区域而为投标人座位席,鼠标悬停相应座位可查看该座位的投标单位名称及在线、离线状态;
- 区域(12)为群聊板聊天框,点击可进行群聊(详见 3.2.2);
- 区域(33)为"查看更多"链接,点击可跳转完整的座位席页面;

#### **3.2** 开标会议区投标人操作

在整个开标过程中,投标人涉及公告栏信息查看、与管理员等私聊或语音通话、群聊、投标文件解密、 关键帧查看、异议发起等操作。

#### 3.2.1 公告信息查看

当管理员等人员发布公告信息时,投标单位界面弹出"公告提醒"弹框,弹框显示具体公告信息,投标单 位点击"好的,我知道了"按钮,弹框消失(【图 25】所示)。

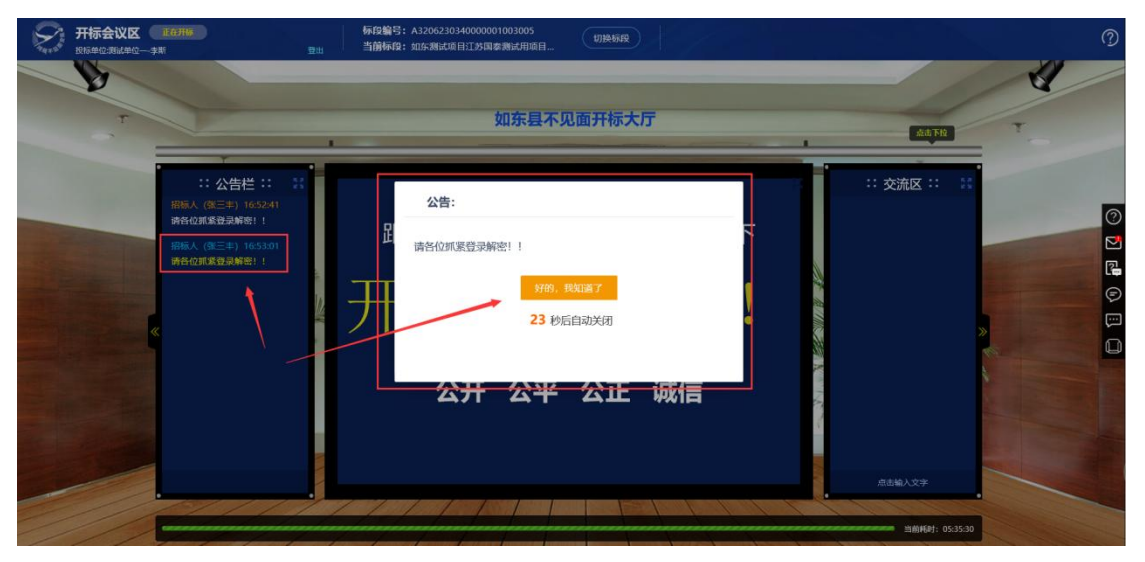

【图 25】

若投标单位需要了解所有已发公告信息,可在界面左侧公告栏中查看。若觉得当前界面较小,可点击公 告栏右上角放大按钮(【图 26】所示)进入大屏查看(【图 27】所示)。

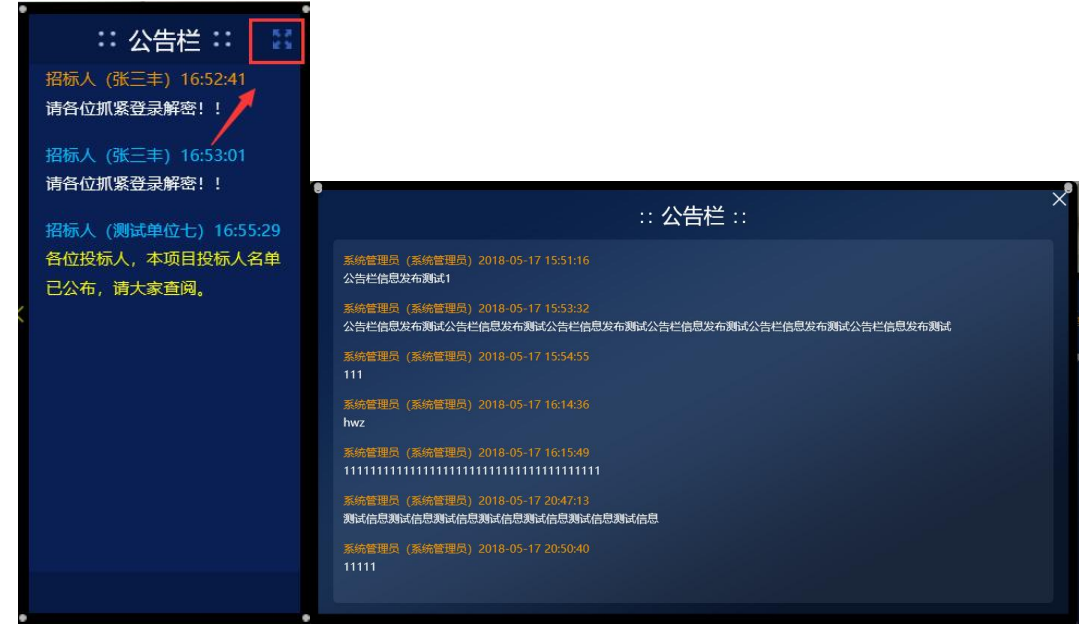

【图 26】 【图 27】

3.2.2 群聊

# 友情提示:请注意聊天过程中的言辞及内容,以免因此被管理员踢出当前开标会议区,对您造成不可预估 的风险。

系统提供给投标单位的群聊有两处:

(1)点击界面右测菜单栏"发送消息"按钮(【图 28】所示),弹出群聊文字发送窗口,在窗口输入相应 文字信息,将消息推送至群聊板(【图 29】所示)。

| 开标会议区 LGHS<br>投标单位选择成单位--李斯 | 登出                                                                                                    |                      | 标段编号: A3206230340000001003005<br>当前标段: 如东测试项目江苏国泰测试用项目        | 切换标段                  |                            |                         |                                                  | $\circledcirc$                                                          |
|-----------------------------|----------------------------------------------------------------------------------------------------|----------------------|---------------------------------------------------------------|-----------------------|----------------------------|-------------------------|--------------------------------------------------|-------------------------------------------------------------------------|
|                             |                                                                                                    |                      |                                                               | 如东县不见面开标大厅            |                            |                         | 点击下拉                                             |                                                                         |
|                             | :: 公告栏 ::<br>14<br>招标人 (张三丰) 16:52:41<br>请各位抓紧登录解密!!<br>招标人 (张三丰) 16:53:01<br>请各位抓紧登录解密!!<br>招标人 (测试单位七) 16:55:29<br>各位投标人,本项目投标人名单<br>已公布,请大家查阅。 | 序号<br>$\overline{z}$ | 共有 2 家投标单位, 其中 2 家已递交投标文件。<br>投标单位名称<br>测试单位一<br>江苏国泰测试用单位zjb | 保证金缴纳情况<br>未缴纳<br>未缴纳 | 单位搜索<br>道交状态<br>已递交<br>已递交 | 1<br>文件状态<br>未启封<br>未启封 | :: 交流区 ::        <br>投标人 (测试单位一) 16:55:54<br>111 | $\circledcirc$<br>Ø<br>G<br>⊜<br>发送信息<br>$\qquad \qquad \Box$<br>$\Box$ |
|                             |                                                                                                    |                      |                                                               |                       |                            |                         | 点击输入文字                                           |                                                                         |
|                             |                                                                                                    |                      |                                                               |                       |                            |                         | ● 当前耗时: 05:40:08                                 |                                                                         |

【图 28】

| 开标会议区 正在开启<br>投标单位:测试单位---李斯 | 登出                                                                                                    | 标段编号: A3206230340000001003005<br>当前标段:如东测试项目江苏国泰测试用项目                                 | 切换标段                                                                           | ⑦                                                                                                    |
|------------------------------|----------------------------------------------------------------------------------------------------|---------------------------------------------------------------------------------------|--------------------------------------------------------------------------------|----------------------------------------------------------------------------------------------------|
|                              |                                                                                                    | 如东县不见面开标大厅                                                                            | 点击下拉                                                                           |                                                                                                    |
|                              | :: 公告栏 ::<br>-53<br>招标人 (张三丰) 16:52:41<br>请各位抓紧登录解密!!<br>招标人 (张三丰) 16:53:01<br>请各位抓紧登录解密!!<br>招标人 (测试单位七) 16:55:29<br>告位投标人,本项目投标人名单<br>已公布, 请大家查阅, | 共有 2 家投标单位, 其中 2 家已递交投标文件。<br>投标单位名称<br>序号<br>测试单位一<br>江苏国泰测试用单位zjb<br>$\overline{2}$ | 鴨<br>单位接索<br>保证金缴纳情况<br>道交状态<br>文件状态<br>未启封<br>未缴纳<br>已递交<br>未缴纳<br>已递交<br>未启封 | 交流区<br>∷ 交<br>● 投标人 (测试单位一) 16:55:54<br>1017.1<br>111<br>$\odot$<br>111<br>囜<br>밑<br>发送到: © 交流区<br>你好<br>发送 |
|                              |                                                                                                    |                                                                                       |                                                                                | 点击输入文字<br>● 当前耗时: 05:41:25                                                                                  |

【图 29】

(2)点击群聊板右上角放大按钮(【图 30】所示),进入群聊板放大页面,在放大页面聊天窗口输入相 应文字,将消息推送群聊板(【图 31】所示)。

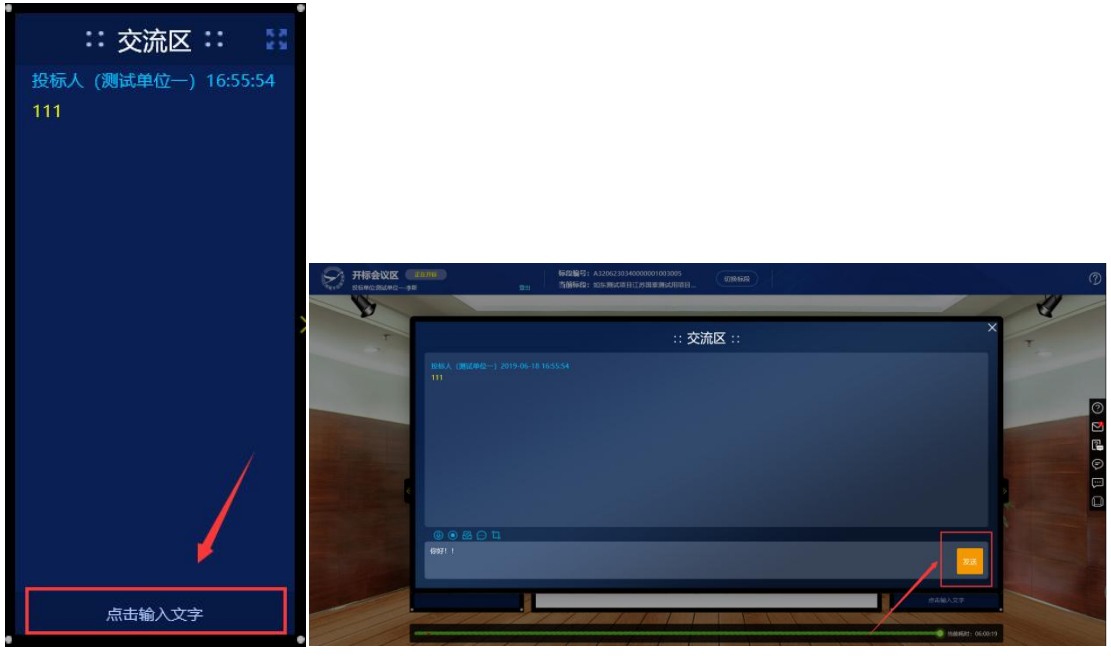

【图 30】 【图 31】 3.2.3 私聊及语音通话

3.2.3.1 私聊

点击右侧菜单栏"私下交流"按钮,在扩展的白色窗口中,点击相应角色后的"私聊"链接,弹出私聊窗口, 在该窗口可与相应人员进行私聊(【图 32】所示)。

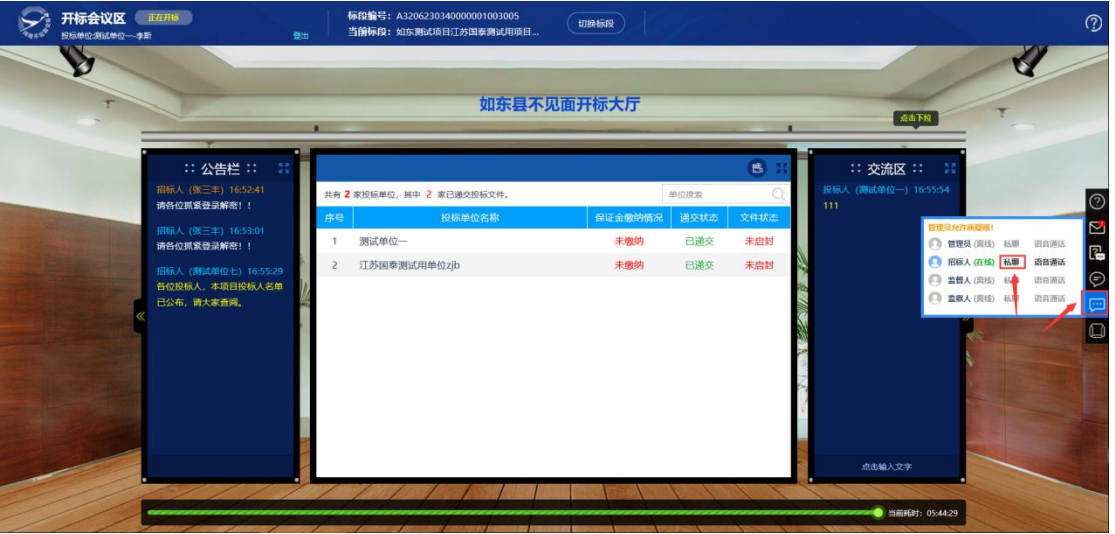

#### 3.2.3.2 语音通话

点击右侧菜单栏"私下交流"按钮,在扩展的白色窗口中,选择相应角色后点击"语音通话"链接,弹出语 音窗口, 待相关人员接通后, 可跟其私聊语音(【图33】所示)。

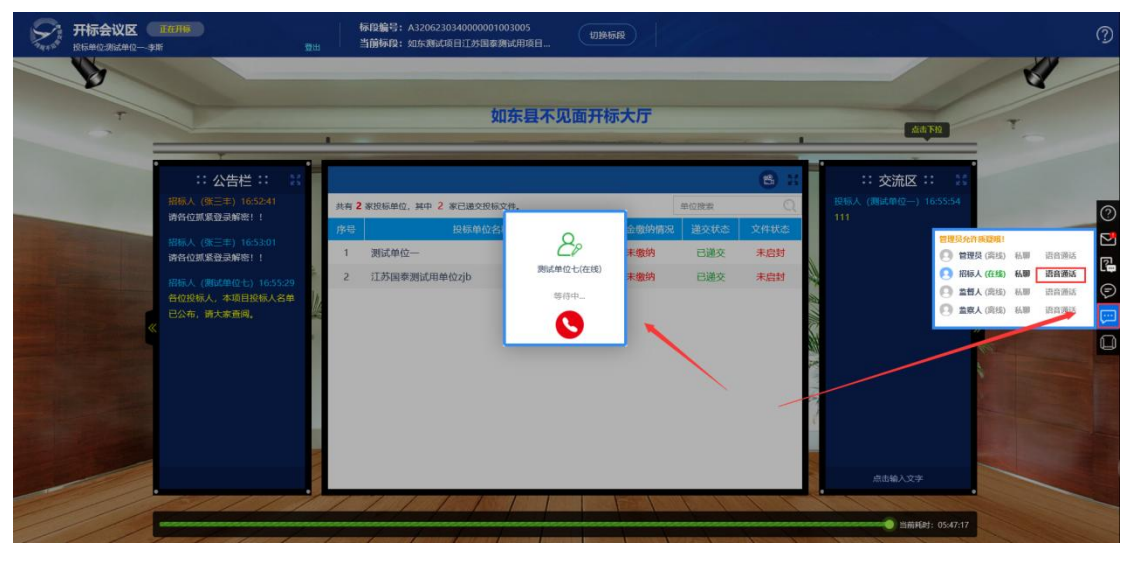

【图 33】

注:因管理员会受到多个语音通话请求,您的等待接通时间暂无法确定,请保持您的音箱功能正常。 3.2.4 异议发起

如果投标人对开标过程中存在异议,可点击右侧菜单栏"异议发起"按钮,打开新增异议菜单(【图34】所 示),针对异议情况进行描述上传,提交给招标人或监管人员(【图35】所示),招标人或监管人收到异议 消息之后可以在线进行答复或解释,投标人收到答复消息可以在线查看(【图 36】所示)。

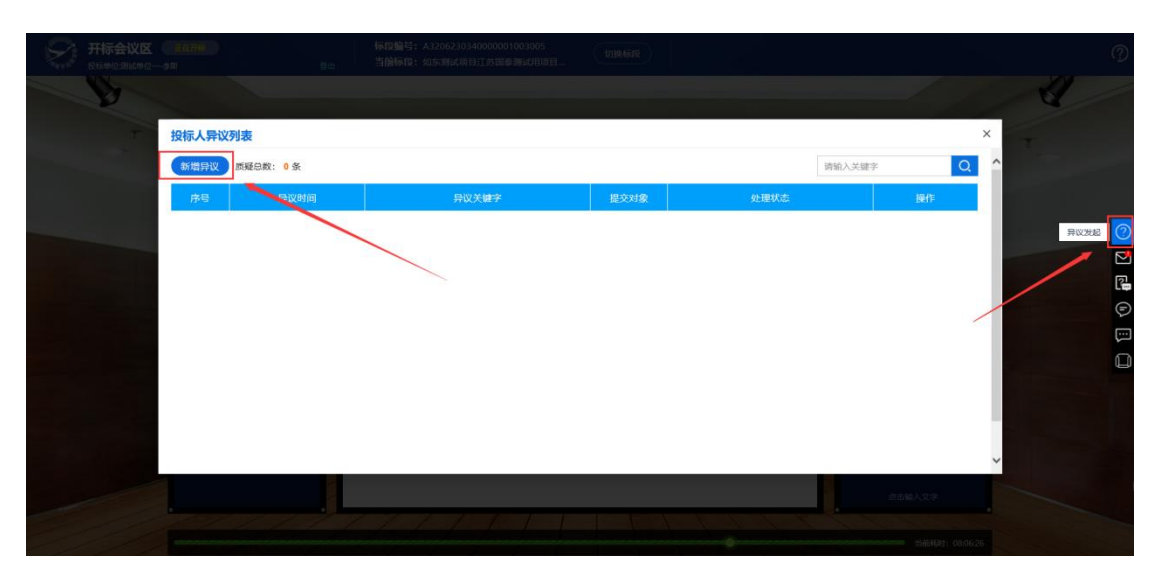

【图 34】

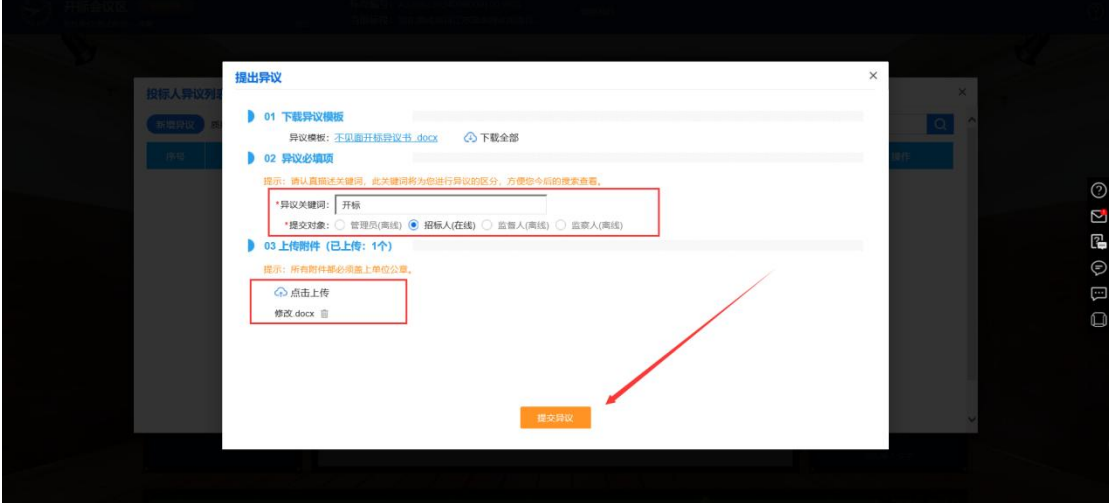

【图 35】

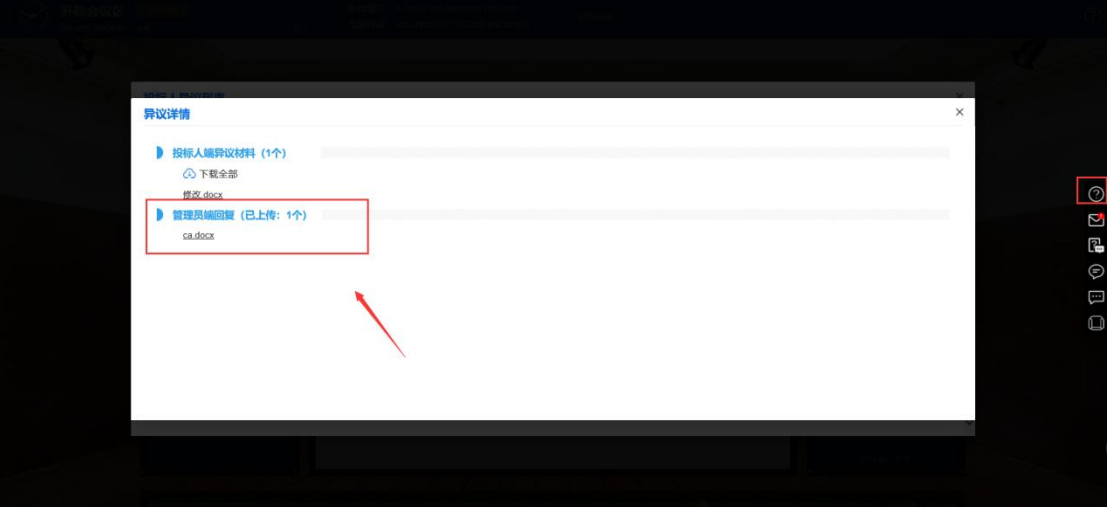

【图 36】

#### 3.2.5 确认发起

若管理端发起结果确认,投标人端会收到结果确认的通知,投标人可选择"有异议"或者"无异议", 如果选择"有异议"(【图 37】所示),将需要填写异议内容并提交给管理端(【图 38】所示),管理端可以 针对异议内容进行回复,投标人右侧菜单"确认发起"菜单会收到消息提醒,可点击查看(【图 39】所示); 若选择"无异议"将自动关闭对话框,若投标人 60s 未响应将默认无异议。

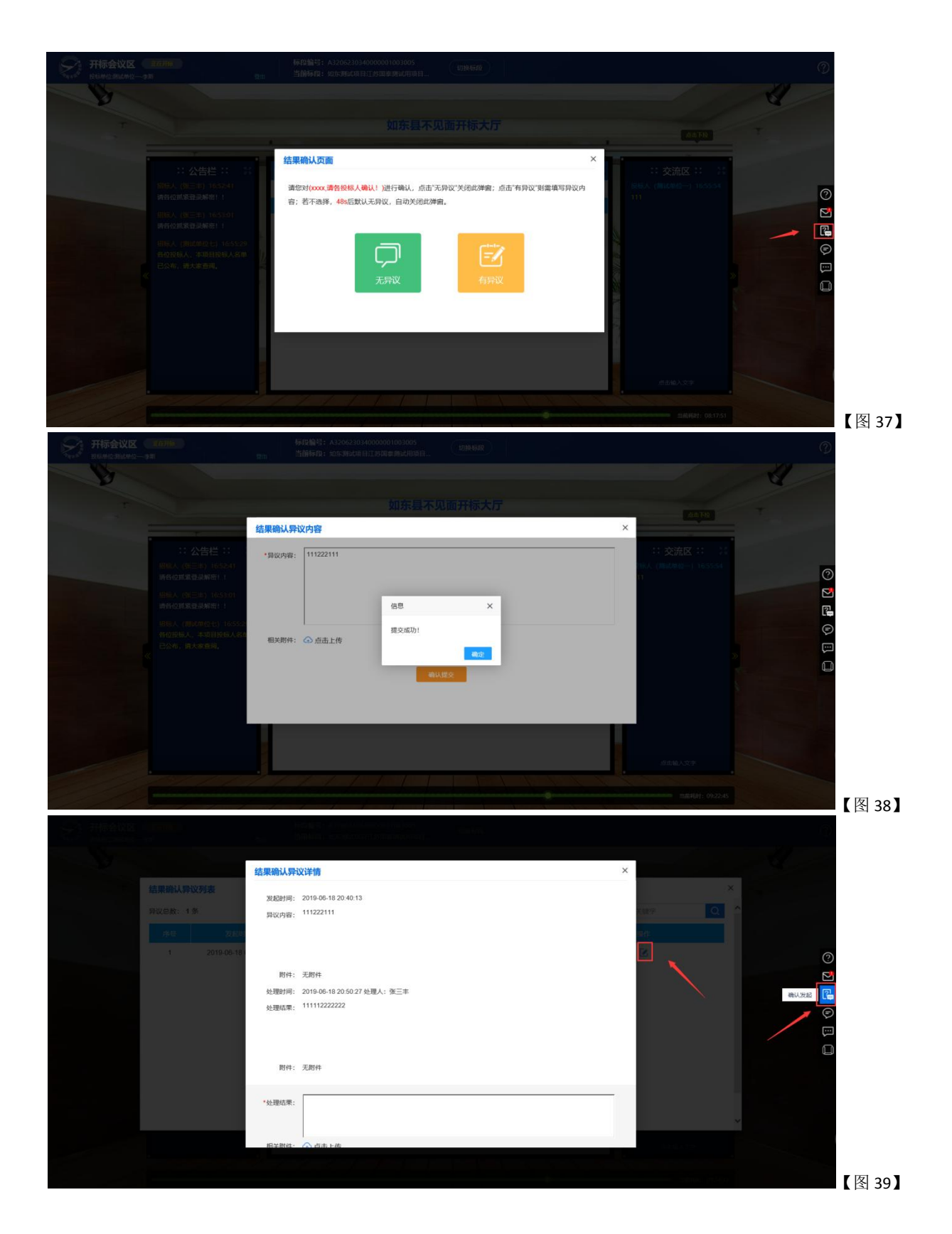

#### 3.2.6 查看座位席

到了开标时间,点击右侧菜单栏"查看座位席"按钮,可以查看投标人或游客座位席详情。如【图 40】 所示:

- 区域① 查看管理端(包含管理员、招标人、监督人、监察人)在线情况;
- 区域②查看投标人在线/离线情况和单位信息;
- 区域③查看房间人员信息(如【图 41】所示);
- 区域④查看更多的投标单位详情(如【图 42】所示)。

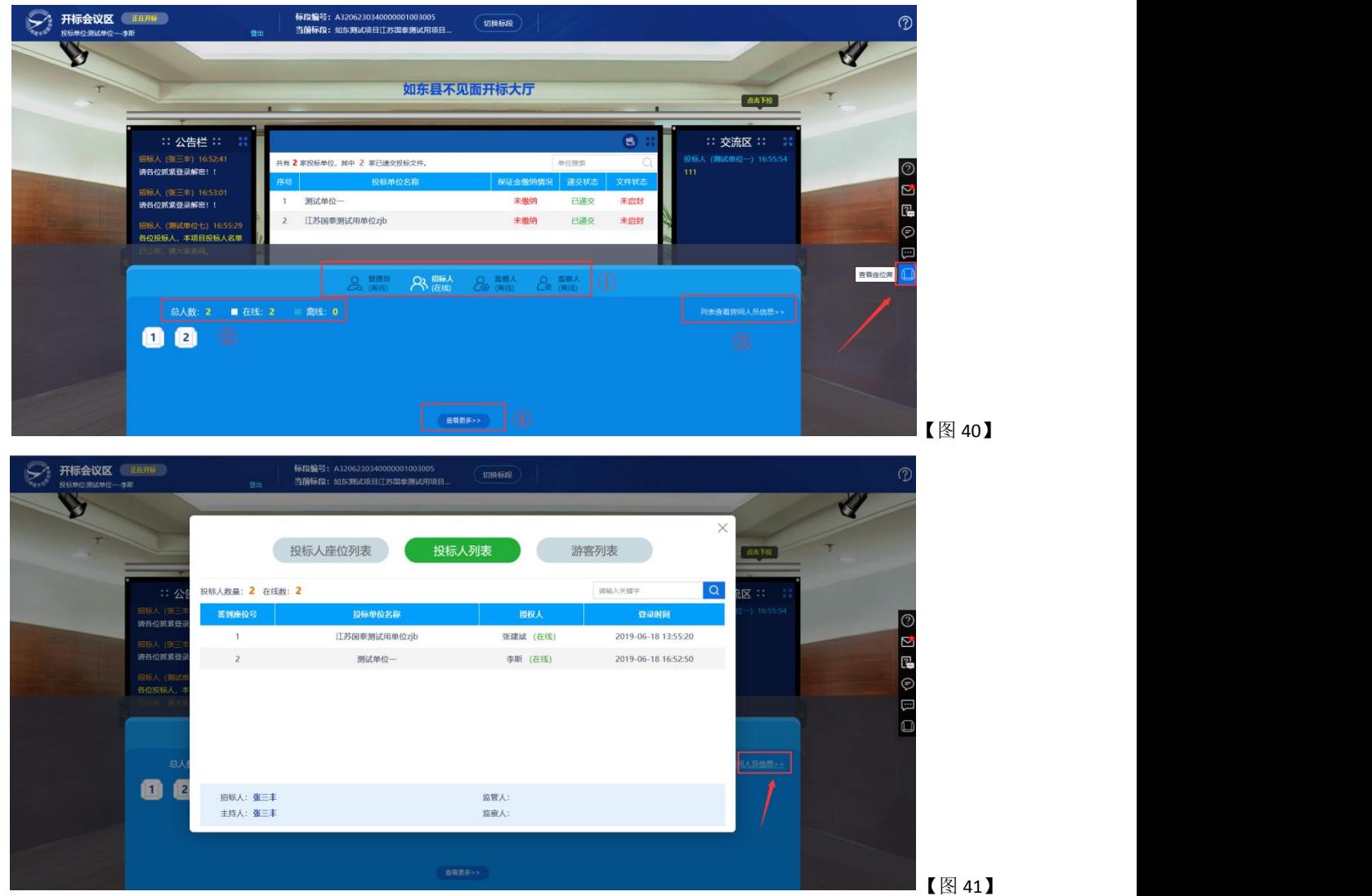

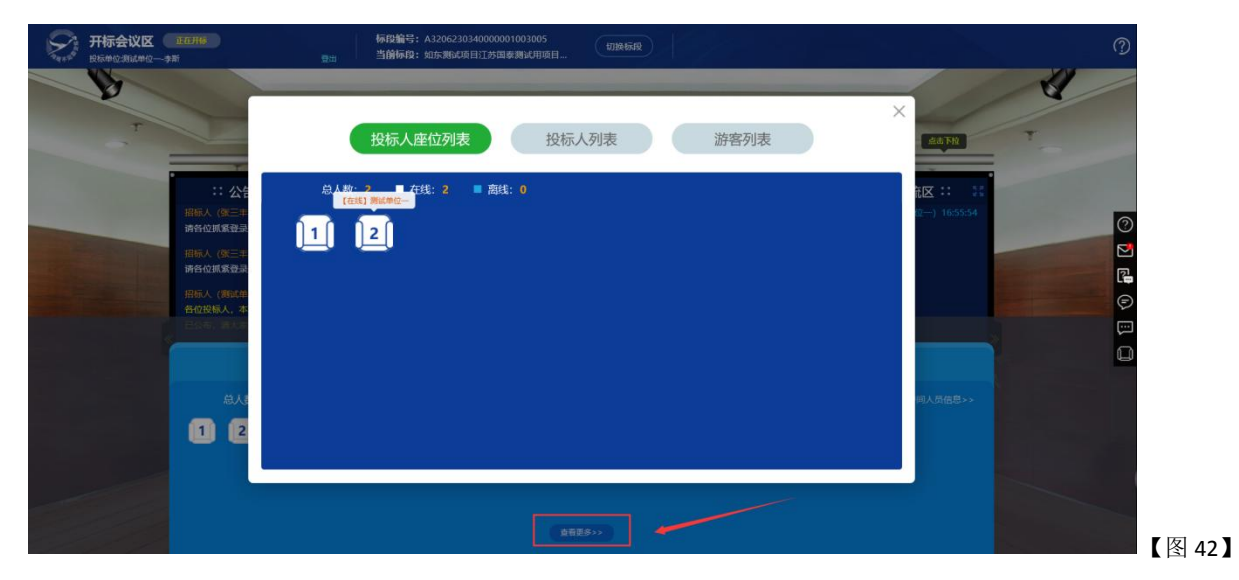

#### 3.2.7 开标现场直播视频观看

点击开标会议区界面的"点击下拉"按钮(【图 43】所示),弹出幕布界面。在幕布页面左上角可观看开标 现场直播画面(【图 44】所示)。

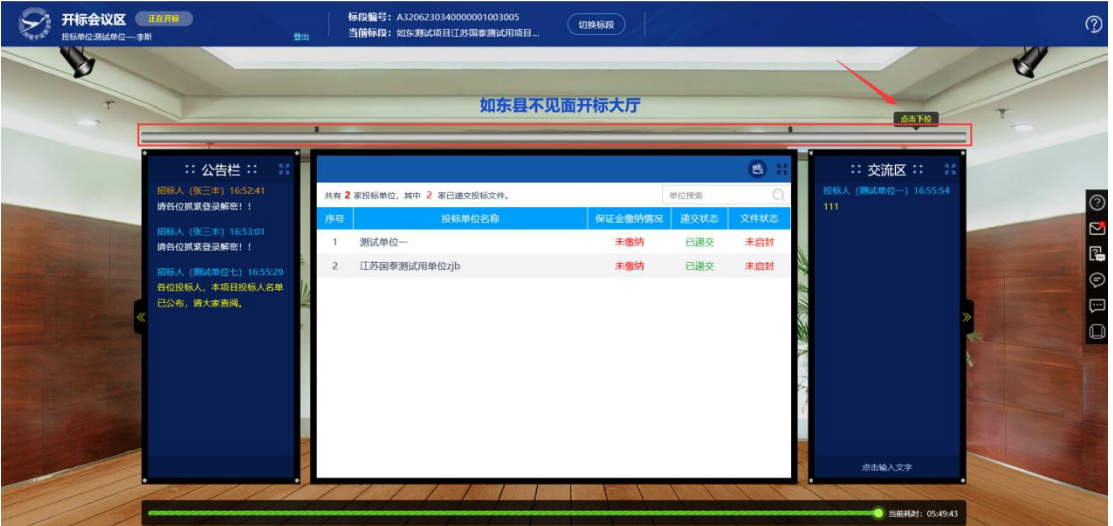

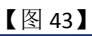

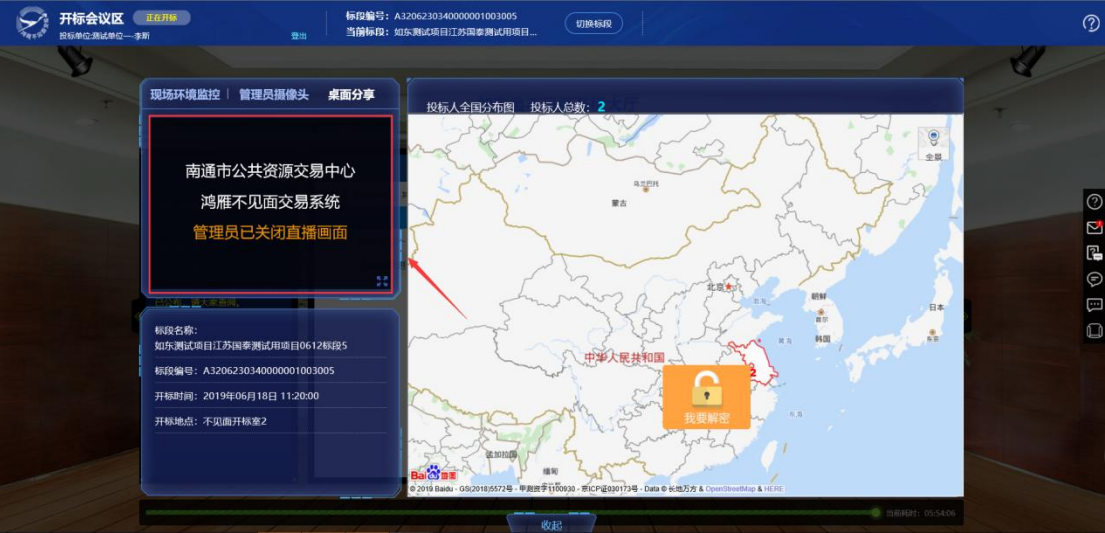

注:1、幕布页面展示标段信息及投标人全国分布图情况;

2、关于右侧投标人全国分布地图,若某一省份无该标段的投标人,则灰色显示,反之则亮色显示并显示具体的投标人数 量。

3.2.8 投标文件解密

当开标进入投标人解密环节时,投标单位界面会弹出"解密锁"图标,投标单位在其电脑上插入本单位 CA 锁后,点击"解密锁"图标,将本单位投标文件进行解密(【图 45】所示)。

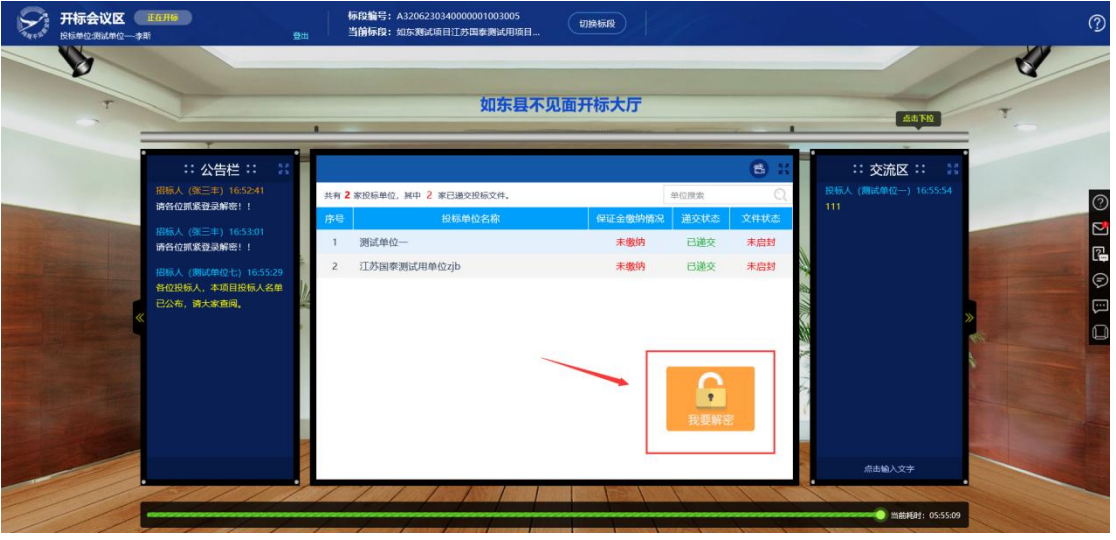

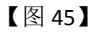

3.2.9 二次报价功能(仅政府采购磋商/竞谈类项目用)

开标管理员完成第二信封价格标开标之后,可以开启二轮报价权限,具体如【图 46、图 47】所示:

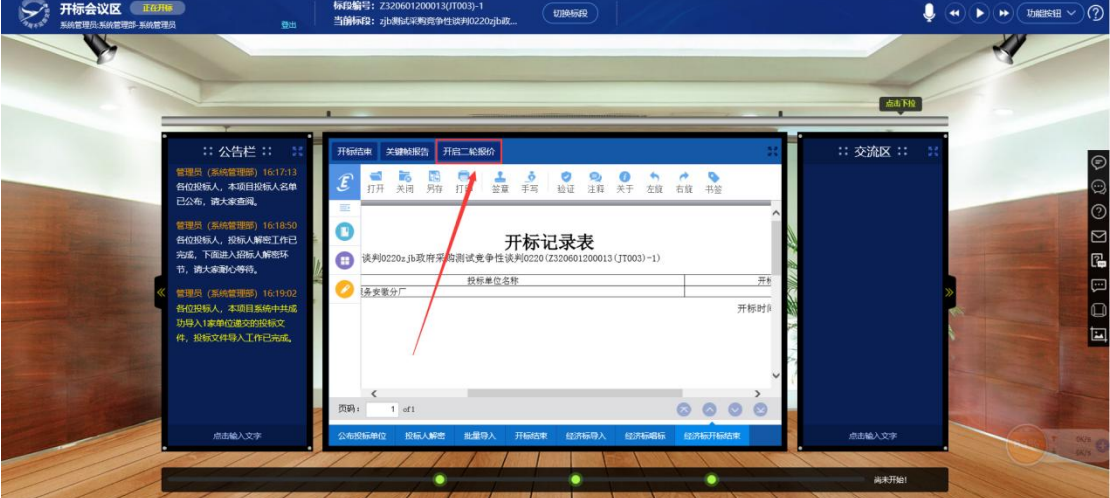

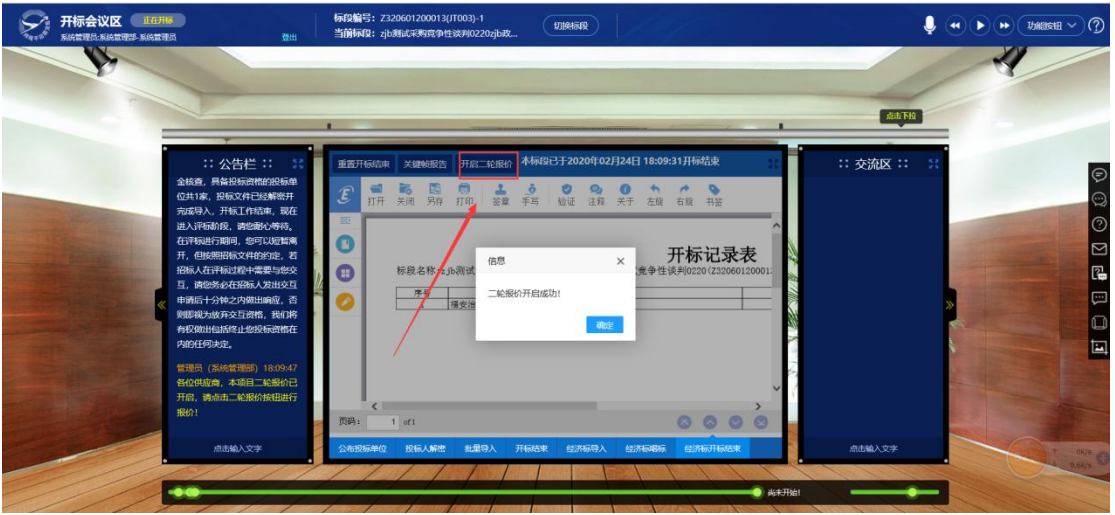

【图 46、图 47】

开启二轮报价之后,投标人可以在鸿雁系统收到相关提醒,并开始进行二轮报价操作,如下【图 48】 所示:

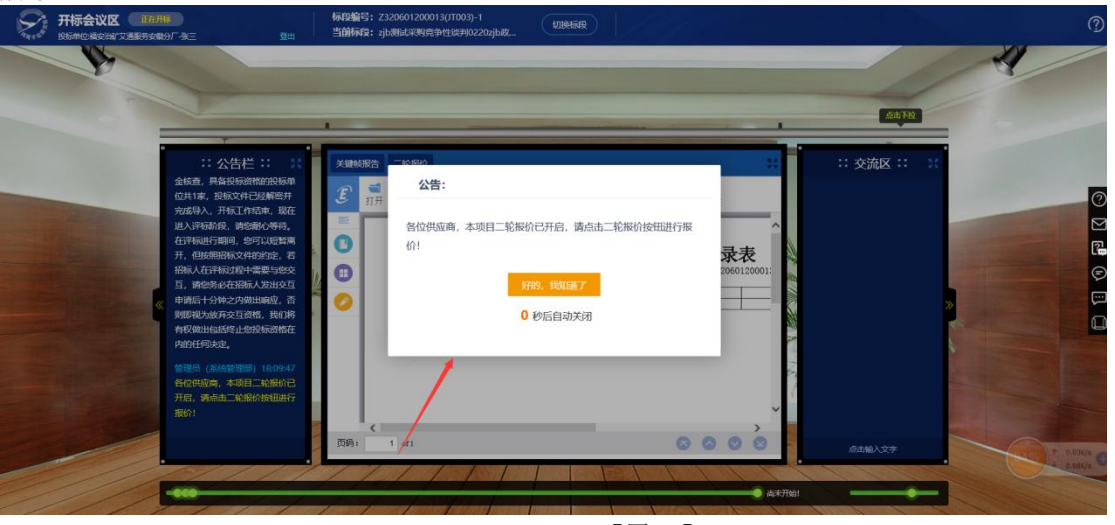

【图 48】

投标供应商点击"二次报价"按钮即可进行二轮报价操作,如下【图 49】所示:

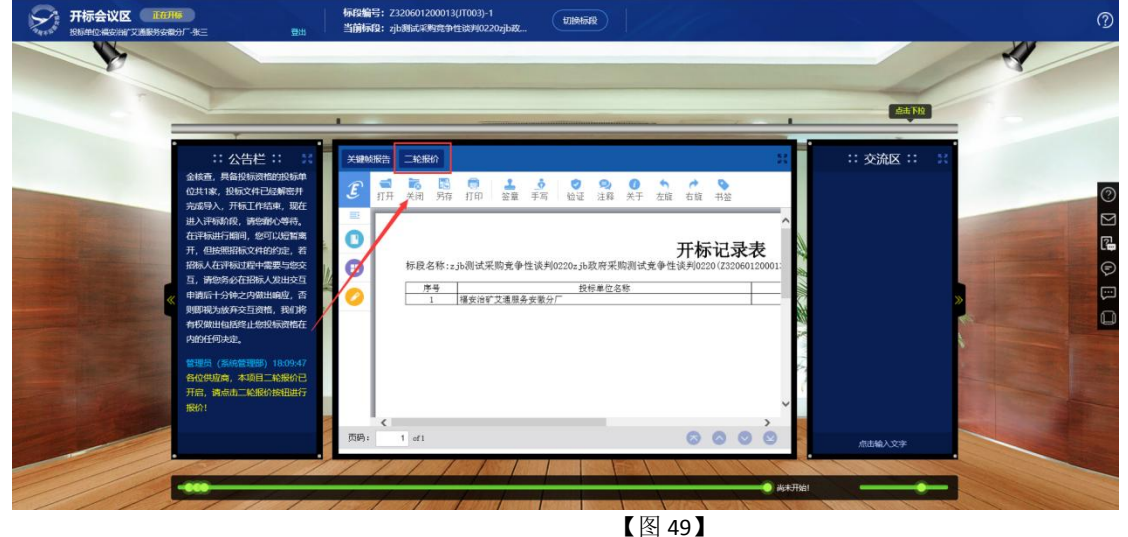

在弹出对话框中输入二次报价金额,点击"签章提交"按钮,如下【图 50】所示:

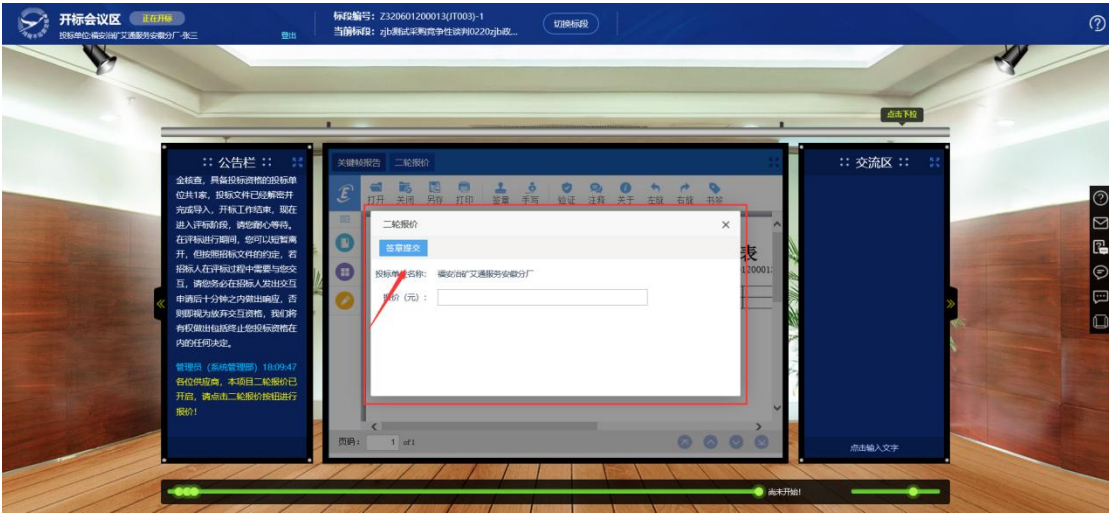

【图 50】

点击"签章提交"按钮之后,投标人可以对二次报价信息进行签章确认,确认完成之后提交报价即可,如 下【图 51】所示, 二次报价信息会自动同步到评标系统供评委查阅。

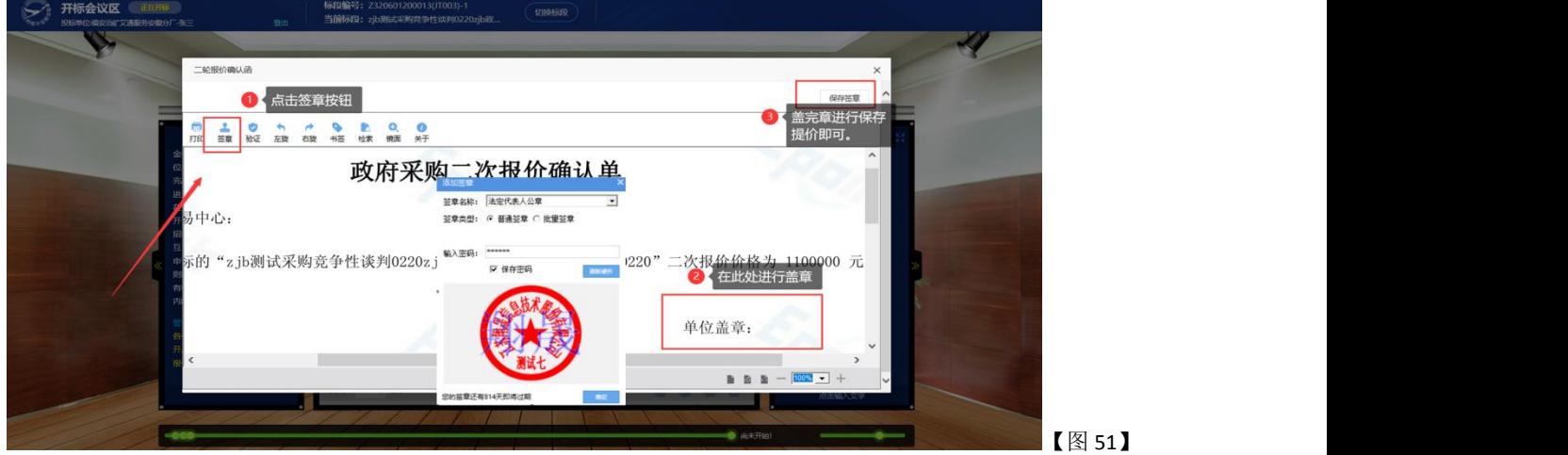

3.2.10 关键帧截图查看

整个开标过程中,系统会在页面右下角的时间轴上自动生成相关节点的关键帧截图,投标单位可通过点 击相关节点,查看关键帧截图(【图 52】所示)。

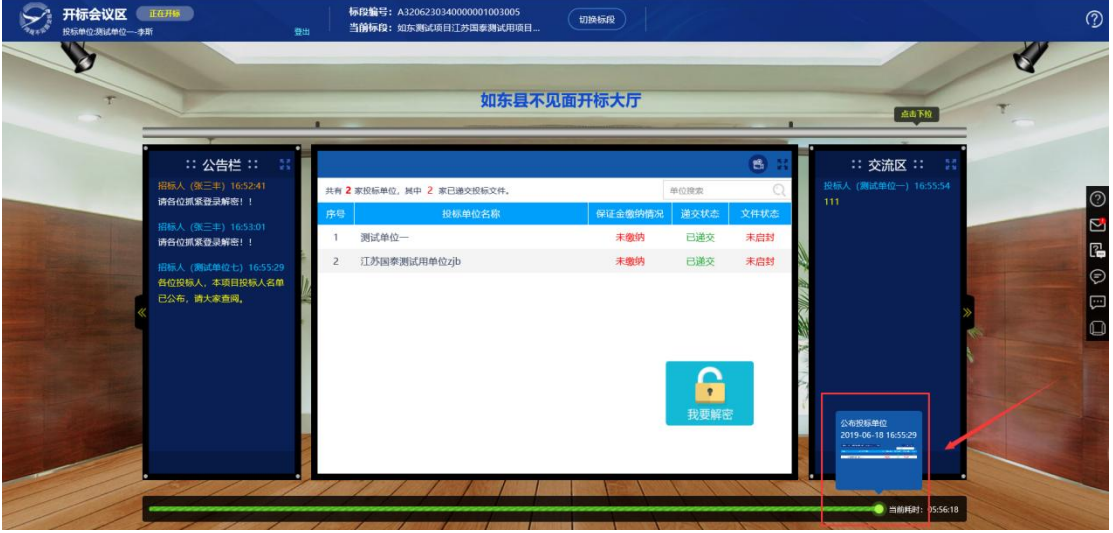

3.2.11 项目开标会议区切换

【图 52】

点击页面右上角"切换标段"图标,弹出其他标段信息页签,选择相应标段进入其对应的开标会议区(【图 53】所示)。

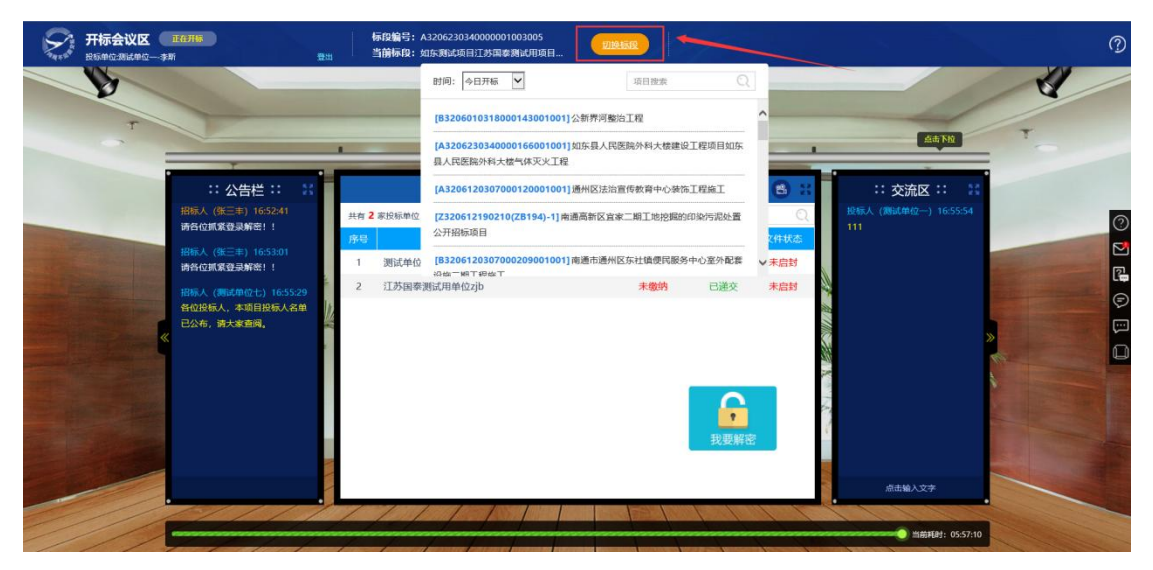

3.2.12 标段进度时间轴

【图 53】

点击右上角"标段进度"按钮(【图 54】所示),投标人可以实时查看该项目的开评标进度情况,系 统可根据时间轴进度情况,在公告栏自动发送消息通知投标人,方便投标人了解开评标进程,实现无人值守 开评标(如【图 55】所示):

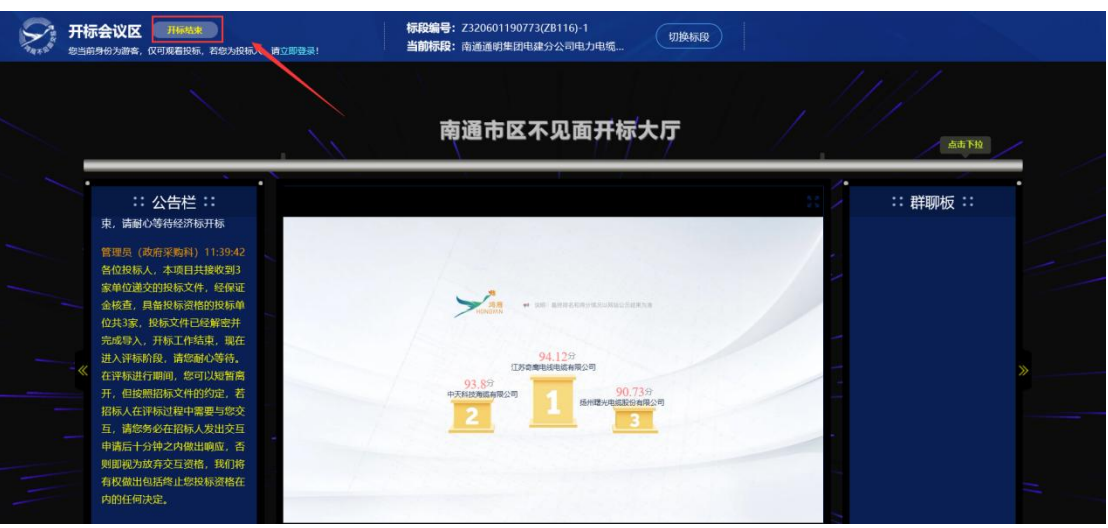

【图 54】

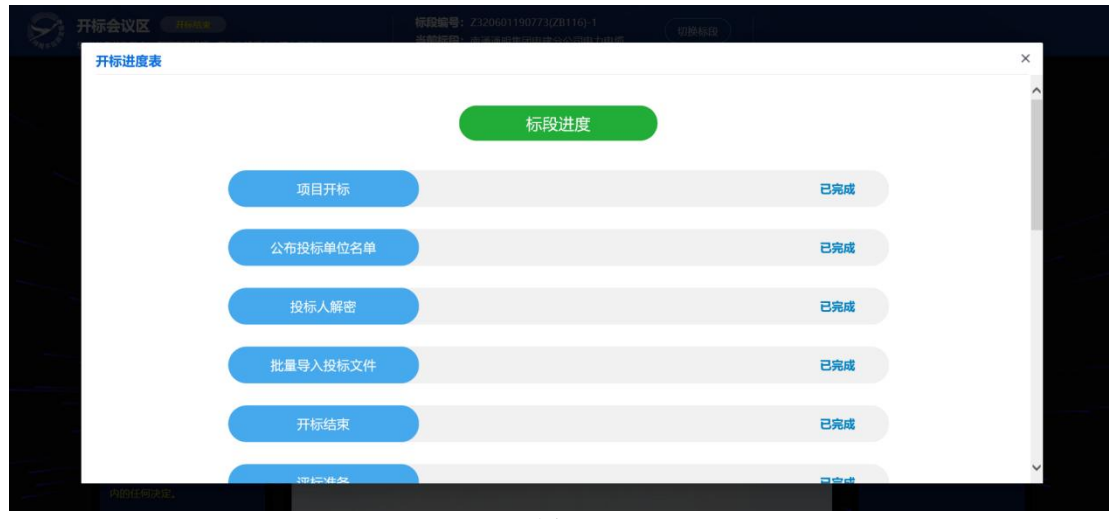

【图 55】

3.2.13 开标会议区退出

点击页面左上角"登出"链接,即可退出当前开标会议区(【图 56】所示)。

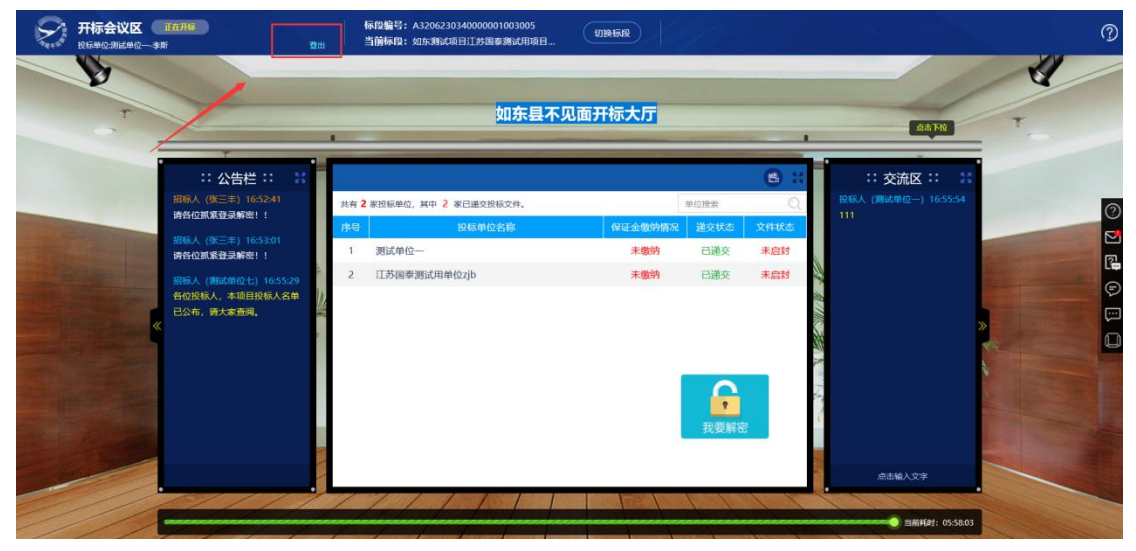

【图 56】

**4**、新点软件技术支持

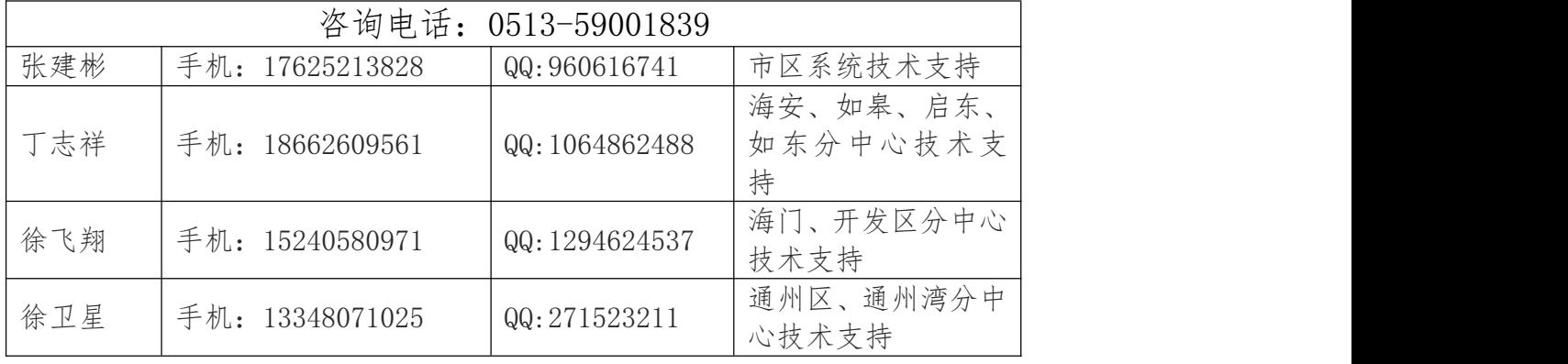

## 第三章 评标办法(合理低价法)

注意事项:评标办法中所需投标人提供的可在诚信库查询的证明材料,一律从南通市企业诚信库导入投 标文件中的相应模块作为评审依据,否则在评标时评标委员会将不予认可;部分无法导入企业诚信库的证明 材料,投标人可将其清晰扫描并直接上传于投标文件中,投标人自行承担因扫描件模糊所产生的一切后果。 尚未在南通市企业诚信库申报的投标人应在编制投标文件前尽快自行办理。

本项目采用远程不见面交易的模式,开标当日,投标人无需到达开标现场,仅需在任意地点通过鸿雁不 见面交易系统及相应的配套硬件设备(摄像头、话筒、麦克风等),完成远程解密、评标办法与系数抽取、 文件传输、提疑澄清、开标唱标、结果公布等交互环节,具体内容和规定详见招标文件。

(一)评标程序

资格审查开标及评标—商务标开标及评标—确定中标候选人。

(二)资格审查开标及评标

只有电子标书正常导入的投标单位才能进入资格审查,由本工程评标委员会根据投标人递交的资格证明 文件,并按照本工程招标文件《资格审查必要合格条件标准》对投标人进行资格审查,只有资格审查通过的 投标人才能进入商务标开标及评标。

| 序号             | 合格条件                     | 投标人需提供的材料                  |  |  |  |  |
|----------------|--------------------------|----------------------------|--|--|--|--|
|                | 投标人必须是在中国境内注册并具备独立法      | 制造商或代理商应分别提供以下材料:          |  |  |  |  |
| 1              | 人资格的制造商或代理商。建议品牌: 远东、    | 制造商: 有效的企业营业执照。            |  |  |  |  |
|                | 熊猫、民兴、上上、ZTT中天、BS宝胜、宝安   | 代理商: 1.有效的企业营业执照; 2.制造商对本  |  |  |  |  |
|                | 电缆、江南电缆。                 | 项目的授权书、制造商有效的企业营业执照。       |  |  |  |  |
| $\overline{2}$ | 电缆生产许可证                  | 投标产品的制造商的电缆生产许可证【许可证范      |  |  |  |  |
|                |                          | 围须包含本次招标货物的电压等级(1KV)】。     |  |  |  |  |
|                | 制造商具有合法的经营权、良好的商业信誉和     | 制造商或代理商应分别提供以下材料:          |  |  |  |  |
|                | 健全的财务会计制度。               | 制造商: 由会计师事务所出具的2022年度财务审   |  |  |  |  |
| 3              | 代理商具有良好的经营权、商业信誉及银行资     | 计报告。                       |  |  |  |  |
|                | 信。                       | 代理商: 1.代理商的银行资信证明; 2.由会计师  |  |  |  |  |
|                |                          | 事务所出具的制造商2022年度财务审计报告。     |  |  |  |  |
|                |                          | 《无行贿犯罪记录与涉黑涉恶行为承诺函》,需      |  |  |  |  |
| $\overline{4}$ | 无行贿犯罪记录与涉黑涉恶行为承诺函        | 企业法定代表人签名(或盖章)并加盖单位公章,     |  |  |  |  |
|                |                          | 格式详见招标文件附件。                |  |  |  |  |
| 5              | 远程参与开标会议诚信承诺书            | 需企业法定代表人或授权委托人签名 (或盖章)     |  |  |  |  |
|                |                          | 并加盖单位公章, 格式详见招标文件附件。       |  |  |  |  |
| 6              | 投标保证金                    | 符合第二章 "投标人须知前附表"第 3.4.1 项中 |  |  |  |  |
|                |                          | 规定。                        |  |  |  |  |
| 备注             | ①制造商或代理商分别按上述要求提供相关证明材料。 |                            |  |  |  |  |
|                | ②上述要求任何一条不符合,则资格审查不通过。   |                            |  |  |  |  |

资格审查必要合格条件标准

(三)商务标开标及评标

1.只有通过资格审查的投标人,才能参加商务标的开标及评标。

2.设定最高限价:348 万元。

3. 确定有效报价: 投标人的投标报价低于或等于最高限价的为有效投标报价。

高于最高投标限价的、有任何缺项、漏项的投标报价均作无效报价处理。(投标报价最多保留两位小数) 4.无效报价、被宣布为废标的投标报价均不参与评标基准价的计算。

5.确定评标基准值:

以有效投标文件投标报价算术平均值为 A(若 7≤有效投标文件<10 家时,去掉其中的一个最高价和 一个最低价后取算术平均值;若有效投标文件≥10 家时,去掉其中的二个最高价和二个最低价后取算术平 均值), 评标基准价=A×K, K 值 97%。

说明:除评标过程中存在计算错误外,上述评标基准价不因招投标当事人质疑、投诉、复议以及其它任 何情形而改变。

6.计算投标报价得分(100 分)

(1)各投标人的投标报价与评标基准价相等得 100 分;

(2)各投标人的投标报价与评标基准价相比较,每上浮 1%扣 0.5 分,每下浮 1%扣 0.3 分,不足 1%采 用插入法,得分采用四舍五入法保留两位小数。

(四)确定中标候选人及中标价

将各投标人的得分按由高到低的顺序确定第一中标候选人。若最低报价相同,则通过抽签方式随机确定 中标单位。

本工程中标候选人原则上为中标人。当中标候选人放弃中标、因不可抗力不能履行合同、不按照招标文 件要求提交履约保证金,或者被查实存在影响中标结果的违法行为等情形,不符合中标条件的,招标人将重 新组织招标。

#### 评标程序

#### **1.1** 评标准备

1.1.1 评标委员会成员到达评标现场时应在签到表上签到(或通过门禁系统签到)以证明其出席。

1.1.2 评标委员会成员首先推选一名评标委员会负责人,负责评标活动的组织领导工作。

1.1.3 招标人或招标代理机构应向评标委员会提供评标所需的信息和数据。评标委员会负责人应组织评 标委员会成员认真研究招标文件,未在招标文件中规定的标准和方法不得作为评标的依据。

#### **1.2** 初步评审

1.2.1 评标委员会依据本章规定的标准对投标文件进行初步评审。

1.2.2 投标文件不符合本章评审标准的,属于重大偏差,视为未能对招标文件作出实质性响应,应当作

为无效投标予以否决。

1.2.3 投标文件有下列情况之一的,视为未能对招标文件作出实质性响应:

(1)投标人资格条件不符合国家有关规定或招标文件要求的;

(2)组成联合体投标未提供联合体各方共同投标协议的(本工程不适用);

(3)在同一招标项目中,联合体成员以自己名义单独投标或者参加其他联合体投标的;

(4)联合体成员与资格预审确定的结果不一致的(本工程不适用);

(5)投标文件不满足招标文件技术规格中加注星号("\*")的主要参数要求或加注星号("\*")的主要 参数无技术资料支持的;

(6)投标文件技术规格中一般参数超出招标文件允许偏离的最大范围或最高项数的;

(7)投标报价低于成本或者高于招标文件设定的最高投标限价的;

(8)明显不符合技术规范、技术标准的要求的;

(9)投标文件载明的货物包装方式、检验标准和方法等不符合招标文件的要求的;

(10)投标文件提出的工程验收、计量、价款结算和支付办法不能满足招标文件要求或招标人不能接受;

#### **1.3** 详细评审

1.3.1 评标委员会按本章规定的量化因素和分值进行打分,并计算出综合评估得分。

1.3.2 评分分值计算保留小数点后两位,小数点后第三位"四舍五入"。

#### **1.4** 投标文件的澄清和补正

1.4.1 在评标过程中,评标委员会可以书面形式要求投标人对所提交投标文件中不明确的内容进行书 面澄清或说明,或者对细微偏差进行补正。评标委员会不接受投标人主动提出的澄清、说明或补正。

1.4.2 澄清、说明和补正不得改变投标文件的实质性内容(算术性错误修正的除外)。

投标人的书面澄清、说明和补正属于投标文件的组成部分。

1.4.3 评标委员会对投标人提交的澄清、说明或补正有疑问的,可以要求投标人进一步澄清、说明或补正。

#### **1.5** 推荐中标候选人或直接确定中标人

1.5.1 除投标人须知前附表授权直接确定中标人外,评标委员会在推荐中标候选人时,应遵照以下原则:

评标委员会按照最终得分由高至低的次序排列,并根据投标人须知前附表规定的中标候选人数量,将排 序在前的投标人推荐为中标候选人。

1.5.2 投标人须知前附表授权评标委员会直接确定中标人的,评标委员会按照最终得分由高至低的次序 排列,并确定排名第一的投标人为中标人。

#### **1.6** 提交评标报告

评标委员会完成评标后,应当向招标人提交书面评标报告。

# 第四章 合同条款及格式

#### 第一部分 合同协议书

买方(全称): 启东市公安局、启东国有资产投资控股有限公司、启东市政府投资项目工程建设中心 卖方(全称):

启东市公安局、启东国有资产投资控股有限公司、启东市政府投资项目工程建设中心所需启东市公安 局业务技术用房配电房电缆采购项目货物招标文件在国内公开招标。经评标委员会评定(中标单位名称) 为中标人。买、卖双方同意按照下面条款和条件,签署本合同。

- 1、组成本合同的文件包括:
- (1)本合同协议书
- (2)本合同特殊条款
- (3)本合同一般条款
- (4)中标通知书
- (5)投标文件
- (6)招标文件
- 2、本合同货物和数量:
- 3、合同总价
- 3.1 本合同总价为 元人民币。
- 3.2 投标报价汇总表
- 3.3 投标报价明细表
- 4、本合同的付款方式: 详见合同特殊条款。
- 5、本合同货物的交货时间及交货地点
- 5.1 交货时间: 20日历天, 具体按招标人发出的供货通知要求的时间供货。

#### 5.2 交货及安装地点: 启东市汇龙镇金沙江路 (具体地点根据招标人书面通知为准)

6、合同的生效

本合同经双方法定代表人签字、加盖单位公章后生效。

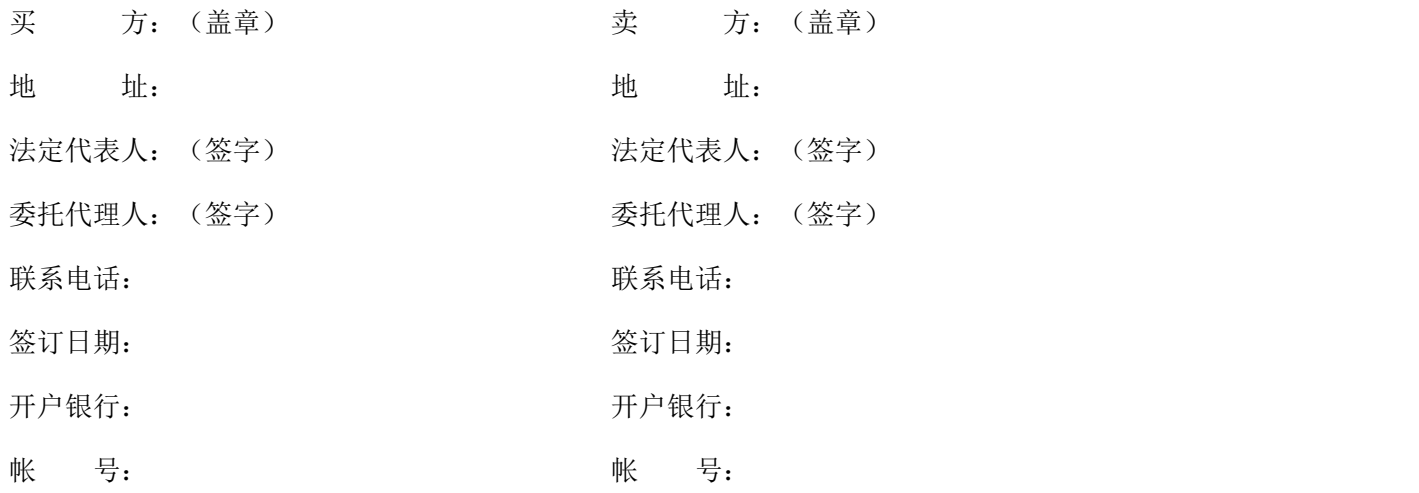

#### 二、合同一般条款

1、定义

本合同中的下列术语应解释为:

1.1"合同"系指买卖双方签署的、合同格式中载明的买卖双方所达成的协议,包括所有的附件、附录 和构成合同的其它文件。

1.2"合同价"系指根据合同约定,卖方在履行合同义务后买方应付给卖方的价格。

1.3"货物"系指卖方根据合同约定须向买方提供的一切设备、机械、仪表、备件,包括工具、手册等 其它相关资料。

1.4"服务"系指根据合同约定卖方承担与供货有关所有辅助服务,如运输、保险及安装、调试、提供 技术援助、培训和办理验收手续等卖方应承担的义务。

1.5"买方"系指与中标人签署供货合同的单位(含最终用户)。

1.6"卖方"系指根据合同约定提供货物及相关服务的中标人。

1.7"现场"系指合同约定货物将要运至和安装的地点。

1.8"验收"系指合同双方依据强制性的国家技术质量规范和合同约定,确认合同项下的货物符合合同 规定的活动。

2.技术规格和标准

2.1 卖方所提供货物的技术规格性能应与卖方投标文件和合同中所承诺的规格相一致;若技术规格中无 相应说明,则按国家有关部门最新颁布的标准及规范为准。

3. 知识产权

3.1 卖方应保证买方在使用货物、服务或其任何一部分时不受第三方提出侵犯其专利权、商标权和制作 权等知识产权的指控。一旦出现任何第三方提出侵权指控,卖方必须负责与第三方交涉,并承担可能发 生的全部责任。

4.包装要求

4.1 除合同另有规定外,提供的全部货物均应按相应标准保护措施进行包装。该包装应适应于远距离运 输、防潮、防震、防锈和防野蛮装卸,以确保货物安全无损运抵指定现场。由于包装不善所引起的货物锈 蚀、损坏和损失均由卖方承担。

4.2 每件包装箱内应附一份详细装箱货物清单和质量合格标识。

5.装运标志

5.1 卖方应在每一包装箱的四侧用不褪色的油漆以醒目的中文字样做出下列标记:

收货人: 合同号: 装运标志: 收货人代号: 目的地: 货物名称、品目号和箱号: 毛重/净重: 尺寸(长\*宽\*高以厘米计):

5.2 如果货物单件重量在 2 吨或 2 吨以上,卖方应在每件包装箱的两侧用中文和适当的运输标记, 标 明"重心"和"吊装点",以便装卸和搬运。根据货物的特点和运输的不同要求,卖方应在包装箱上清楚地 标有: "小心轻放"、"防潮"、"勿倒置"等字样和其它适当的标志。

6、交货方式

6.1 交货方式一般为下列其中一种,具体在合同特殊条款中规定。

6.2 现场交货:卖方负责办理运输和保险,将货物运抵现场。有关运输和保险的一切费用由卖方承担。 所有货物运抵现场的日期为交货日期。

6.3 工厂交货:由卖方负责代办运输和保险事宜。运输费和保险费由买方承担。运输部门出具收据的日 期为交货日期。

6.4 买方自提货物: 由买方在合同规定地点自行办理提货。提单日期为交货日期。

6.5 卖方应在合同规定的交货期 天以前以电报或传真形式符合同号、货物名称、数量、包装箱件数、 总毛重、总体积(立方米)和备妥交货日期通知买方。同时卖方应用挂号信将详细交货清单一式 6 份包括 合同号、货物名称、规格、数量、总毛重、总体积(立方米)、包装箱件数和每个包装箱的尺寸(长\* 宽\* 高)、货物总价和备妥待交日期以及对货物在运输和仓储的特殊要求和注意事项通知买方。

6.6 在现场交货和工厂交货条件下,卖方装运的货物不应超过合同规定的数量或重量。否则,卖方应对 超运部分引起的一切后果负责。

7、装运通知

7.1 在现场交货和工厂交货条件下的货物,卖方通知买方货物已备妥运输后 24 小时之内,应将合同号、 货名、数量、毛重、总体积(立方米)、发票金额、运输工具名称及装运日期,以电报或传真通知买方。

7.2 如因卖方延误将上述内容用电报或传真通知买方,由此引起的一切后果损失应由卖方负责。

8、保险

8.1 如果货物是按现场交货方式或工厂交货方式报价的,由卖方按照发票金额的 110%办理"一切险"; 如果货物是按买方自提货物方式报价的,其保险由买方办理。

9、付款条件

9.1 付款条件见"合同特殊条款"。

10、技术数据

58

10.1 合同项下技术数据(除合同特殊条款规定外)将以下方式交付:

合同生效后 10 天之内,卖方应将种货物的中文技术数据一套,如目录索引、图纸、操作手册、使用指 南、维修指南和/或服务手册和示意图寄给买方。

10.2 另外一套完整的上述和资料应包装好随同每批货物一起发运。

10.3 如果买方确认卖方提供的技术资料不完整或在运输过程中丢失,卖方将在收到买方通知后 5 天内 将这些资料免费寄给买方。

11、质量保证

11.1 卖方须保证货物是全新、未使用过的,并完全符合强制性的国家技术质量规范和合同规定的质量、 规格、性能和技术规范等的要求。

11.2 卖方须保证所提供的货物经正确安装、正常运转和保养,在其使用寿命期内须具有符合质量要求 和产品说明书的性能。在货物质量保证期之内,卖方须对由于设计、工艺或材料的缺陷而发生的任何不足或 故障负责。

11.3 根据买方按检验标准自己检验结果或委托有资质的相关质检机构的检验结果,发现货物的数量、 质量、规格与合同不符;或者在质量保证期内,证实货物存在缺陷,包括潜在的缺陷或使用不符合要求的材 料等,买方应尽快以书面形式通知卖方,卖方在收到通知后 3 天内应免费维修或更换有缺陷的货物或部件。

11.4 如果卖方在收到通知后 3 天内没有弥补缺陷,买方可采取必要的补救措施,但由此引发的风险和 费用将由卖方承担。

11.5 除"合同特殊条款"规定外,合同项下货物的质量保证期内为自货物通过最终验收起 12 个月。

12、检验与验收

12.1 在交货前,中标人应对货物的质量、规格、性能、数量等进行详细而全面的检验,并出具证明货 物符合合同规定的文件。该文件将作为申请付款单据的一部分,但有关质量、规格、性能、数量或重量的检 验不应视为最终检验。

12.2 货物运抵现场后,买方应在 5 日内组织初步验收(货物验收以最终验收为准),并制作验收备忘 录,签署验收意见。

12.3 买方有在货物制造过程中派员监造的权利,卖方有义务为卖方监造人员行使该权利提供方便。

12.4 制造厂对所供货物进行试验和性能试验时,中标人必须提前通知买方。

13、索赔

13.1 如果货物的质量、规格、数量、重量等与合同不符,或在第 11.5 规定的质量保证期内证实货物 存有缺陷,包括潜在的缺陷或使用不符合要求的材料等,买方有权根据有资质的权威质检机构的检验结果向 卖方提出索赔(但责任应由保险公司或运输部门承担的除外)。

13.2 在根据合同第 11 条和第 12 条规定的检验期和质量保证期内,如果卖方对买方提出的索赔负有 责任,卖方应按照买方同意的下列一种或多种方式解决索赔事宜:

59

13.2.1 在法定的退货期内,卖方应按合同规定将货款退还给买方,并承担由此发生的一切损失和费用, 包括利息、银行手续费、运费、保险费、检验费、仓储费、装卸费以及为保护退回货物所需的其它必要费用。 如已超过退货期,但卖方同意退货,可比照上述办法办理,或由双方协商处理。

13.2.2 根据货物低劣程度、损坏程度以及买方所遭受损失的数额,经买卖双方商定降低货物的价格, 或 由有权的部门评估,以降低后的价格或评估价格为准。

13.2.3 用符合规格、质量和性能要求的新零件、部件或货物来更换有缺陷的部分或/和修补缺陷部分, 卖方应承担一切费用和风险并负担买方所发生的一切直接费用。同时,卖方应按合同第 11 条规定,相应延 长修补或更换件的质量保证期。

13.3 如果在买方发出索赔通知后 7 天内,卖方未做答复,上述索赔视为已被卖方接受。

如卖方未能在买方提出索赔通知后 7 天内或买方同意的更长时间内,按照本合同第 13.2 条规定的任 何一种方法解决索赔事宜,买方将从合同款或从卖方开具的履约保证金保函中扣回索赔金额。如果这些金额 不足以补偿索赔金额,买方有权向卖方提出不足部分的补偿。

14、迟延交货

14.1 卖方应按照"货物需求及技术要求及技术规格"中买方规定的时间表交货和提供服务。

14.2 如果卖方无正当理由迟延交货,买方有权提出违约损失赔偿或解除合同。

14.3 在履行合同过程中, 如果卖方遇到不能按时交货和提供服务的情况, 应及时以书面形式将不能按 时交货的理由、预期延误时间通知买方。买方收到卖方通知后,认为其理由正当的,可酌情延长交货时间。

15、违约赔偿

15.1 除合同第 16 条规定外,如果卖方没有按照合同规定的时间交货和提供服务,买方可要求卖方支 付违约金。违约金按每周迟交货物或未提供服务交货价的 0.5%计收。但违约金的最高限额为迟交货物或没 有提供服务的合同价的 5%。一周按 7 天计算,不足 7 天按一周计算。

如果达到最高限额,买方有权解除合同。

16、不可抗力

16.1 如果双方中任何一方遭遇法律规定的不可抗力,致使合同履行受阻时,履行合同的期限应予延长, 延长的期限应相当于不可抗力所影响的时间。

16.2 受事故影响的一方应在不可抗力的事故发生后尽快书面形式通知另一方,并在事故发生后 10 天 内,将有关部门出具的证明文件送达另一方。

16.3 不可抗力使合同的某些内容有变更必要的,双方应通过协商在 7 日内达成进一步履行合同的协议, 因不可抗力致使合同不能履行的,合同终止。

17、税费

17.1 与本合同有关的一切税费均适用中华人民共和国法律的相关规定。

18、合同争议的解决

18.1 因合同履行中发生的争议,可通过合同当事人双方友好协商解决。如自协商开始之起 15 日内得不到 解决,双方应将争议提交同级政府采购办公室调解。调解不成的,可申请当地仲裁委员会进行仲裁或向人 民法院提起诉讼。

18.2 仲裁裁决为最终裁决,当事人一方在规定时间内不履行仲裁机构裁决的,另一方可以申请人民法院强制执 **行。** スキャンプ しゅうしょう しんしゃく しんしゃく しんしゅう

18.3 仲裁费用和诉讼费用除仲裁机构或法院另有裁决外,应由败诉方负担。

19、违约解除合同

19.1 在卖方违约的情况下,买方可向卖方发出书面通知,部分或全部终止合同。同时保留向卖方追诉 的权利。

情形:

19.1.1 卖方未能在合同规定的限期内或买方同意延长的限期内,提供全部或部分货物的;

19.1.2 卖方未能履行合同规定的其它主要义务的;

19.1.3 买方认为卖方在本合同履行过程中有腐败和欺诈行为的。

19.1.3.1"腐败行为"和"欺诈行为"定义如下:

19.1.3.1.1"腐败行为"是指提供、给予、接受或索取任何有价值的东西来影响买方在合同签定、履 行过程中的行为。

19.1.3.1.2"欺诈行为"是指为了影响合同签定、履行过程,以谎报事实的办法,损害买方的利益的 行为。

19.2 在买方根据上述第 19.1 条规定,全部或部分解除合同之后,应当遵循诚实信用原则,购买与未交付 的货物类似的货物或服务,卖方应承担买方购买类似货物或服务而产生的额外支出。部分解除合同的,卖 方应继续履行合同中未解除的部分。

20、破产终止合同

20.1 如果卖方破产或无清偿能力时,买方可在任何时候以书面通知卖方,提出终止合同而不给卖方补 偿。该合同的终止将不损害或不影响买方已经采取或将要采取的任何行动或补救措施的权利。

21、转让和分包

21.1 采购合同不能转让

21.2 经买方事先书面同意卖方可以将合同项下非主体、非关键性工作分包给他人完成。接受分包的人 应当具备相应的资格条件,并不得再次分包。分包后不能解除卖方履行本合同的责任和义务,接受分包的 人与卖方共同对买方连带承担合同的责任和义务。

22、合同修改

22.1 买方和卖方都不得擅自变更本合同,但合同继续履行将损害国家和社会公共利益的除外。如必须 对合同条款进行改动时,当事人双方须共同签署书面文件,做为合同的补充。

23、通知

23.1 本合同任何一方给另一方的通知,都应以书面形式发送,而另一方也应以书面形式确认并发送到

对方明确的地址。

24、计量单位

24.1 除技术规范中另有规定外,计量单位均使用国家法定计量单位。

25、适用法律

25.1 本合同应按照中华人民共和国的法律进行解释。

26、履约保证金

26.1 卖方应在合同签订前按约定的方式向买方提交履约保证金。

26.2 履约保证金用于补偿买方因卖方不能履行其合同义务而蒙受的损失。

26.3 履约保证金应使用数字人民币或转账或银行汇票或保函。

26.4 如果卖方未能按合同规定履行其义务,买方有权从履约保证金中取得补偿。履约保证金在全部货 物送至指定地点并经验收合格后退还。

27、合同生效和其它

27.1 采购合同内容的确定应以招标文件和投标文件为基础,不得违背其实质性内容。合同将在双方签 字盖章并由卖方递交履约保证金后开始生效。

27.2 本合同一式八份,二正六副,具同等法律效力,买方一正四副,卖方一正二副。

#### 三、合同特殊条款

合同特殊条款是合同一般条款的补充和修改。如果两者之间有抵触,应以特殊条款为准。合同特 殊条款的序号与合同一般条款序号相对应。

1、定义

1.5 买方:本合同买方系指:启东市公安局、启东国有资产投资控股有限公司、启东市政府投资项 目工程建设中心

1.6 本合同卖方系指:(中标单位名称)

1.7 现场:本合同项下的货物安装和运行地点位于:启东市汇龙镇金沙江路(具体地点根据招标 人书面通知为准)。

6、交货方式

6.1 本合同项下的货物交货方式为:根据买方要求的时间送至指定的地点。

9、付款条件:

承包单位申请付款的程序应符合发包人的财务规定。

全部货物运抵交货地点,并经验收合格后付合同价的 60%;完成安装、调试并验收合格后付至合同 价的 80%;工程整体竣工验收合格满一年后凭审计单位出具的《工程结算核定单》付至审计审定价的 97%;余款(质保金)在工程整体竣工验收满两年后无质量问题后付清。

履约保证金在全部货物送至指定地点并经验收合格后退还。以现金形式提交的,同时退还保证金 本金和银行同期存款利息。

10、技术数据:按一般条款第 10 条执行。

11、质量保证:按一般条款第 11 条执行。

11.3 卖方在收到通知后 2 天内应免费维修或更换有缺陷的货物或部件。

11.4 如果卖方在 8 天收到通知后 3 天内没有弥补缺陷, 买方可采取必要的补救措施, 但风险和 费用将由卖方承担。

#### 11.5 质保期为两年。

11、索赔:

11.3 索赔通知期限:14 天。

15、违约赔偿:如果卖方没有按照合同规定的时间交货和提供服务,买方可要求卖方支付违约金。 违约金按每周迟交货物或未提供服务交货价的 0.5%计收。但违约金的最高限额为迟交货物或没有提供 服务的合同价的 5%。

16、不可抗力:

16. 2 不可抗力通知送达时间:事故发生后 7 天内。

26、提交履约保证金的时间:中标后 30 天内。

履约保证金金额:合同价的 10%(数字人民币或银行转账或银行汇票或保函)

23、补充条款:

(1)若有设计变更,在合同签订及履行过程中,增加或减少货物,若货物与《货物需求及技术要 求》中相同的,则数量按实计算,价格按投标单价计取;若货物与《货物需求及技术要求》中不同的, 则数量按实计算,价格由卖方以书面形式提出、买方以书面形式予以确认。

(2)验收:卖方将货物送达买方指定地点,同时由买方及总承包单位组织验收小组进行验收并签 发验收单。如发现货物不满足招标文件要求的,将责令卖方进行整改,如整改后仍不符合要求的,将 视作验收不合格,终止双方合同,履约保证金不予退还并报相关部门进行处罚。

(3)如果卖方没有按照买方要求规定的时间内供货,则卖方支付违约金的基础上按买方规定要求 的每批次供货时间每推迟一天 2000 元加罚,以此类推。

(4)卖方必须按投标时所注明的品牌进行供货,卖方在采购前必须得到买方封样确认,卖方提供 的货物参数必须符合招标文件《货物需求及技术要求》中的要求,如不满足则买方有权罚没卖方履约 保证金,由此引起的所有损失,买方将依法予以追究,所需费用均包含在合同价款内。

(5)买方有权对中标人提供的货物进行抽样检测,如经抽样检测合格的,检测费用由买方承担。 如发现中标人提供的货物质量不合格的或不满足招标文件要求的,检测费用由卖方承担,且买方有权 终止合同,未支付的货物款不予支付,由此引起的所有损失,买方将依法予以追究。

# 第五章 货物需求及技术要求

启东市公安局业务技术用房配电房电缆采购项目货物需求一览表

| 序<br>号         | 规格             | 回路终<br>点配电<br>箱     | 回路电<br>缆根数     | 出线柜号           | 工程量    | 单位                    | 合计工<br>程量 | 备注                                                                                                    |  |
|----------------|----------------|---------------------|----------------|----------------|--------|-----------------------|-----------|----------------------------------------------------------------------------------------------------|--|
|                |                | 1P1                 | $\overline{4}$ | 1#变 1DP1-08    | 350.71 | $\mathop{\mathrm{m}}$ | 1040.42   | 1、大楼 1F<br>进线总配<br>电间内配<br>电柜<br>$6P1^{\circ}6P4$<br>5P1~5P5 与<br>$7P1^{\sim}7P4$<br>4P1~4P3 位<br>置互换。<br>2、室外变<br>电所电缆<br>沟图纸进<br>户位置与<br>现场实际<br>进户位置<br>不一致。<br>3、柴油发<br>电机房内<br>$F1$ $F5$ 布线<br>按桥架内<br>敷设考虑,<br>桥架高度<br>距柜顶<br>0.5m <sub>o</sub><br>4、柴油发<br>电机房内 |  |
| $\mathbf{1}$   | YJV-1KV-4x185  | 2P1                 | $\overline{4}$ | 2#变 1DP2-07    | 326.40 |                       |           |                                                                                                    |  |
|                |                | 4P1                 | $\overline{4}$ | 1#变 1DP1-07    | 363.30 |                       |           |                                                                                                    |  |
|                |                | 3P1                 | $\mathbf{3}$   | 2#变 1DP2-04    | 249.72 |                       | 3569.95   |                                                                                                    |  |
|                |                | 5P1                 | $\mathfrak{Z}$ | F <sub>3</sub> | 340.37 |                       |           |                                                                                                    |  |
|                |                | 5P2                 | $\mathbf{3}$   | 2#变 1DP2-06    | 285.24 |                       |           |                                                                                                    |  |
|                |                | B1ZL1A              | 2              | 1#变 1DP1-09    | 292.43 | $\mathop{\mathrm{m}}$ |           |                                                                                                    |  |
|                | YJV-1KV-4x240  | B1ZL2A              | $\sqrt{2}$     | 2#变 1DP2-08    | 292.43 |                       |           |                                                                                                    |  |
| $\sqrt{2}$     |                | SJ1                 | $\overline{5}$ | F4             | 522.80 |                       |           |                                                                                                    |  |
|                |                | SJ2                 | $\mathbf{3}$   | 3#变 1DP3-05    | 246.89 |                       |           |                                                                                                    |  |
|                |                | SJ3                 | $\overline{5}$ | 3#变 1DP3-06    | 403.29 |                       |           |                                                                                                    |  |
|                |                | SJ4                 | $\mathfrak{Z}$ | F <sub>5</sub> | 313.87 |                       |           |                                                                                                    |  |
|                |                | SJ <sub>5</sub>     | $\mathfrak{Z}$ | 4#变 1DP4-04    | 233.36 |                       |           |                                                                                                    |  |
|                |                | SJ6                 | $\sqrt{5}$     | 4#变 1DP4-05    | 389.55 |                       |           |                                                                                                    |  |
|                |                | 6P1                 | $\overline{4}$ | 1#变 1DP1-05    | 354.69 |                       |           | $F1$ $F5$ 的出                                                                                                    |  |
| $\mathfrak{Z}$ | ZR-YJV-4*185   | <b>7P1</b>          | $\,4$          | F2             | 453.75 | $\mathop{\mathrm{m}}$ | 1143.86   | 线电缆出<br>户埋深按<br>负 2.1m(电<br>缆井结构                                                                                                    |  |
|                |                | <b>7P2</b>          | $\overline{4}$ | 2#变 1DP2-05    | 335.42 |                       |           |                                                                                                    |  |
|                |                | B1ZL1B              | $\mathbf{1}$   | 1#变 1DP1-09    | 140.89 |                       |           | 底标高)考                                                                                                    |  |
|                |                | B1ZL2B              | $\mathbf{1}$   | 2#变 1DP2-08    | 141.30 |                       | 418.74    | 虑。                                                                                                    |  |
| $\overline{4}$ | $ZR-YJV-4*150$ | B1ZL2B<br>柴油发<br>电机 | $\mathbf{1}$   | F1             | 136.56 | $\mathop{\mathrm{m}}$ |           |                                                                                                    |  |

# 第六章 投标文件格式

# 一、封面

(格式详见 CA 系统内格式,并在 CA 系统内填写并上传)

二、法定代表人身份证明书

(格式详见 CA 系统内格式,并在 CA 系统内填写并上传)

### 三、授权委托书

(格式详见 CA 系统内格式,并在 CA 系统内填写并上传)

### 四、投 标 函

(格式详见 CA 系统内格式,并在 CA 系统内填写并上传)

# 五、开标一览表

(格式详见 CA 系统内格式,并在 CA 系统内填写并上传)

# 六、投标报价表

备注:【此表格上传至 CA 系统的已标价工程量清单中】

| 序<br>号                   | 规格                   | 回路终点<br>配电箱      | 回路电<br>缆根数     | 出线柜号                                                                                                    | 单<br>位      | 合计工程量   | 综合单<br>价(元) | 合价<br>(元) | 品牌 |
|--------------------------|----------------------|------------------|----------------|----------------------------------------------------------------------------------------------------|-------------|---------|-------------|-----------|----|
|                          |                      | 1P1              | $\overline{4}$ | 1#变 1DP1-08                                                                                                    |             | 1040.42 |             |           |    |
| $\mathbf{1}$             | $YJV-1KV-$<br>4x185  | 2P1              | $\overline{4}$ | 2#变 1DP2-07                                                                                                    | $\mathbf m$ |         |             |           |    |
|                          |                      | 4P1              | $\overline{4}$ | 1#变 1DP1-07                                                                                                    |             |         |             |           |    |
|                          |                      | 3P1              | 3              | 2#变 1DP2-04                                                                                                    |             | 3569.95 |             |           |    |
|                          |                      | 5P1              | $\mathfrak{Z}$ | F <sub>3</sub>                                                                                                    |             |         |             |           |    |
|                          |                      | 5P2              | $\mathbf{3}$   | 2#变 1DP2-06                                                                                                    |             |         |             |           |    |
|                          |                      | B1ZL1A           | 2              | 1#变 1DP1-09                                                                                                    |             |         |             |           |    |
|                          |                      | B1ZL2A           | $\overline{2}$ | 2#变 1DP2-08                                                                                                    | $\mathbf m$ |         |             |           |    |
| $\sqrt{2}$               | $YJV-1KV-$<br>4x240  | SJ1              | $\overline{5}$ | F4                                                                                                    |             |         |             |           |    |
|                          |                      | SJ2              | $\mathfrak{Z}$ | 3#变 1DP3-05                                                                                                    |             |         |             |           |    |
|                          |                      | SJ3              | $\overline{5}$ | 3#变 1DP3-06                                                                                                    |             |         |             |           |    |
|                          |                      | SJ4              | $\mathbf{3}$   | F <sub>5</sub>                                                                                                    |             |         |             |           |    |
|                          |                      | SJ5              | 3              | 4#变 1DP4-04                                                                                                    |             |         |             |           |    |
|                          |                      | SJ6              | $5\,$          | 4#变 1DP4-05                                                                                                    |             |         |             |           |    |
|                          |                      | 6P1              | $\overline{4}$ | 1#变 1DP1-05                                                                                                    |             | 1143.86 |             |           |    |
| 3                        | $ZR-YJV-4$<br>$*185$ | 7P1              | $\overline{4}$ | F2                                                                                                    | $\mathbf m$ |         |             |           |    |
|                          |                      | <b>7P2</b>       | $\overline{4}$ | 2#变 1DP2-05                                                                                                    |             |         |             |           |    |
|                          |                      | B1ZL1B           | 1              | 1#变 1DP1-09                                                                                                    |             | 418.74  |             |           |    |
| $\overline{4}$           | $ZR-YJV-4$<br>$*150$ | B1ZL2B           | $\mathbf{1}$   | 2#变 1DP2-08                                                                                                    | m           |         |             |           |    |
|                          |                      | B1ZL2B 柴<br>油发电机 | $\mathbf{1}$   | F1                                                                                                    |             |         |             |           |    |
| (小写¥元)<br>合计<br>人民币 (大写) |                      |                  |                |                                                                                                    |             |         |             |           |    |
|                          |                      |                  |                | 1、大楼 1F 进线总配电间内配电柜 6P1 6P4、5P1 5P5 与 7P1 7P4、4P1 4P3 位置互换。<br>2、室外变电所电缆沟图纸进户位置与现场实际进户位置不一致。<br>3、柴油发电机房内 F1 F5 布线按桥架内敷设考虑, 桥架高度距柜顶 0.5m。<br>4、柴油发电机房内 F1 F5 的出线电缆出户埋深按负 2.1m (电缆井结构底标高) 考虑。 |             |         |             |           |    |

投标人(盖章):

法定代表人或授权代表(签字或盖章):

日 期: 年 月 日

# 资格后审审查文件格式

附件 1:

(封面) 工程

# 资格审查申请书

投标人: (盖章)

法定代表人或其委托代理人:(签字或盖章)

地址:

日期:年月日

# 附表1

投标人一般情况

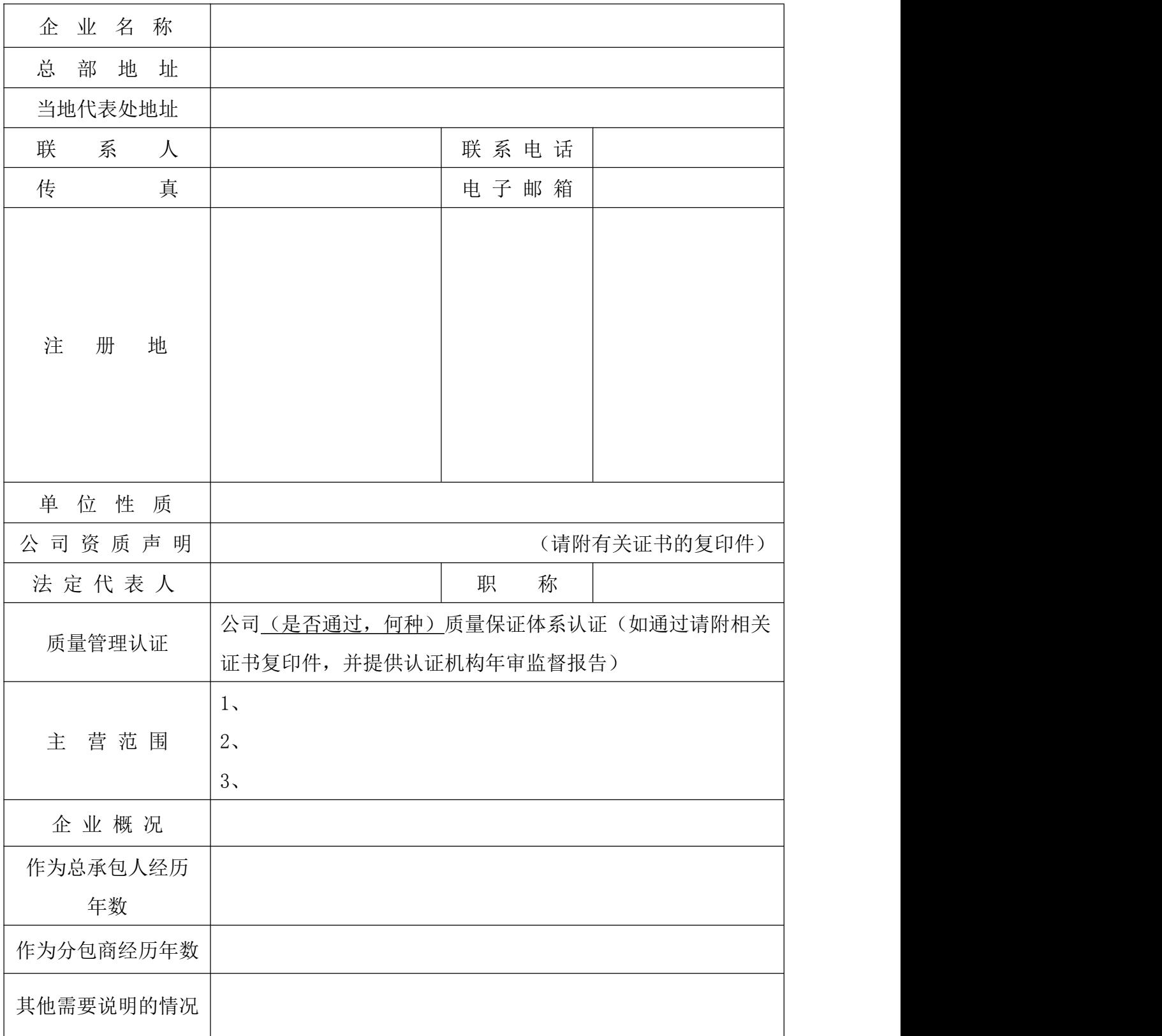

# 企业财务状况表

1、开户银行情况

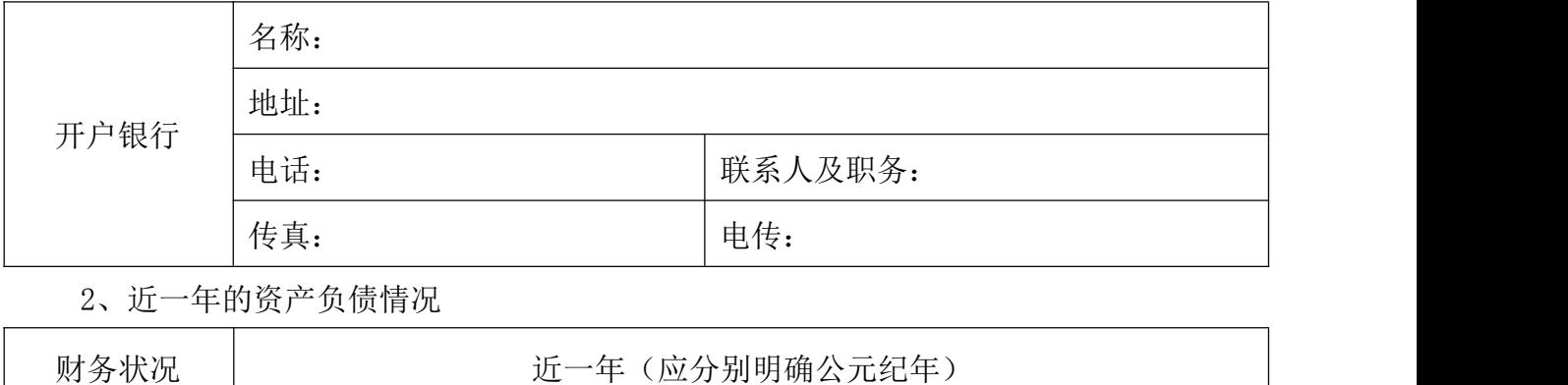

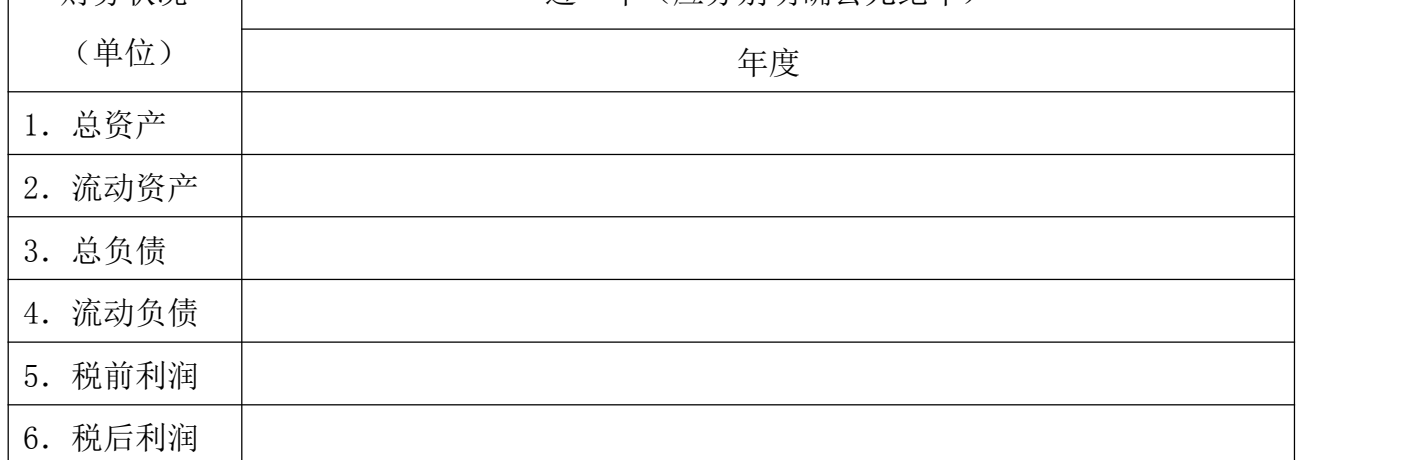

3、为达到本项目现金流量需要提出的信贷计划(投标人在其他合同上投入的资金不在此

范围内)

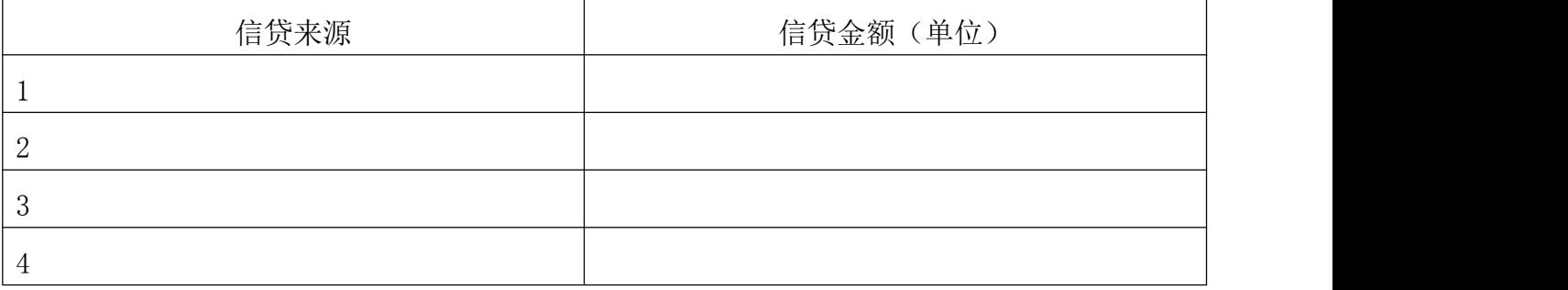

注:投标人都应提供财务资料,以证明其已达到资格后审的要求。每个投标人都要填写此 表。

附表 3

#### 其他资料

1、与投标人资格审查申请书评审有关的其他资料。若附其他文件,请详列如下:

投标人不应在其资格审查申请书中附有宣传性材料,这些材料在资格评审时将不被考虑。

注: カランド アイトリック しょうかい しんしゃく こうしょう しんこう こうしゅう しんこうしょう

1.如有必要,以上各表可另加附页,如果表的内容超出了一页的范围,在每个表的每 一页的右上角要清楚注明:表 1,第 1 页;表 1,第 2 页等等。

2.附表的附件应清楚注明:表 1, 附件 1; 表 1, 附件 2 等等。

3.投标人应使用不褪色的蓝、黑墨水填写或按相同的要求打印表格,并按表格要求内 容提供资料。

4. 凡表格中涉及金额处,均以 人民币元为单位。

附件 2

# 远程参与开标会议诚信承诺书

致: (招标人)、启东市公共资源交易中心

我方郑重承诺:遵循公开、公平、公正和诚实守信的原则,参加本次远程开标会议,是我方真实意思的表达。

一、不出借、买卖、伪造、涂改企业和从业人员的资质证书、营业执照、资格业绩、印章以及其他相关 资信证明文件,严禁其他企业或个人以我公司的名义投标。

二、严格遵守法律、法规和招标文件规定的投标程序。不隐瞒真实情况,不弄虚作假,不骗取投标和中 标资格。

三、坚决抵制和杜绝串标、围标、哄抬报价、贿赂、回扣等违法投标和不正当竞争行为。

四、依法经营,公平竞争,不采取违法、违规或不正当手段损害、侵犯同行企业的正当权益。

五、遵守指令、不擅离职守。开标评标过程中,我方将坚持全程参加开评标会议,积极响应招标人的指 令和操作要求,不擅离职守,始终保持通讯顺畅,因我方原因导致 10 分钟内无法与管理端建立起联系的, 即视为放弃交互的权利,我方认可招标人任意处置决定,接受包括终止投标资格在内的任何处理结果。

六、确保设施、设备工况良好。我方将负责提前检查电力供应、网络环境和远程开标会议有关设施、设 备的稳定性和安全性,因我方原因导致无法完成投标或者不能进行现场实时交互的,均由我方自行承担一切 后果。

七、不向招标人或评标委员会成员或相关人员行贿,以牟取中标。

八、我方将在法律、法规框架允许的范围内就有关评审过程中的事项向管理人员提出咨询或疑问, 如 需要提出现场异议的,将严格按照《江苏省房屋建筑和市政基础设施工程招标投标活动异议与投诉处理实施 办法》(苏建规字(2016)4 号)规定,以书面方式提出(加盖企业印鉴后通过网络传输扫描件)。不在招 投标活动中虚假投诉。

我方若有违反承诺内容的行为,自愿接受取消招投标资格、将不良行为记录记入档案、没收投标保证金 等有关处理,并承担相应的法律责任。给招标人造成损失的,依法承担赔偿责任。

承诺单位(盖章):

法定代表人或授权委托人(签名或盖章): 年 月 日

72
## 无行贿犯罪记录与涉黑涉恶行为承诺函

(招标单位名称):

我方参加你方的项目(以下简称"本项目")投标的申请,现我方向你方慎重承诺:

1. 本公司: (公司名称)(组织机构代码)、法定代表人: (法定代表人姓名)(身份证号码), 自投 标截止日前推五年,无行贿犯罪记录,如果我方经本项目评标委员会评定为第一中标候选人, 在公示期间被他 人举报并经招标投标监管机构核实,我方同意取消第一中标候选人资格,并同意投标保证金不予退还;

2.我方在参与招投标活动过程中无恶意竞标等涉黑涉恶行为,若中标后将严格履约、遵章守纪。如有涉黑涉 恶行为被有关部门查实认定的,配合接受有关部门处理,并同意投标保证金或履约保证金不予退还。

> 投标人(盖公章): 法定代表人(签字或盖章): 年 月 日

## 附件 4

## 投标保证金信用承诺书

致:(招标人名称)

本公司(单位)拟参加\_\_\_\_\_\_\_\_\_\_\_\_\_\_\_\_\_\_\_\_\_\_\_项目的投标,自愿以书面承诺形式替代投

标保证金并愿意承担不实承诺的法律责任。

一、项目基本情况

项目名称:

标段名称:

保证金金额: , 投标有效期: 天, 投标有效期延长的, 本承诺书有效 期相应顺延。

二、本公司(单位)承诺

(一)符合信用承诺制的办理条件,无不良信用记录或虚假承诺等情形。

(二)在此次招标活动中不发生以下情形:

1.在开标后和投标有效期满之前撤销投标文件;

2.在收到中标通知后,不能或拒绝在中标通知书规定的时间内与招标人签订合同;

3.未在规定的时间内提交符合招标文件要求的履约担保;

4.法律、法规或部门规章、招标文件等规定的关于不予退还投标保证金的其他要求。

(三)自愿承担不实承诺的法律后果:

1.投标资格无效;

2.将失信行为记录到招标投标信用信息共享平台或公共资源交易服务平台予以公示,在公示 期间内不参与南通市内项目的投标;给他人造成损失的,依法承担赔偿责任;违反相关法律法规; 的, 交由相关行政监管部门处理; 涉嫌犯罪的, 依法移送司法机关。

3.自发现承诺内容失信行为之日起 5 个工作日内向招标人补缴投标保证金,逾期补缴的视为 失信行为记入信用记录;给他人造成损失的,依法承担赔偿责任。

4.招标人依法提起诉讼的,相关诉讼费用(包括但不限于案件受理费、律师费、申请费、差 旅费等)由我公司承担,南通市内各级公共资源交易中心、招标人有权暂缓退付我公司以现金方 式缴纳的其他项目保证金,并配合法院执行。

(四)上述承诺是自身真实的意思表示。

申请人(盖公章):

法定代表人:

联系电话:

承诺日期:

年 月 日

## 第七章 工程施工图

本项目图纸、技术资料及附件详见南通市公共资源交易平台, 投标人自行下载该项 目图纸资料。